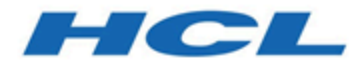

# **Unica Interact V12.1.1 Rest API**

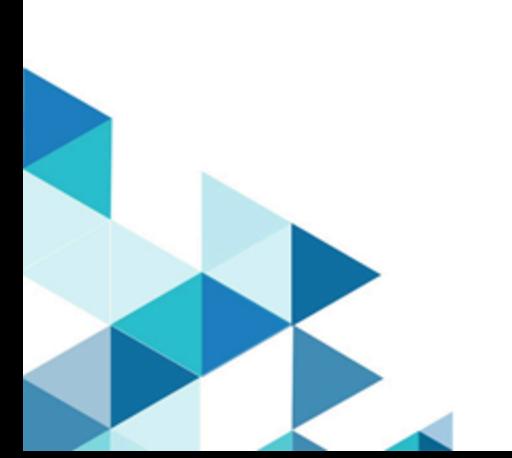

# Contents

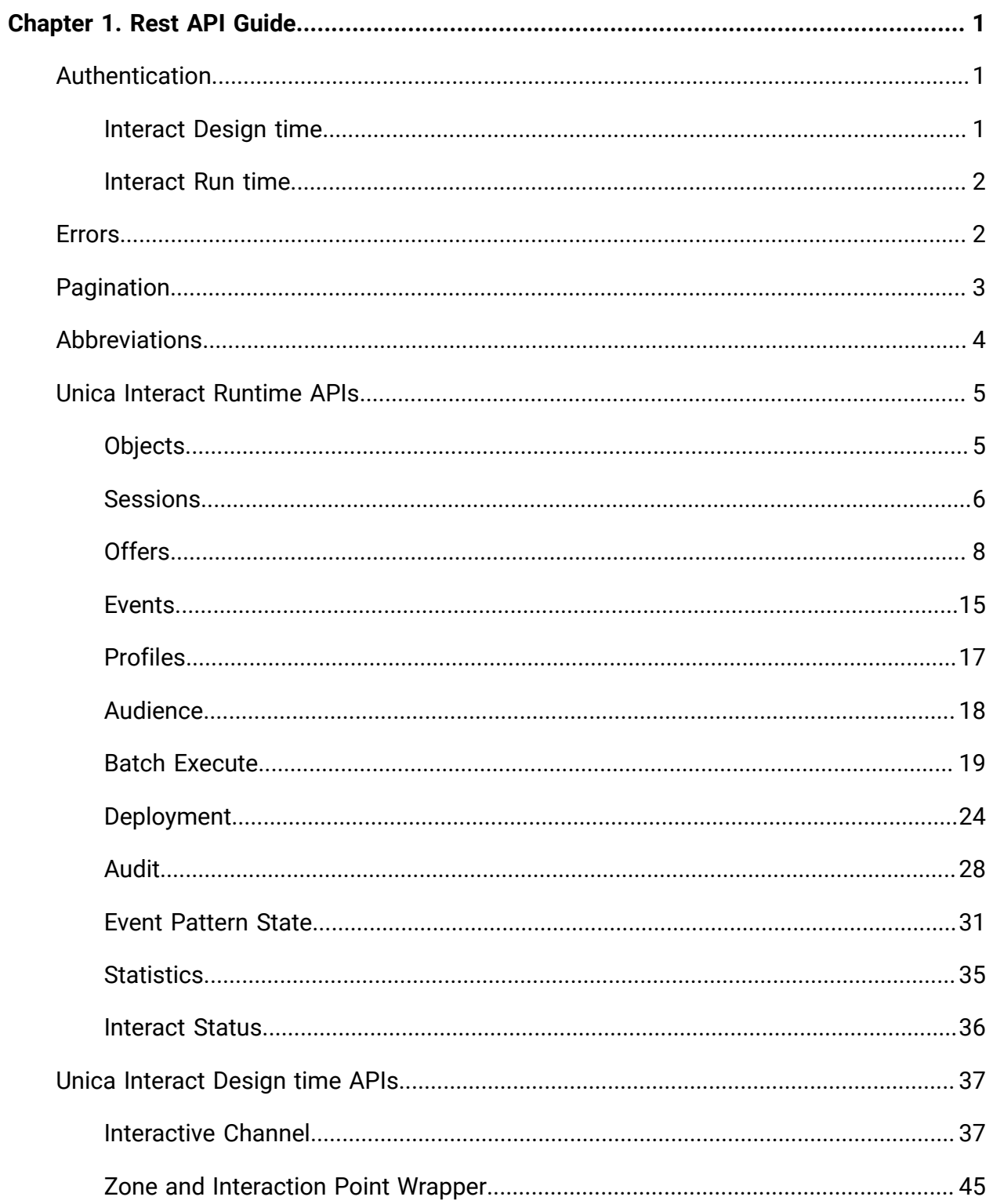

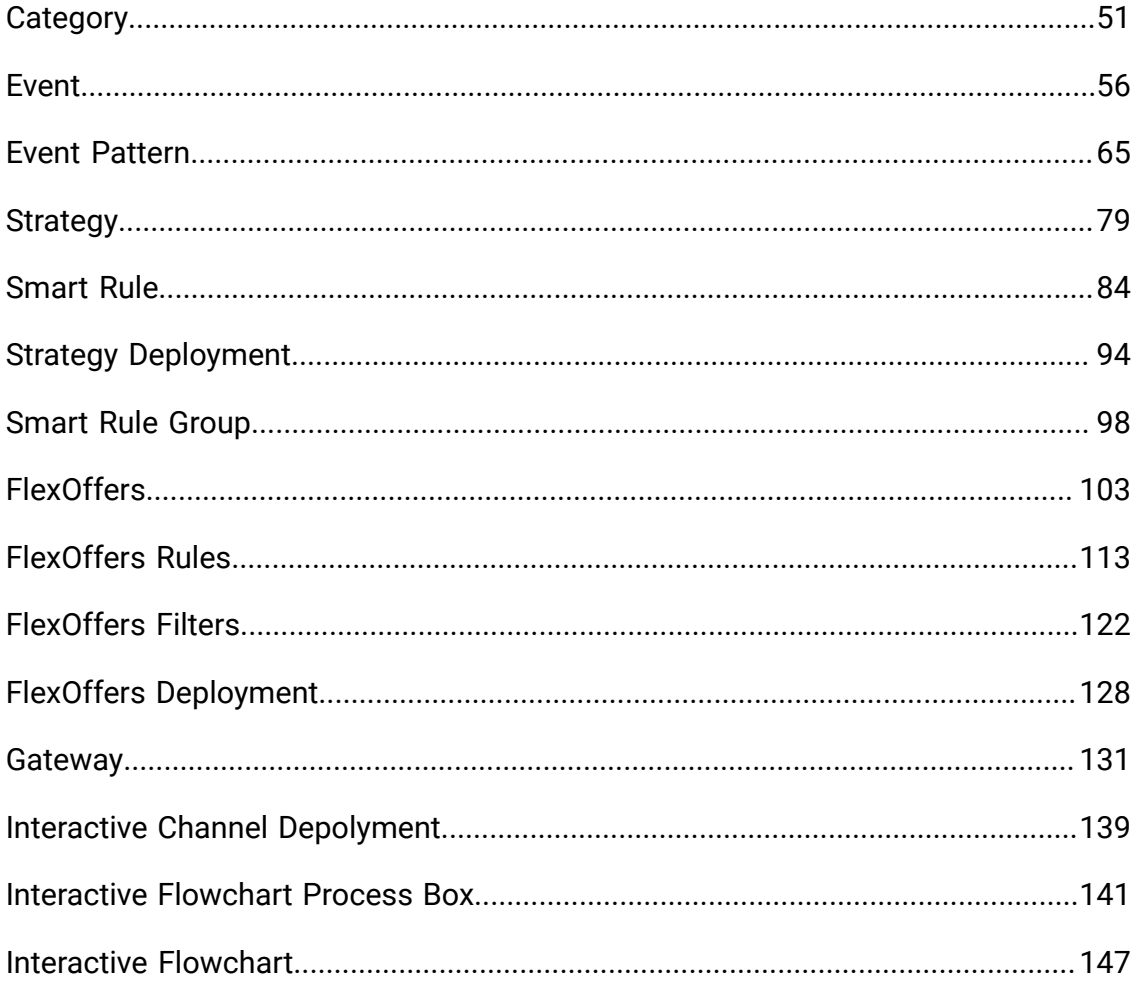

# <span id="page-3-0"></span>Chapter 1. Rest API Guide

This contains information about Rest API for Unica Interact Runtime and Unica Interact Design Time. Interact API has predictable resource-oriented URLs. It accepts form-encoded request bodies, returns JSON-encoded responses, and uses standard HTTP response codes, authentication, and verbs.

# <span id="page-3-1"></span>Authentication

This section describes the authentication mechanism.

## <span id="page-3-2"></span>Interact Design time

To authenticate internal users in client applications, use the Unica Platform login API to generate secure tokens. You can then invoke any protected APIs by passing the required parameters in the request header, in addition to the parameters expected by the API itself.

### **Example**

POST /unica/api/manager/authentication/login/

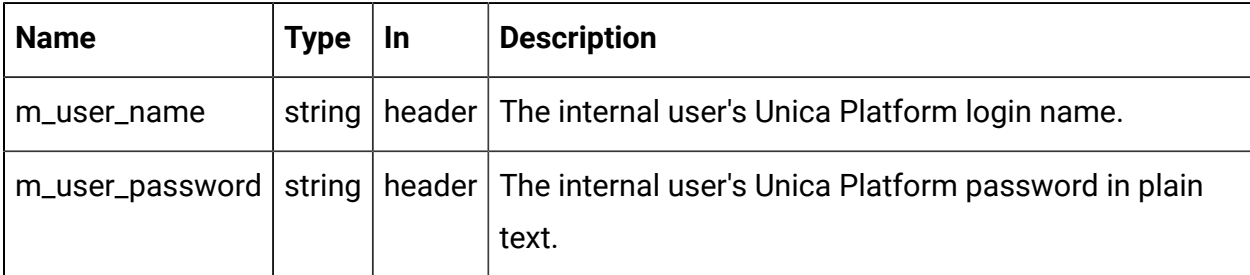

### **Response**

```
{
   "m_tokenId": "<randomly generated token>",
   "m_user_name": "<username of the logged in user>",
   "createDate": "Mon Jan 01 12:34:56 IST 2021" 
}
```
## <span id="page-4-0"></span>Interact Run time

To enable authentication on Unica Interact Run time API calls, specify the API Authentication (Affinium|interact|general|API) property to true. When it is enabled, Unica Interact Run time checks if an incoming API request has a valid authentication token, else it authenticates with the supplied username and password with Unica Platform or LDAP. Request is rejected if token is invalid or username or password is invalid. The token is tied with the session-Id, which is provided during the startSession() API call. So, all other API calls validate this token before proceeding.

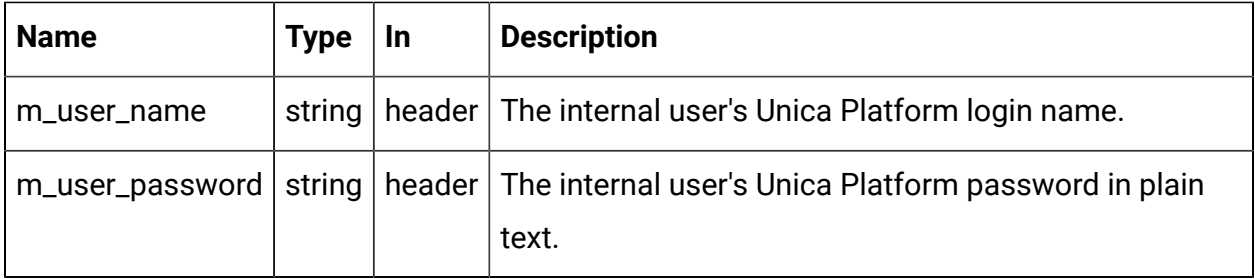

# <span id="page-4-1"></span>Errors

Interact uses conventional HTTP response codes to indicate the success or failure of an API request. In general, codes in the 2xx range indicate success. Codes in the 4xx range indicate an error that failed on the basis of the information provided. Codes in the 5xx range indicate an error with Interact servers (these are rare).

### **HTTP STATUS CODE SUMMARY**

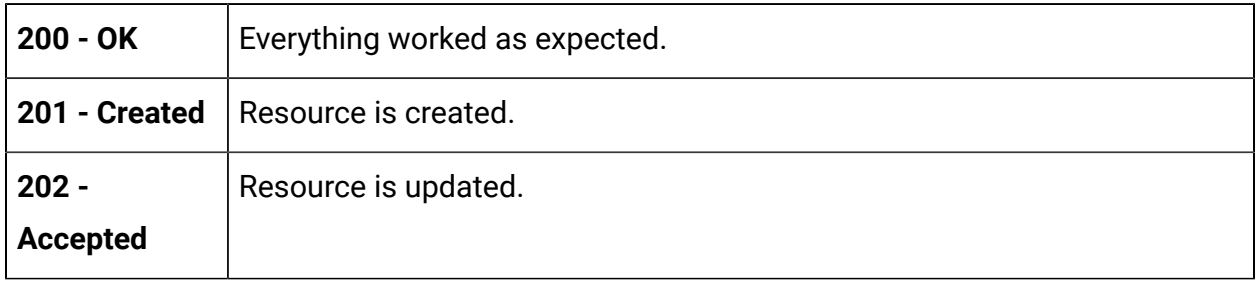

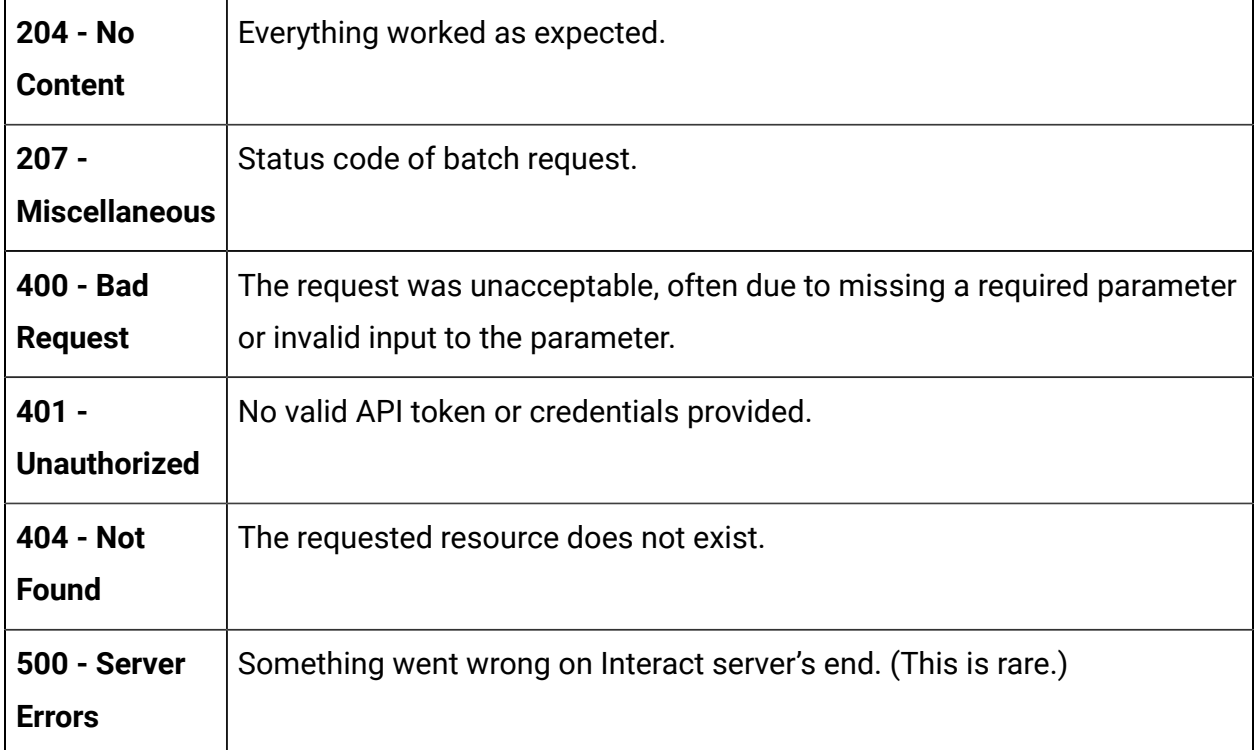

# <span id="page-5-0"></span>Pagination

Requests that return multiple items are paginated to 10 items by default. You can specify further pages with the page parameter.

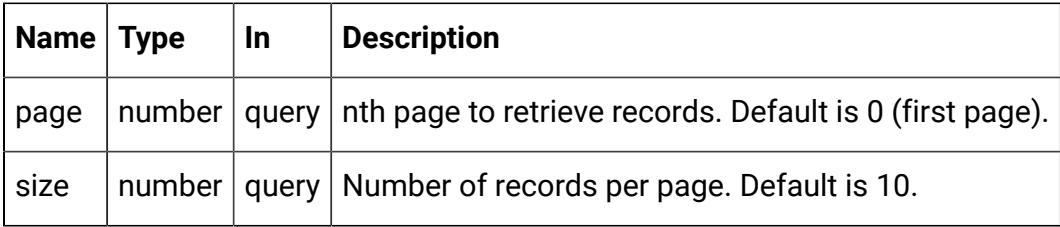

### **Example**

GET /Campaign/api/interact/rest/v2/channels?page=0&size=10

### **Response**

```
{
   "content": [],
   "page": {
```

```
 "hasNext": true,
     "hasPrev": true,
     "pageNumber": 0,
     "size": 10,
     "totalElements": 0,
     "totalPages": 0
  }
}
```
# <span id="page-6-0"></span>Abbreviations

Abbreviations include acronyms, initialisms, shortened words, and contractions used in this document.

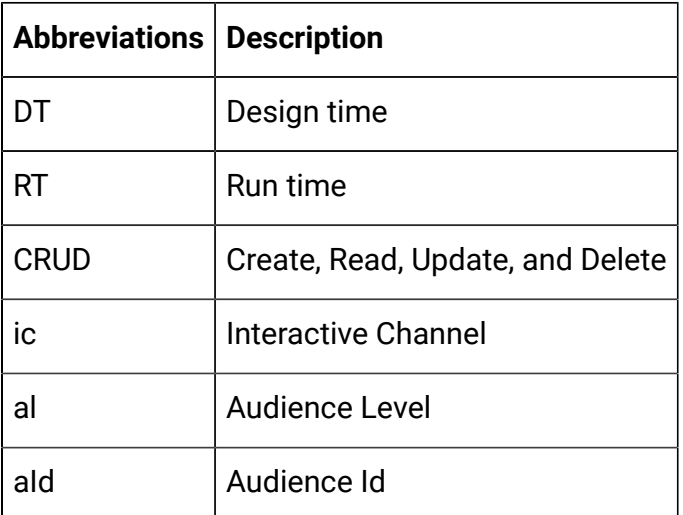

The following are the abbreviations and symbols used in Objects section.

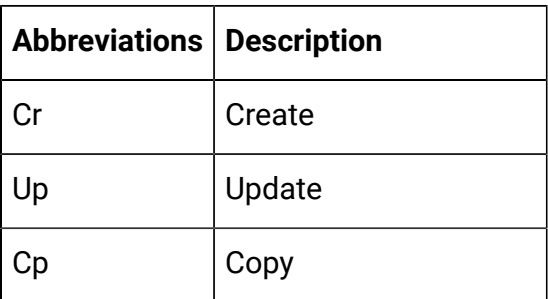

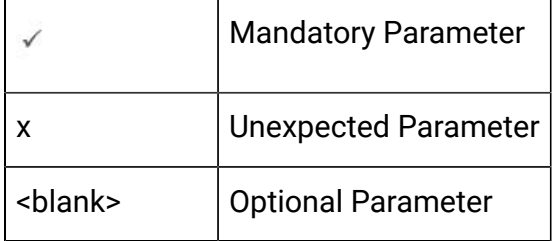

# <span id="page-7-0"></span>Unica Interact Runtime APIs

The following section includes the Rest APIs for Unica Interact Runtime.

## <span id="page-7-1"></span>**Objects**

Parameter Object. See the [Abbreviations \(on page 4\)](#page-6-0) topic for details on the abbreviations used.

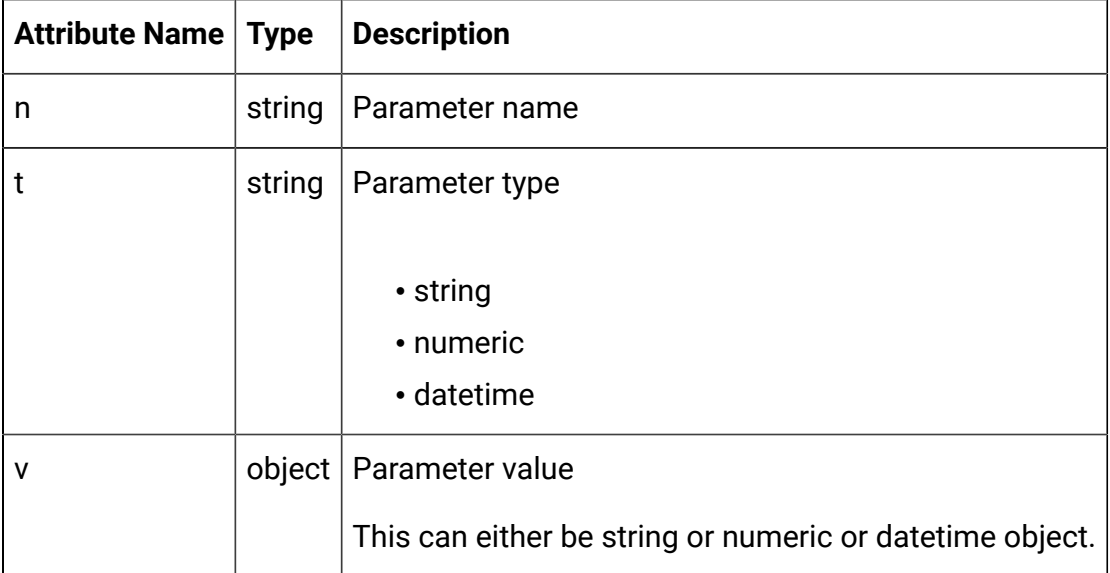

```
{
   "n": "string",
   "t": "string",
   "v": "string"
}
```
## <span id="page-8-0"></span>Sessions

These APIs are used to start or end the Interact Runtime session.

### Start Session

```
POST /interact/v2/sessions/{sessionID}?
ic={ic}&audienceLevel={al}&audienceIDField={aId}
```
### **Parameters**

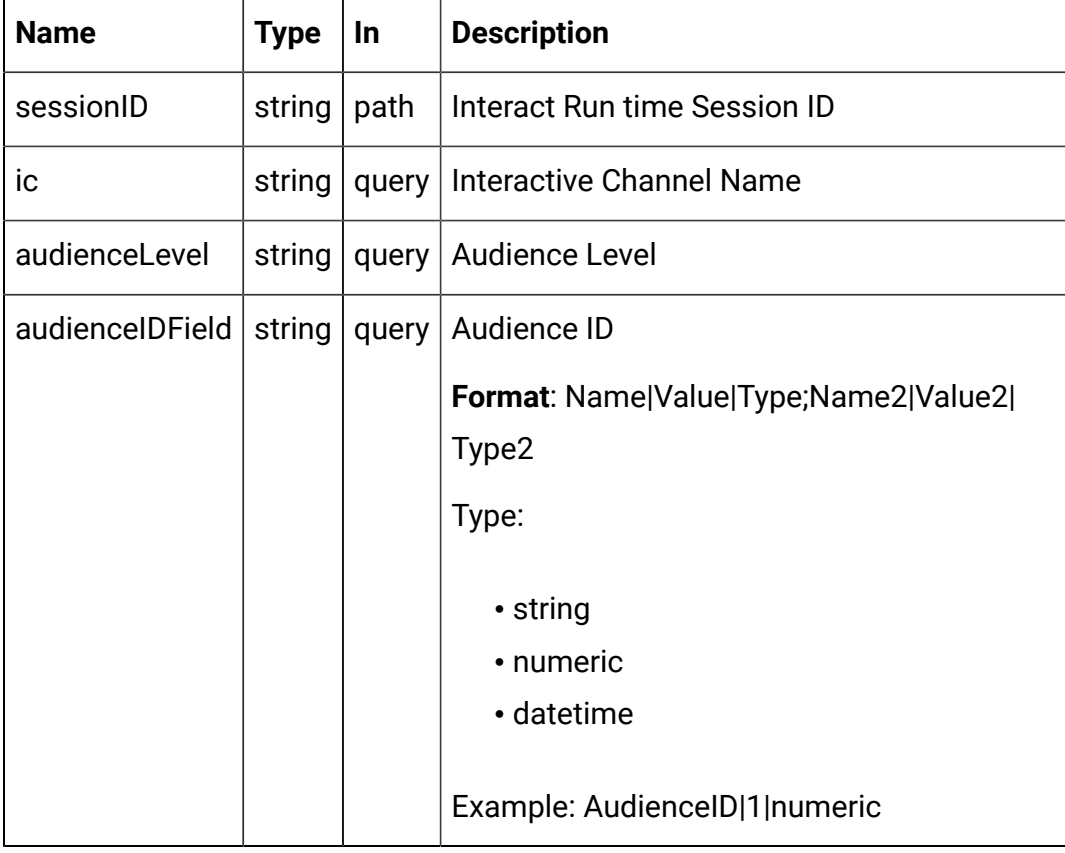

### **REQUEST**

See the [Abbreviations](#page-6-0) [\(on page 4\)](#page-6-0) topic for the abbreviations used here.

```
 "auIdParams": [
     {
       "n": "string",
       "t": "string",
       "v": ""
    }
   ],
   "debug": true,
   "parameters": [
    {
      "n": "string",
       "t": "string",
       "v": ""
    }
   ],
   "relyOnExistingSession": true
}
```
### **RESPONSE (Status Code: 201)**

```
{
   "messages": [],
   "sessionId": "101",
   "version": "1.0.0",
   "statusCode": 0
}
```
End Session

DELETE/interact/v2/sessions/{sessionID}

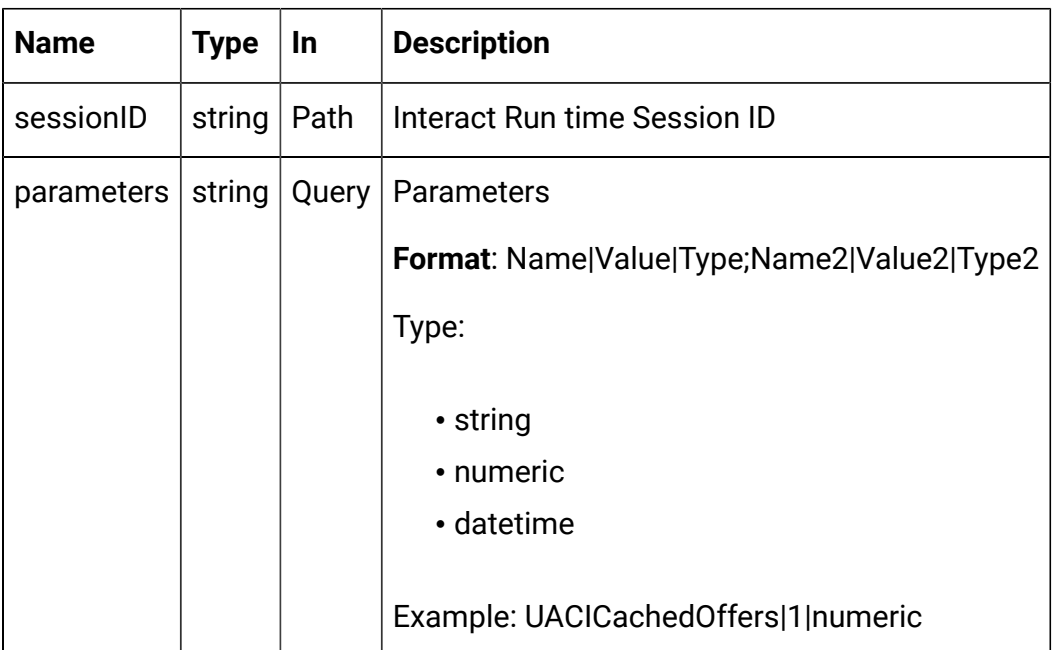

### **RESPONSE (Status Code: 200)**

```
{
    "messages": null,
     "sessionId": "101",
     "version": "1.0.0",
     "statusCode": 0
}
```
## <span id="page-10-0"></span>**Offers**

These APIs are used to get the offers from the started Interact runtime session.

### Get Offers

GET/interact/v2/offers/{sessionID}/{interationPointID}? number={numberRequested}

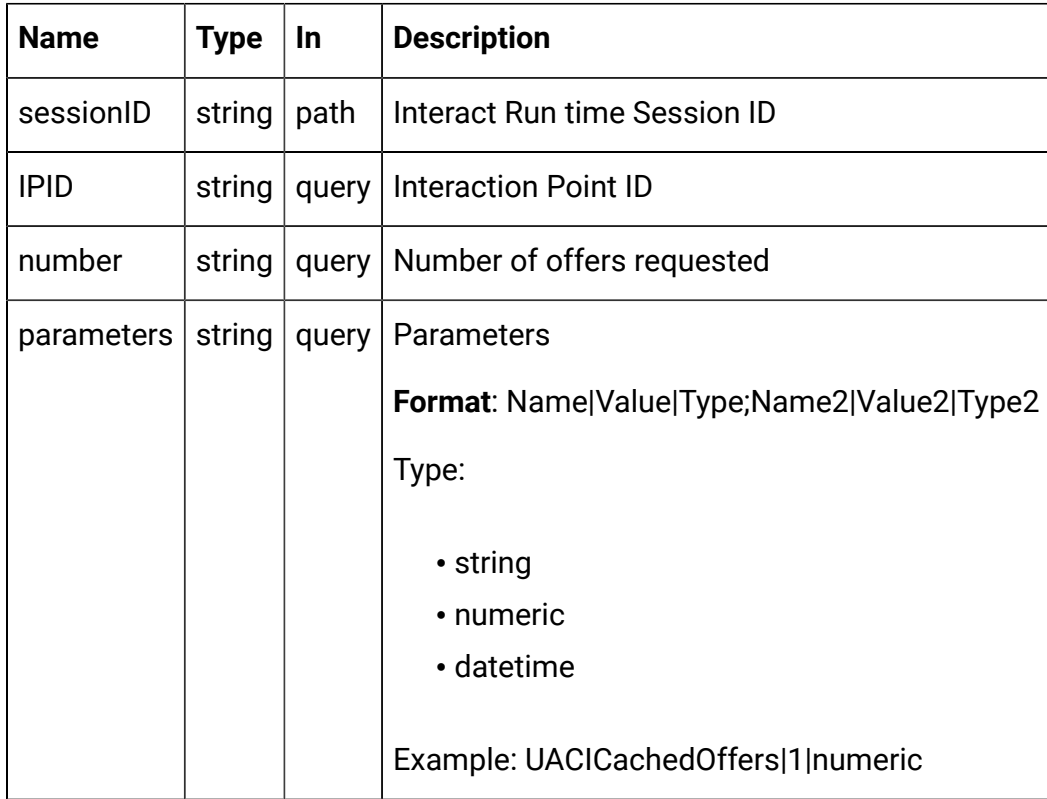

### **RESPONSE (Status Code: 200)**

See the [Abbreviations](#page-6-0) [\(on page 4\)](#page-6-0) topic for the abbreviations used here.

```
{
   "messages": null,
   "offerLists": [
      {
         "defaultString": "string",
         "ip": "string",
         "offers": [
           {
               "attributes": [
\left\{ \begin{array}{c} 1 & 0 \\ 0 & 1 \end{array} \right. "n": "string",
                    "t": "string",
                    "v": "string"
```

```
 }
           ],
           "code": [
            "string"
           ],
           "desc": "string",
           "n": "string",
           "score": 0,
           "treatmentCode": "string"
         }
       ]
    }
   ],
   "sessionId": "string",
   "statusCode": 0,
   "version": "string"
}
```
### **Get Offers for Multiple IPs**

```
POST/interact/v2/offers/{sessionId}
```
#### **Parameters**

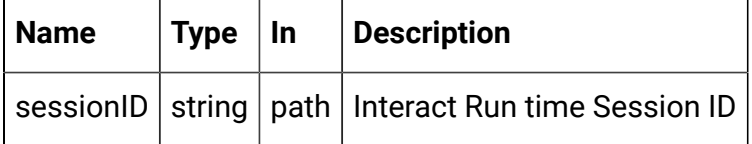

### **REQUEST**

```
{
   "getOfferRequests": [
     {
       "dupPolicy": 0,
       "ip": "string",
```

```
 "numberRequested": 0,
     "offerAttributes": {
       "attributes": [
         {
           "n": "string",
           "t": "string",
          \{ \} \{ \} }
       ],
       "childRequirements": [
         {
            "attributes": [
             {
               "n": "string",
                "t": "string",
                "v": {}
             }
            ],
            "childRequirements": [
           \{\} ],
            "numberRequested": 0
         }
       ],
       "numberRequested": 0
    }
  }
\mathbf{I},
 "parameters": [
  {
     "n": "string",
     "t": "string",
```

```
 "v": {}
  }
 ]
```
}

```
{
   "messages": null,
   "offerLists": [
    {
       "defaultString": "string",
       "ip": "string",
       "offers": [
         {
            "attributes": [
              {
               "n": "string",
                "t": "string",
                "v": "string"
             }
            ],
            "code": [
             "string"
          \vert,
            "desc": "string",
            "n": "string",
            "score": 0,
            "treatmentCode": "string"
         }
       ]
     }
   ],
```

```
 "sessionId": "string",
   "statusCode": 0,
   "version": "string"
}
```
## Get Offers for Multiple IPs

POST/interact/v2/offers/{sessionId}

### **Parameters**

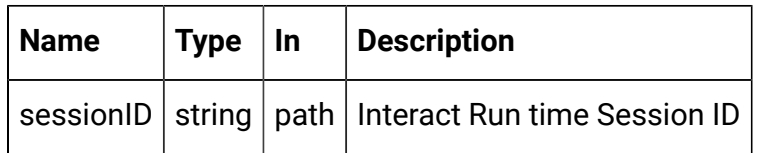

### **REQUEST**

{

```
 "getOfferRequests": [
  {
     "dupPolicy": 0,
     "ip": "string",
     "numberRequested": 0,
     "offerAttributes": {
       "attributes": [
         {
           "n": "string",
           "t": "string",
           "v": {}
         }
       ],
       "childRequirements": [
         {
            "attributes": [
```

```
\{ "n": "string",
                   "t": "string",
                   "v": {}
                }
              ],
              "childRequirements": [
                {}
              ],
              "numberRequested": 0
            }
         ],
          "numberRequested": 0
       }
     }
  \mathbf{I},
   "parameters": [
     {
       "n": "string",
       "t": "string",
       "v": {}
     }
   ]
}
```
### **RESPONSE (Status Code: 200)**

See the [Abbreviations](#page-6-0) [\(on page 4\)](#page-6-0) topic for the abbreviations used here.

```
{
   "messages": null,
   "offerLists": [
     {
```

```
 "defaultString": "string",
       "ip": "string",
       "offers": [
         {
            "attributes": [
            \{ "n": "string",
                "t": "string",
                "v": "string"
             }
           \vert,
           "code": [
             "string"
           ],
           "desc": "string",
           "n": "string",
            "score": 0,
           "treatmentCode": "string"
        }
       ]
    }
   ],
   "sessionId": "string",
   "statusCode": 0,
   "version": "string"
}
```
### <span id="page-17-0"></span>Events

These APIs are used to post the event to the started Interact Runtime session.

### Post Event

POST/interact/v2/events/{sessionID}/{eventName}

### **Parameters**

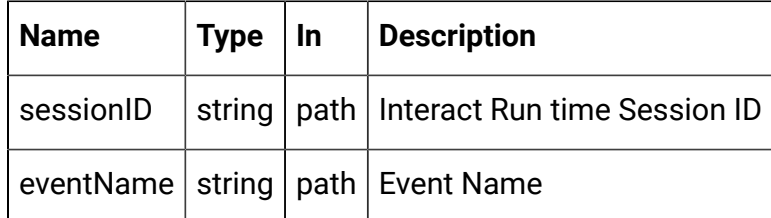

### **REQUEST**

See the [Abbreviations](#page-6-0) [\(on page 4\)](#page-6-0) topic for the abbreviations used here.

```
{
   "parameters": [
     {
        "n": "string",
        "t": "string",
        "v": "string"
     }
   ]
}
```

```
{
     "messages": null,
     "sessionId": "101",
     "version": "1.0.0",
     "statusCode": 0
}
```
## <span id="page-19-0"></span>Profiles

These APIs are used to get the profile data from started Interact Runtime Session.

### Get Profiles

GET/interact/v2/profiles/{sessionID}

### **Parameters**

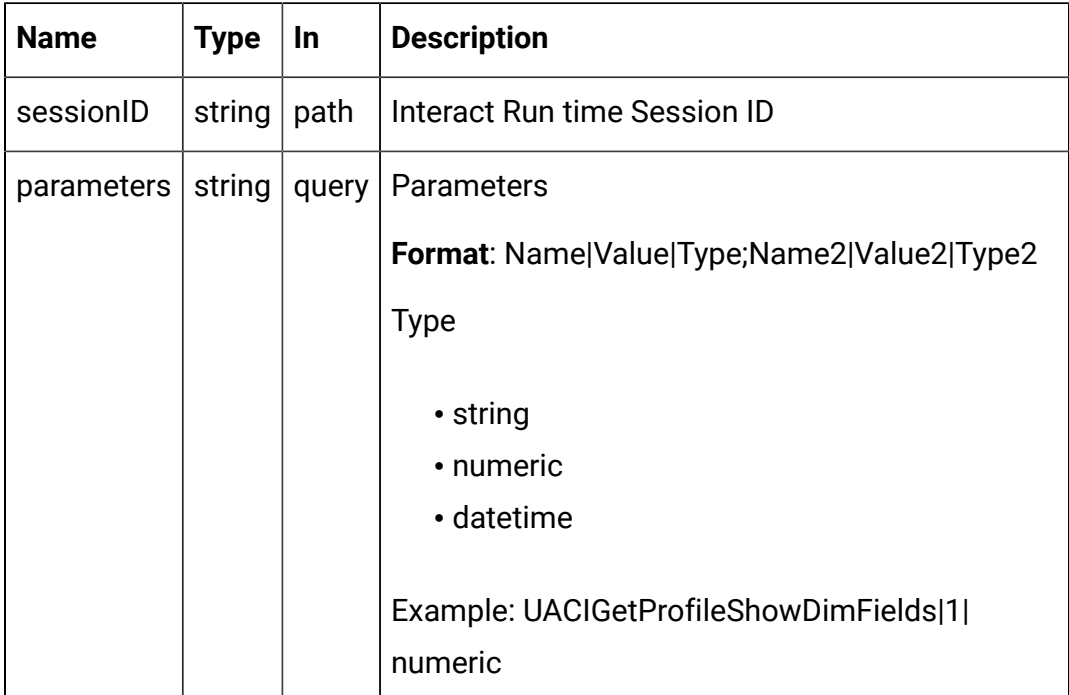

### **RESPONSE (Status Code: 200)**

See the [Abbreviations](#page-6-0) [\(on page 4\)](#page-6-0) topic for the abbreviations used here.

```
{
   "messages": null,
   "profile": [
     {
```

```
 "n": "string",
       "t": "string",
       "v": "string"
     }
  ],
   "sessionId": "string",
   "statusCode": 0,
   "version": "string"
}
```
## <span id="page-20-0"></span>Audience

These APIs are used to set the audience data to the existing Interact runtime session.

### Set Audience

### **Set Audience**

PUT /interact/v2/audience/{sessionID}? audienceLevel={al}&audienceIDField={aId}

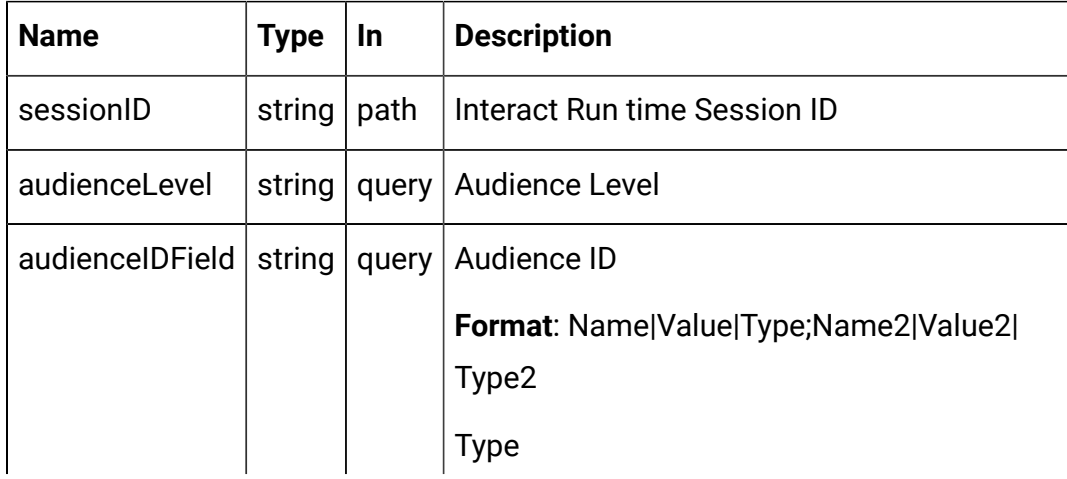

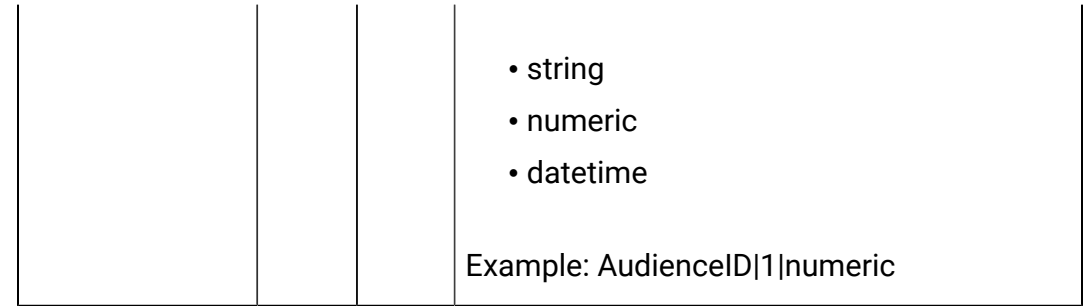

#### **REQUEST**

See the [Abbreviations](#page-6-0) [\(on page 4\)](#page-6-0) topic for the abbreviations used here.

```
{
   "parameters": [
     {
        "t": "string",
        "v": "string",
       "n": "string"
     }
   ]
}
```
**RESPONSE (Status Code: 200)**

```
{
     "statusCode": 0,
     "sessionId": "101",
     "messages": null,
     "version": "1.0.0"
}
```
### <span id="page-21-0"></span>Batch Execute

These APIs are used to execute batch commands.

```
POST /v2/batch/{sessionID}
```
#### **Parameters**

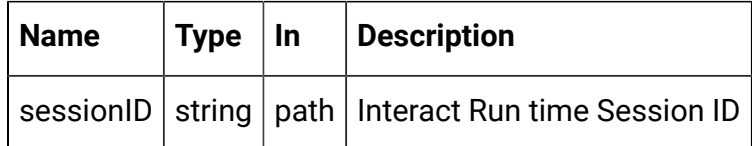

### **REQUEST**

See the [Abbreviations](#page-6-0) [\(on page 4\)](#page-6-0) topic for the abbreviations used here.

```
{
   "endSession": true,
   "getOffers": {
      "interationPointID": "string",
      "numberRequested": 0
   },
   "getOffersForMultipleInteractionPoints": {
      "getOfferRequests": [
        {
           "dupPolicy": 0,
           "ip": "string",
           "numberRequested": 0,
           "offerAttributes": {
             "attributes": [
\left\{ \begin{array}{c} 1 & 0 \\ 0 & 1 \end{array} \right. "n": "string",
                  "t": "string",
                  "v": {}
                }
            \mathbf{I},
             "childRequirements": [
                {}
             ],
```

```
 "numberRequested": 0
      }
    }
  ]
 },
 "getProfile": true,
 "getVersion": true,
 "postEvent": {
  "event": "string",
  "parameters": [
    {
       "n": "string",
       "t": "string",
      \mathbb{F}_{n} v": {}
    }
  ]
 },
 "setAudience": {
   "audienceID": [
    {
       "n": "string",
       "t": "string",
      "v" : {\} }
   ],
   "audienceLevel": "string",
   "parameters": [
    {
       "n": "string",
       "t": "string",
      \mathbb{F}_{n} v": {}
     }
```

```
 ]
 },
 "setDebug": {
  "debug": true
 },
 "startSession": {
  "auIdParams": [
   \{ "n": "string",
      "t": "string",
      "v": {}
    }
  ],
   "audienceID": [
    {
       "n": "string",
       "t": "string",
      "v": {}
    }
   ],
   "audienceLevel": "string",
   "debug": true,
   "ic": "string",
   "parameters": [
    {
      "n": "string",
       "t": "string",
       "v": {}
    }
   ],
   "relyOnExistingSession": true
 }
```
### }

{

```
 "batchStatusCode": 0,
   "responses": [
     {
        "messages": [
           {
              "detailMsg": "string",
             "msg": "string",
             "msgCode": 0,
             "msgLevel": 0
          }
        ],
        "offerLists": [
           {
             "defaultString": "string",
             "ip": "string",
              "offers": [
\left\{ \begin{array}{c} 1 & 0 \\ 0 & 1 \end{array} \right. "attributes": [
\left\{ \begin{array}{c} 0 & 0 \\ 0 & 0 \end{array} \right\} "n": "string",
                        "t": "string",
                        "v": {}
 }
                   ],
                   "code": [
                    "string"
                   ],
                   "desc": "string",
```

```
 "n": "string",
                 "score": 0,
                 "treatmentCode": "string"
              }
            ]
          }
        ],
        "profile": [
         {
            "n": "string",
            "t": "string",
            "v": {}
          }
        ],
        "sessionId": "string",
        "statusCode": 0,
        "version": "string"
     }
   ]
}
```
## <span id="page-26-0"></span>Deployment

These APIs are used to get the deployment information of interactive channels.

Get Deployed Channel

GET/interact/v2/deployments/channels/{icIdOrName}

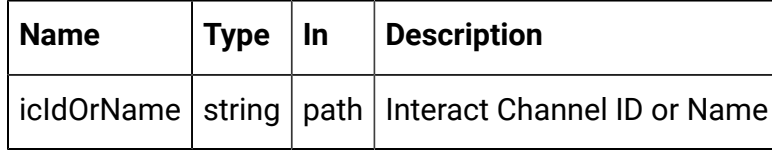

### **RESPONSE (Status Code: 200)**

See the [Abbreviations](#page-6-0) [\(on page 4\)](#page-6-0) topic for the abbreviations used here.

```
{
   "deployment": {
     "categoriesAndEvents": [
       {
          "categoryName": "string",
          "events": [
            {
              "eventActions": "string",
              "eventName": "string"
            }
          ]
       }
     ],
     "constraints": [
       {
          "constraintId": 0,
          "constraintName": "string",
          "offerConstraint": "string"
       }
     ],
     "flowcharts": [
       {
          "audienceLevel": "string",
          "flowchartName": "string"
       }
     ],
```

```
 "icName": "string",
     "lastDeploymentTime": "string",
     "offerThreshold": 0,
     "strategies": [
       {
         "ruleGroups": [
           {
              "cellCode": "string",
              "rules": [
\{ "marketWeight": 0,
                  "offerAttributes": [
                    "string"
                 \vert,
                  "offerCodes": "string",
                  "offerName": "string",
                  "predicate": "string",
                  "predicateState": "string",
                  "ruleEnabled": "string",
                  "zoneName": "string"
                }
 ]
           }
         ],
         "stratergyName": "string"
      }
     ],
     "tableMapping": [
       {
         "audienceLevel": "string",
         "tableInfo": [
\left\{ \begin{array}{c} \end{array} \right.
```

```
 "parentTableName": "string",
              "preLoaded": true,
              "tableName": "string"
            }
         ]
       }
     ],
     "zonesAndInteractionPoints": [
       {
          "interactionPoints": [
            "string"
         ],
         "zoneName": "string"
       }
     ]
   }
}
```
### Get Deployed Offers

GET/interact/v2/deployments/offers

```
RESPONSE (STATUS CODE: 200)
```

```
{
   "offers": [
     {
        "constraintIds": [
        \overline{0} ],
        "offerCode": [
         "string"
        ],
```

```
 "offerId": 0,
       "offerName": "offer",
       "suppressionRules": {
          "categoryName": "string",
          "eventType": "string",
          "hidden": true,
          "id": 0,
          "name": "string"
       }
     }
   ]
}
```
### <span id="page-30-0"></span>Audit

### **Description**

These APIs are used to get runtime API history.

### Get API Audit by Session ID

GET/interact/v2/APIhistory/session/{sessionID}? audiencelevel={audienceLevel} &startTime={startTime}&endTime={endTime}

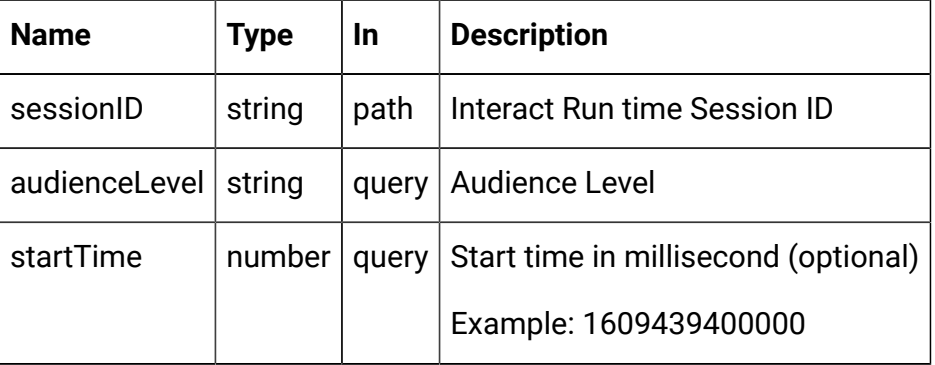

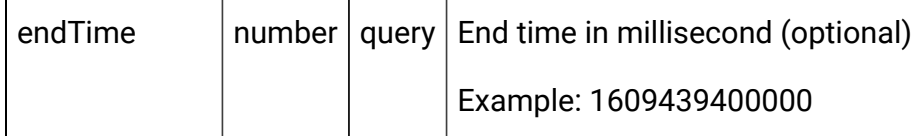

#### **RESPONSE (Status Code: 200**

```
{
   "api": "string",
   "apiTime": "2021-01-01T12:34:56.789Z",
   "audienceId": {},
   "batchId": "string",
   "event": "string",
   "intChannel": "string",
   "intPoint": "string",
   "message": "string",
   "noOfofferRequested": 0,
   "offerRequest": "string",
   "parameters": "string",
   "parametersCount": 0,
   "processTime": 0,
   "relyOnExistingSession": 0,
   "response": "string",
   "rtURL": "string",
   "sessionId": "string",
   "status": 0
}
```
### Get API Audit by Audience ID

GET/interact/v2/APIhistory/audience? audienceLevel={audienceLevel}&audienceIDField= {audienceIDField}&startTime={startTime}&endTime={endTime}&offerArbitration=false

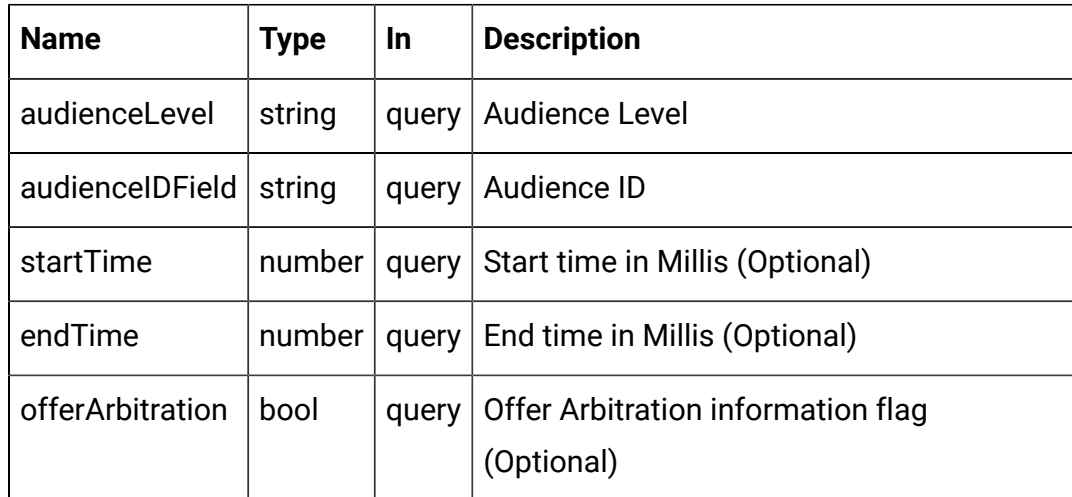

```
{
   "api": "string",
   "apiTime": "2021-01-01T12:34:56.789Z",
   "audienceId": {},
   "batchId": "string",
   "event": "string",
   "intChannel": "string",
   "intPoint": "string",
   "message": "string",
   "noOfofferRequested": 0,
   "offerRequest": "string",
   "parameters": "string",
   "parametersCount": 0,
   "processTime": 0,
   "relyOnExistingSession": 0,
   "response": "string",
   "rtURL": "string",
   "sessionId": "string",
   "status": 0
}
```
### <span id="page-33-0"></span>Event Pattern State

These APIs are used to get the states of all event patterns and offer suppression rules belonging to the specified audience ID.

### Get Event Pattern State

This API will return event pattern state from database and cache.

GET /interact/v2/eventpatterns?audienceLevel={al}&audienceIDField={aId}

### **Parameters**

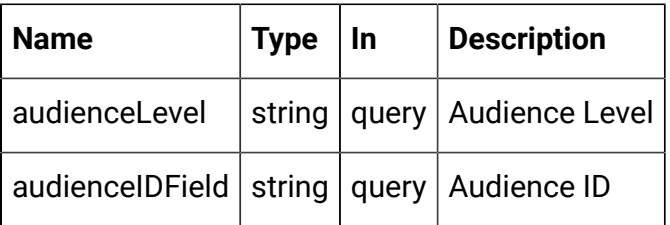

```
{
   "lastUpdateTime": 0,
   "patternStates": [
     {
       "offerId": "string",
       "offerName": "string",
       "patternId": 0,
       "patternName": "string",
       "suppression": "string",
       "values": [
         {
            "activationTime": 0,
           "attrArray" : \{\},
```

```
 "changed": true,
                        "eventCounterDeltas": [
0 and 0 and 0 and 0 and 0 and 0 and 0 and 0 and 0 and 0 and 0 and 0 and 0 and 0 and 0 and 0 and 0 and 0 and 0
                        ],
                        "initialEventCounters": [
0 and 0 and 0 and 0 and 0 and 0 and 0 and 0 and 0 and 0 and 0 and 0 and 0 and 0 and 0 and 0 and 0 and 0 and 0
                        ],
                        "lastResetTime": 0,
                        "lastUpdateTime": 0,
                        "status": "string"
                   }
              ]
          }
     ]
}
```
### Get Event Pattern State from Cache

GET/interact/v2/eventpatterns/cache?

```
audienceLevel={audienceLevel}&audienceIDField={audienceIdFieldValue}
```
### **Parameters**

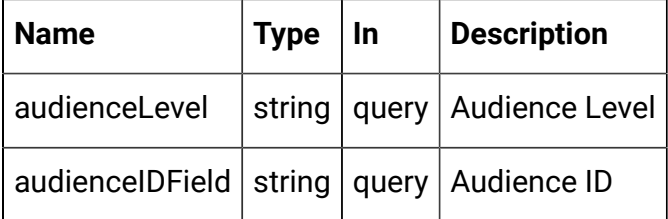

```
{
   "lastUpdateTime": 0,
   "patternStates": [
     {
```

```
 "offerId": "string",
        "offerName": "string",
        "patternId": 0,
        "patternName": "string",
        "suppression": "string",
        "values": [
         {
            "activationTime": 0,
           "attrArray": \{\},
            "changed": true,
            "eventCounterDeltas": [
            \overline{0} ],
            "initialEventCounters": [
            \overline{0}\mathbf{I},
            "lastResetTime": 0,
            "lastUpdateTime": 0,
            "status": "string"
          }
       ]
     }
   ]
}
```
### Get Event Pattern State from Database

GET/interact/v2/eventpatterns/db? audienceLevel={audienceLevel}&audienceIDField={audienceIdFieldValue}
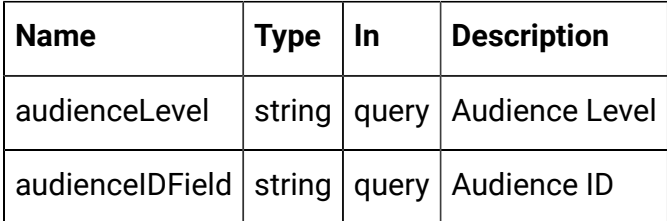

## **RESPONSE (Status Code: 200)**

{

Content-Type: application/json

```
 "lastUpdateTime": 0,
   "patternStates": [
      {
         "offerId": "string",
         "offerName": "string",
         "patternId": 0,
         "patternName": "string",
         "suppression": "string",
         "values": [
            {
              "activationTime": 0,
              "attrArray": {},
               "changed": true,
              "eventCounterDeltas": [
               \overline{0} ],
              "initialEventCounters": [
0 and 0 and 0 and 0 and 0 and 0 and 0 and 0 and 0 and 0 and 0 and 0 and 0 and 0 and 0 and 0 and 0 and 0 and 0
              ],
              "lastResetTime": 0,
              "lastUpdateTime": 0,
               "status": "string"
           }
```
 } ] }

]

## **Statistics**

These APIs are used to get the JMX sweep.

## Get JMX Statistics

GET/interact/v2/stats/jmx

#### **RESPONSE (Status code: 200)**

```
{
   "statsJMX": [
     {
       "name":
  "com.unicacorp.interact:type=api,group=Statistics",
       "information": {
         "WaitForFlowchartAverage": "1.0",
         "LoadScoreOverrideDuration": "0",
         "EndSessionCount": "0",
         "SetAudienceCount": "0",
         "GetProfileAverage": "0.0",
         "PostEventAverage": "0.0",
         "ActiveSessionCount": "0",
         "PostEventCount": "1",
         "ExecuteBatchAverage": "0.0",
         "ExecuteBatchCount": "0",
         "SetDebugAverage": "0.0",
         "StartSessionAverage": "0.0",
```

```
 "GetProfileCount": "0",
       "SetDebugCount": "0",
       "SetAudienceAverage": "0.0",
       "LoadOfferSuppressionDuration": "0",
       "GetOffersCount": "1",
       "LoadOffersBySQLCount": "0",
       "LoadOffersBySQLAverage": "0.0",
       "GetVersionCount": "0",
       "EndSessionAverage": "0.0",
       "StartSessionCount": "0",
       "RunSegmentationDuration": "0",
       "GetVersionAverage": "0.0",
       "GetOffersAverage": "0.0"
     }
   }
 ]
```
## Interact Status

}

These APIs are used to check status of Interact.

### Get Version

GET/interact/V2/status

## **RESPONSE (Status Code: 200)**

```
{
"messages": null,
"sessionId": null,
"version": "1.0.0"
```

```
"statusCode": 0
}
```
# Unica Interact Design time APIs

The following section includes the Rest APIs for Interact Design time objects.

## Interactive Channel

These APIs are used to perform CRUD operations on Interactive Channel.

## <span id="page-39-0"></span>**Objects**

The Interactive Channel object.

For abbreviations, see the [Abbreviations \(on page 4\)](#page-6-0) topic.

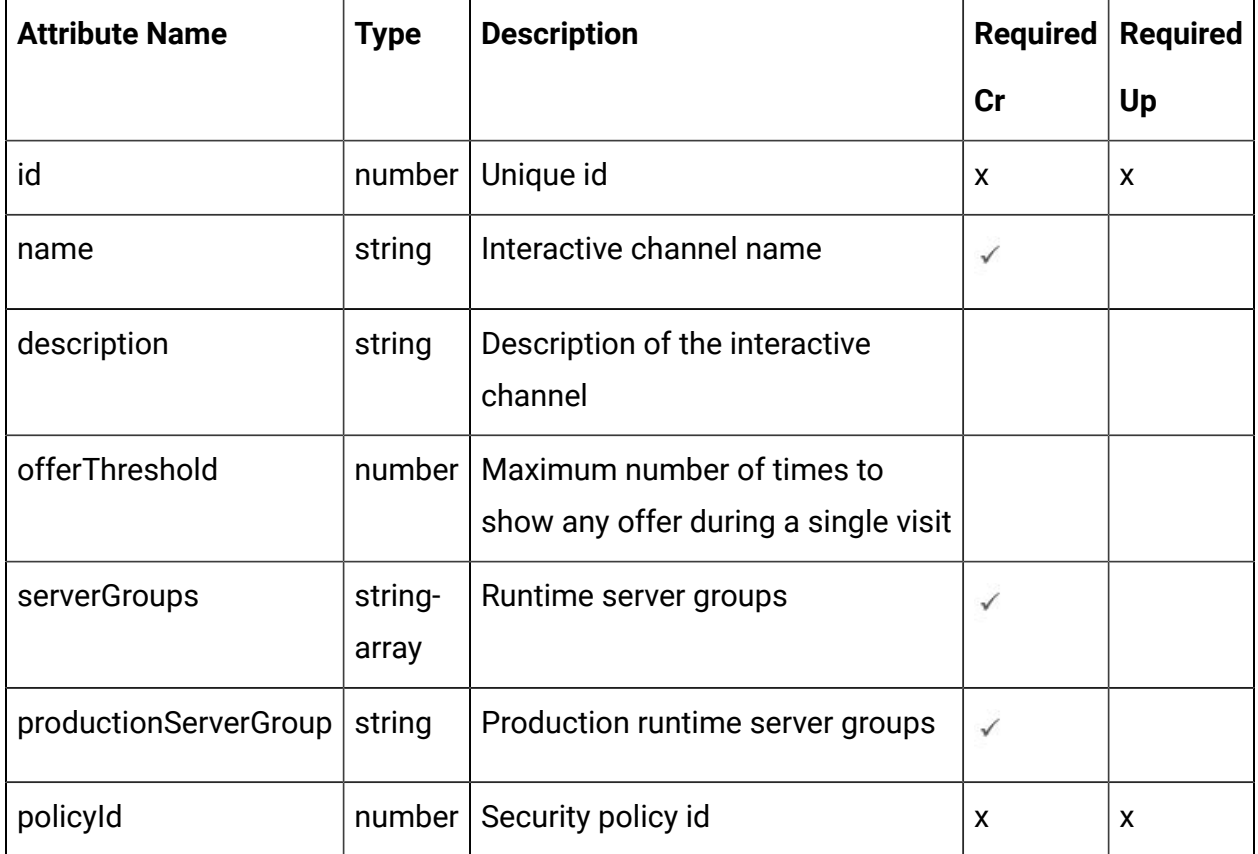

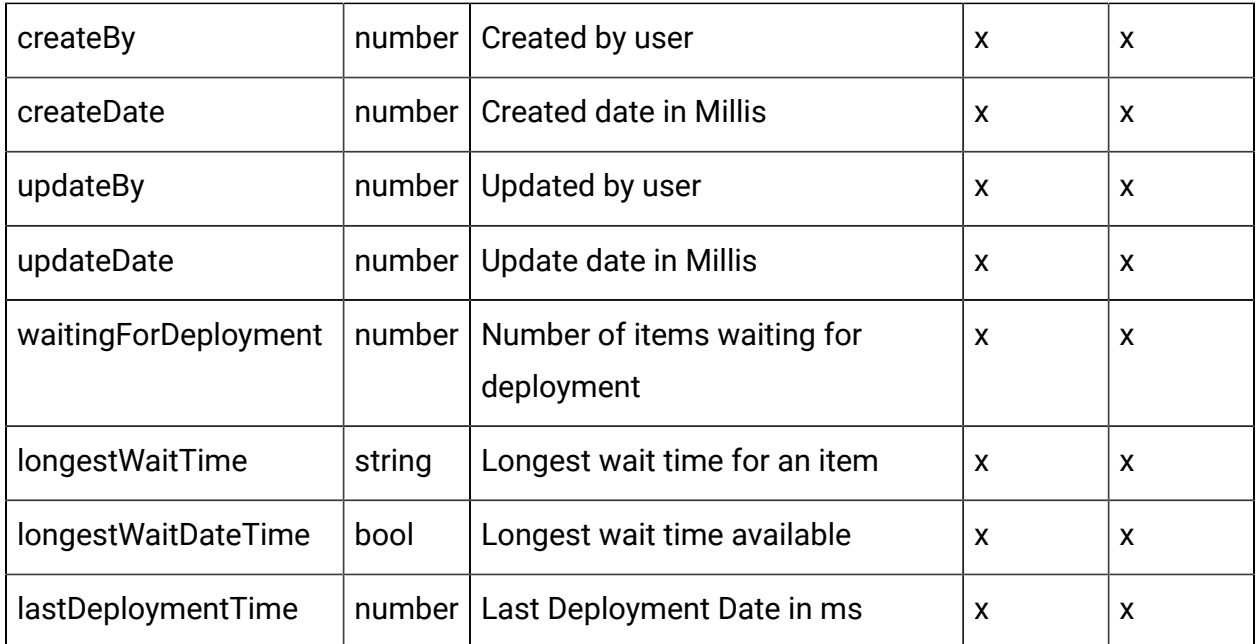

## <span id="page-40-0"></span>Interactive Channel Object

For details, see the table in [Objects \(on page 37\)](#page-39-0) topic.

#### **Interactive Channel <interactive-channel-object>**

```
 "createBy": 0,
 "createDate": 0,
 "description": "string",
 "id": 0,
 "lastDeploymentTime": 0,
 "longestWaitTime": "string",
 "longestWaitTimeAvailable": true,
 "name": "string",
 "offerThreshold": 0,
 "policyId": 0,
 "productionServerGroup": "string",
 "serverGroups": [
   "string"
 ],
```

```
 "updateBy": 0,
   "updateDate": 0,
   "waitingForDeployment": 0
}
```
## Get All Interactive Channels

GET /Campaign/api/interact/rest/v2/channels

#### **Parameters**

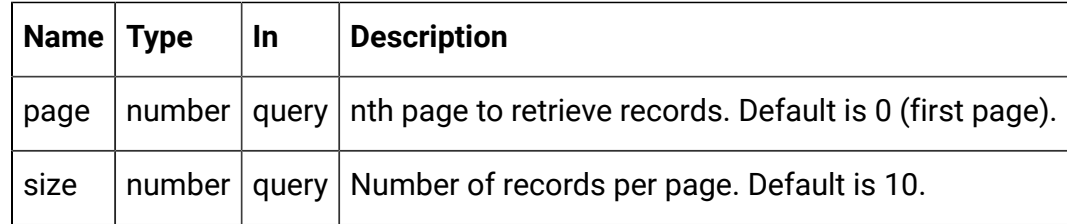

## **Response (Status Code: 200)**

For <interactive-channel-object>, see the [Interactive](#page-40-0) Channel Object [\(on page](#page-40-0) [38\)](#page-40-0) topic.

```
{
   "content": [
     <interactive-channel-object>
  \mathbf{I},
   "page": {
     "hasNext": true,
     "hasPrev": true,
     "pageNumber": 0,
     "size": 0,
     "totalElements": 0,
     "totalPages": 0
   }
}
```
## Get Interactive Channels

GET /Campaign/api/interact/rest/v2/channels/{icIdOrName}

#### **Parameters**

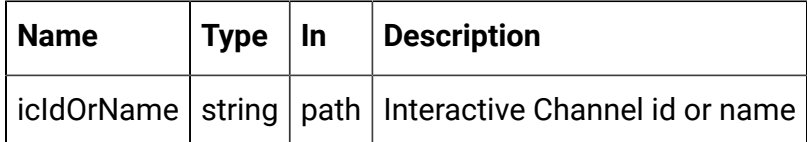

## **Response (Status Code: 200)**

[Interactive](#page-40-0) Channel Object [\(on page 38\)](#page-40-0)

## Create Interactive Channels

POST /Campaign/api/interact/rest/v2/channels

### **REQUEST**

For <interactive-channel-object>, see the [Interactive](#page-40-0) Channel Object [\(on page](#page-40-0) [38\)](#page-40-0) topic.

```
{
   "channels": [
    <interactive-channel-object>
   ]
}
```
## **RESPONSE (Status Code: 207)**

```
\overline{\mathbb{L}} {
      "headers": {},
      "body": <interactive-channel-object>/<error-msg>,
```

```
 "status": 201/400/500
   }
]
```
Update Interactive Channels

PUT /Campaign/api/interact/rest/v2/channels/{icIdOrName}

#### **Parameters**

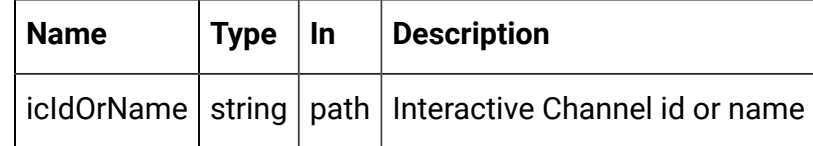

### **REQUEST**

[Interactive](#page-40-0) Channel Object [\(on page 38\)](#page-40-0)

### **RESPONSE (Status Code: 202)**

[Interactive](#page-40-0) Channel Object [\(on page 38\)](#page-40-0)

#### Delete Interactive Channels

DELETE /Campaign/api/interact/rest/v2/channels/{icIdOrName}

## **Parameters**

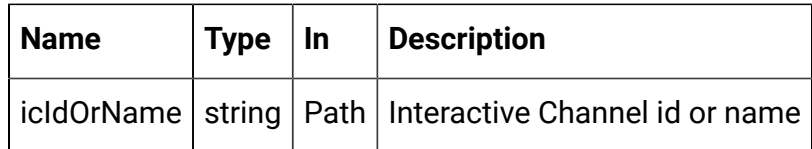

### **RESPONSE (Status Code: 204)**

no content

Get All Audience levels

### GET /Campaign/api/interact/rest/v2/channels/{icIdOrName}/audiencelevels

#### **Output**

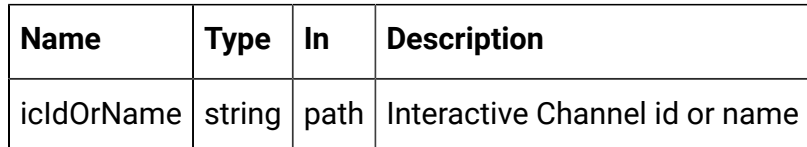

### **RESPONSE (Status Code: 200)**

```
 "audienceLevels": [
   "audience1"
 ]
```
## Map Profile Tables

}

POST /Campaign/api/interact/rest/v2/channels/{icIdOrName}/profiletables

#### **Parameters**

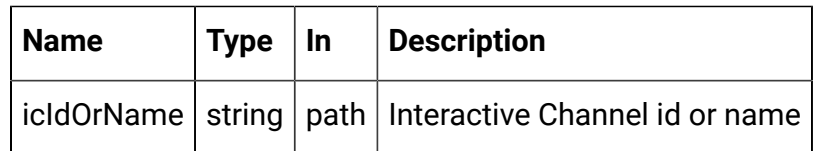

### **REQUEST**

```
{
   "audienceLevel": "string",
   "baseKeys": [
     "string"
   ],
   "baseTable": true,
   "dimKeys": [
     "string"
   ],
   "joinTable": "string",
```

```
 "joinType": 0,
   "preLoad": true,
   "tableName": "string",
   "unmap": true
}
```
#### Un-map Table

```
{
   "audienceLevel": "Customer",
   "tableName": "Credit_Details",
   "unmap": true
}
```
**RESPONSE - Map Base Table (Status Code: 201)**

```
{
   "audienceLevel": "audience1",
   "baseTable": true,
   "tableName": "tableName"
}
```
**RESPONSE - Map Dimension Table (Status Code: 201)**

```
{
   "audienceLevel": "audience1",
   "baseKeys": [
     "bkey1"
   ],
   "baseTable": false,
   "dimKeys": [
     "dkey1"
```

```
\mathbf{I},
   "joinTable": "table-name1",
   "joinType": 1,
   "preLoad": false,
   "tableName": "table-name2"
}
```
**RESPONSE - Un-map Base Table (Status Code: 201)**

```
{
   "audienceLevel": "audience1",
   "tableName": "table-name",
   "unmap": true
}
```
Get profile attributes for an audience level

GET /Campaign/api/interact/rest/v2/channels/{icIdOrName}/ profileattributes?audienceLevel={ai}

## **Parameters**

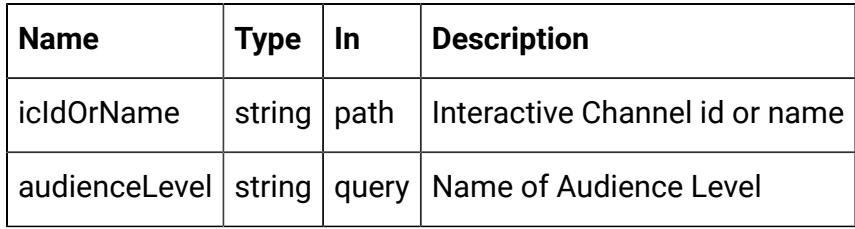

### **RESPONSE (Status Code: 200)**

```
\lceil {
     "Real-time attributes": [
        {
          "attributes": [
```

```
\left\{ \begin{array}{c} \end{array} \right. "dataType": 0,
                  "name": "string"
               }
            ]
         }
      ]
   },
   {
      "audience1": [
         {
            "attributes": [
               {
                  "dataType": 0,
                  "name": "string"
               }
            ],
            "tableName": "string"
         }
     \, \, \, }
]
```
# Zone and Interaction Point Wrapper

These APIs are used to perform CRUD operations on zones and interaction points.

## <span id="page-47-0"></span>**Objects**

For abbreviations, see the **Abbreviations** (on page 4) topic.

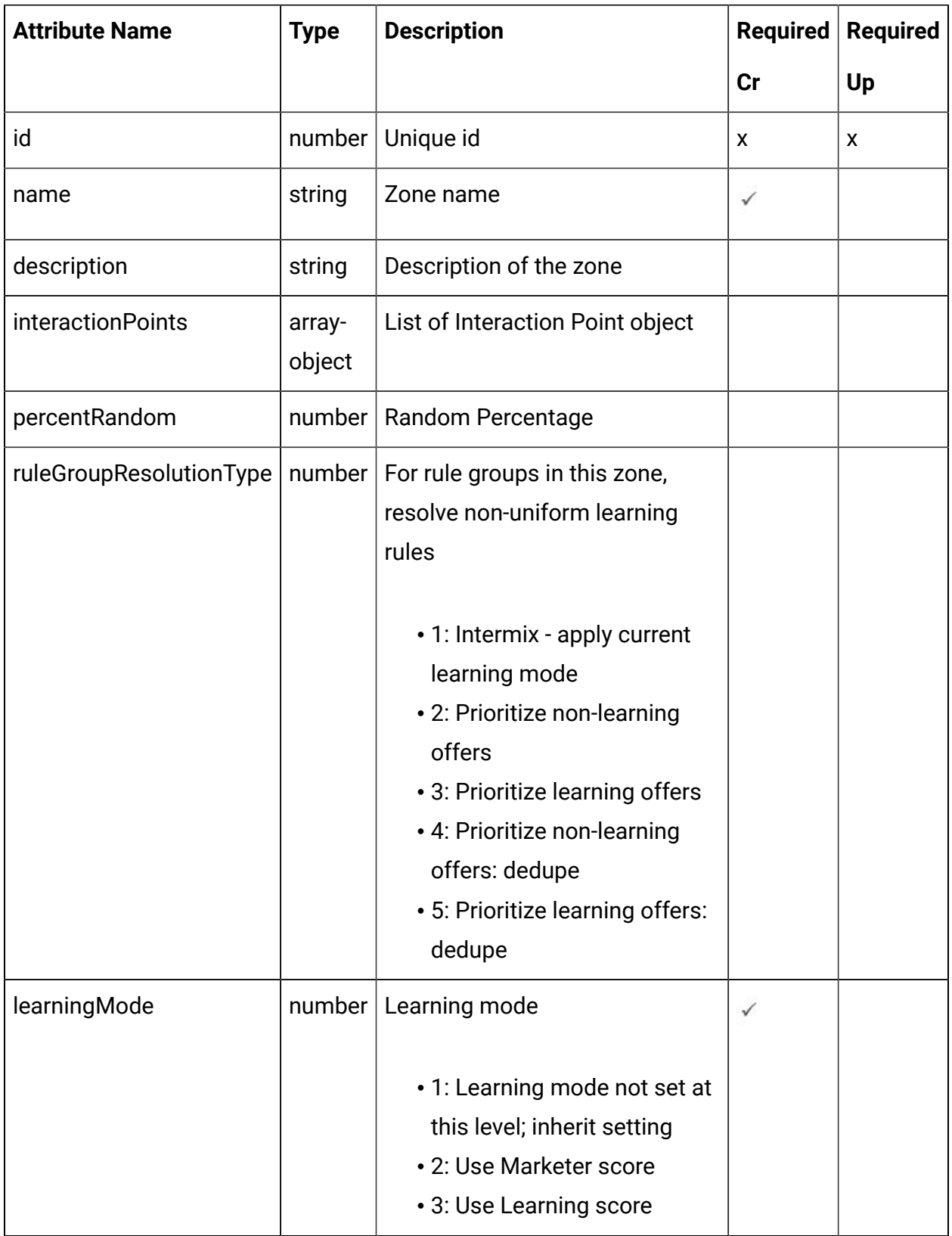

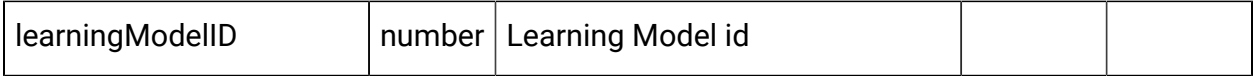

<span id="page-49-0"></span>Zone - object

For details, see the [Objects \(on page 45\)](#page-47-0) topic.

Zone <zone-object>

```
{
   "description": "string",
   "id": 0,
   "interactionPoints": [
     <interaction-points-object>
   ],
   "learningMode": 0,
   "learningModelID": 0,
   "name": "string",
   "percentRandom": 0,
   "ruleGroupResolutionType": 0
}
```
Interaction Point <interaction-points-object>

```
{
   "defaultString": "string",
   "description": "string",
   "id": 0,
   "name": "string"
}
```
## Get All Zones

#### **Get All Zones**

GET /Campaign/api/interact/rest/v2/channels/{icIdOrName}/zones

#### **Parameters**

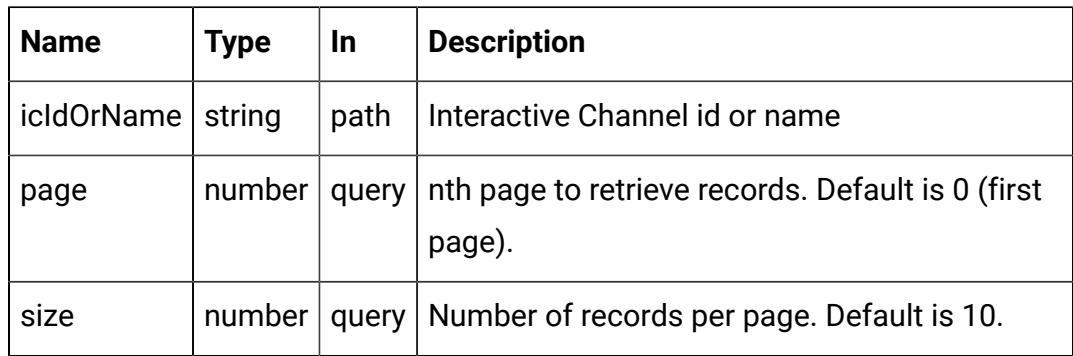

## **Response (Status Code: 200)**

For <zone-[object](#page-49-0)> code, see the Zone - object [\(on page 47\)](#page-49-0) topic.

```
{
   "content": [
     <zone-object>
  \mathbf{I},
   "page": {
     "hasNext": true,
     "hasPrev": true,
     "pageNumber": 0,
     "size": 0,
     "totalElements": 0,
     "totalPages": 0
   }
}
```
### Get Zone

GET /Campaign/api/interact/rest/v2/channels/{icIdOrName}/zones/ {zoneIdOrName}

#### **Parameters**

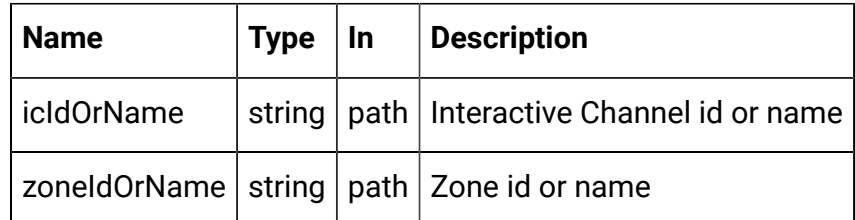

## **RESPONSE (Status Code: 200)**

Zone - [object](#page-49-0) [\(on page 47\)](#page-49-0)

## Create Zones

POST /Campaign/api/interact/rest/v2/channels/{icIdOrName}/zones

#### **Parameters**

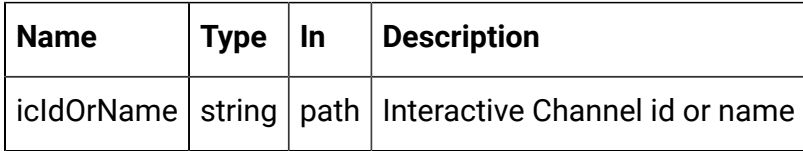

## **REQUEST**

For <zone-[object](#page-49-0)> code, see the Zone - object [\(on page 47\)](#page-49-0) topic.

```
{
   "zones": [
     <zone-object>
   ]
}
```
**RESPONSE (Status Code: 207)**

```
\overline{\mathfrak{l}} {
     "headers": \{\},
      "body": <zone-object>/<error-msg>,
      "status": 201/400/500
```
 } ]

## Update Zones

PUT /Campaign/api/interact/rest/v2/channels/{icIdOrName}/zones/ {zoneName}

#### **Parameters**

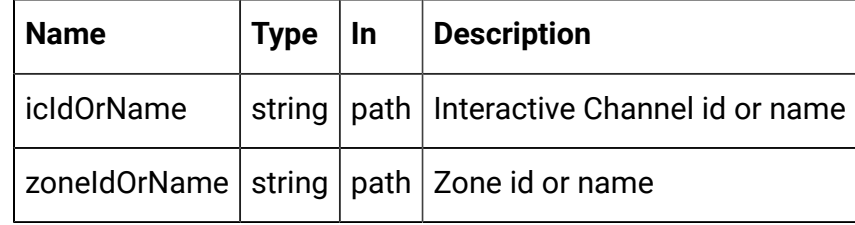

### **REQUEST**

Zone - [object](#page-49-0) [\(on page 47\)](#page-49-0)

## **RESPONSE (Status Code: 202)**

Zone - [object](#page-49-0) [\(on page 47\)](#page-49-0)

## Delete a Zone or Interaction Points

DELETE /Campaign/api/interact/rest/v2/channels/{icIdOrName}/zones/ {zoneIdOrName}

#### **Parameters**

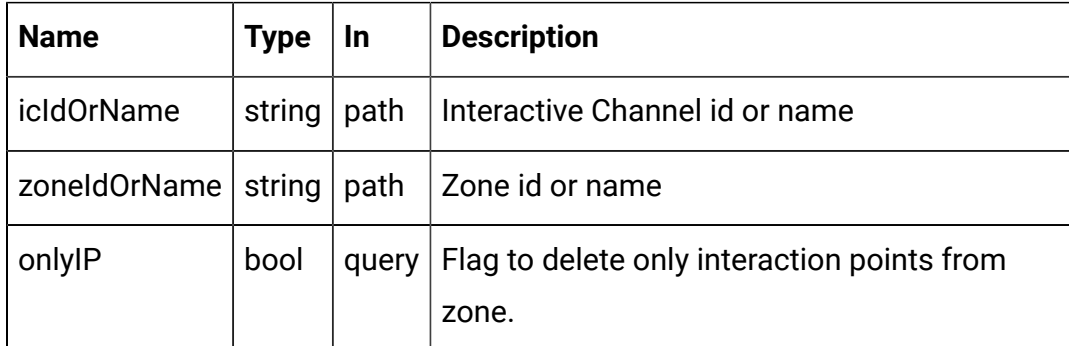

## **RESPONSE (Status Code: 200)**

No response.

## Delete multiple zones

## DELETE /Campaign/api/interact/rest/v2/channels/{icIdOrName}/zones

## **Parameters**

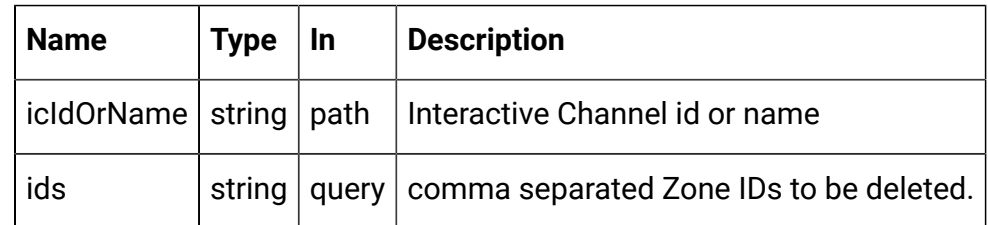

## **RESPONSE (Status Code: 200)**

No response.

## **Category**

These APIs are used to perform CRUD operations on categories.

## <span id="page-53-0"></span>**Objects**

For abbreviations, see the **Abbreviations** (on page 4) topic.

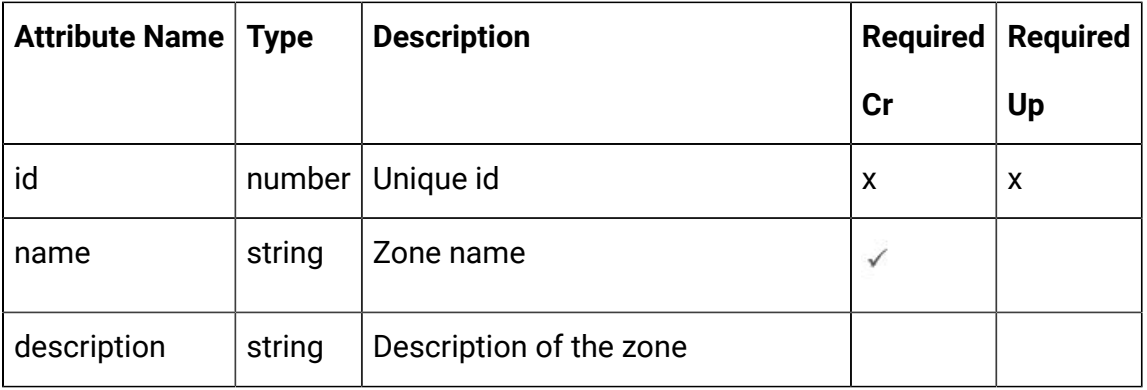

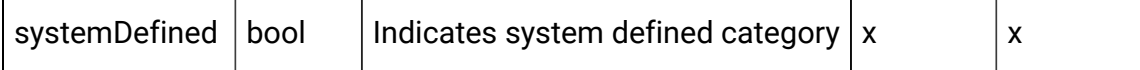

### <span id="page-54-0"></span>Category - Objects

For details, see the [Objects \(on page 51\)](#page-53-0) topic.

Category<category-object>

```
{
   "description": "string",
   "id": 0,
   "name": "string",
   "systemDefined": true
}
```
## Get All Categories

GET /Campaign/api/interact/rest/v2/channels/{icIdOrName}/categories

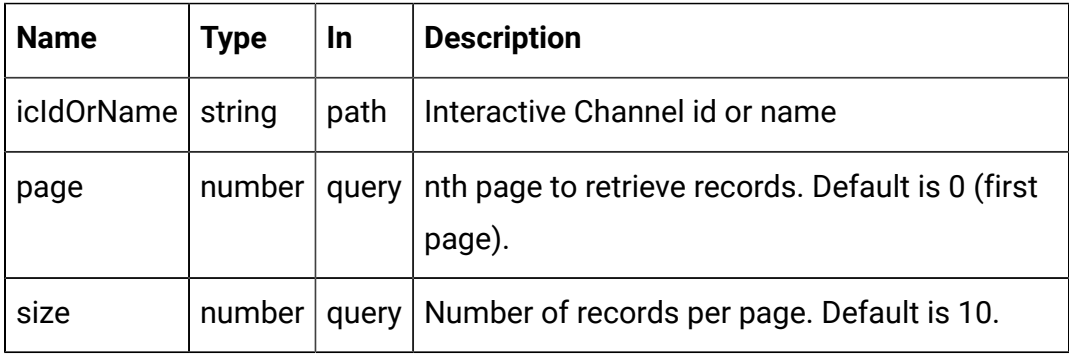

### **RESPONSE (Status Code: 200)**

For <category-object>, see the [Category](#page-54-0) - Objects [\(on page 52\)](#page-54-0) topic.

```
{
   "content": [
     <category-object>
     }
```

```
 ],
   "page": {
    "hasNext": true,
    "hasPrev": true,
    "pageNumber": 0,
    "size": 0,
     "totalElements": 0,
     "totalPages": 0
   }
}
```
## Get Category

GET /Campaign/api/interact/rest/v2/channels/{icIdOrName}/categories/ {categoryIdOrName}

### **Parameters**

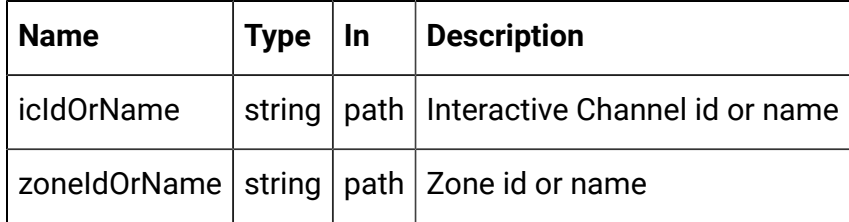

## **RESPONSE (Status Code: 200)**

[Category](#page-54-0) - Objects [\(on page 52\)](#page-54-0)

## Create Category

POST /Campaign/api/interact/rest/v2/channels/{icIdOrName}/categories

#### **Parameters**

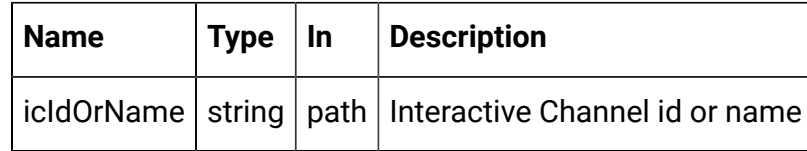

## **REQUEST**

For <category-object>, see the [Category](#page-54-0) - Objects [\(on page 52\)](#page-54-0) topic.

```
{
   "categories": [
     <category-object>
   ]
}
```
**RESPONSE (Status Code: 207)**

```
\mathbf{r} {
      "headers": {},
      "body": <category-object>/<error-msg>,
      "status": 201/400/500
   }
]
```
## Update Category

PUT /Campaign/api/interact/rest/v2/channels/{icIdOrName}/categories/ {categoryIdOrName}

#### **Parameters**

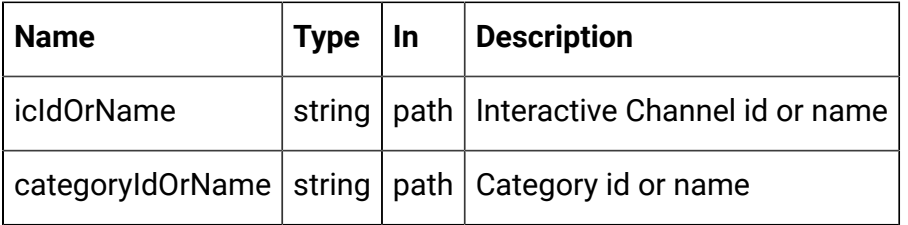

#### **REQUEST**

[Category](#page-54-0) - Objects [\(on page 52\)](#page-54-0)

## **RESPONSE (Status Code: 202)**

[Category](#page-54-0) - Objects [\(on page 52\)](#page-54-0)

## Delete Category

DELETE /Campaign/api/interact/rest/v2/channels/{icIdOrName}/categories/ {categoryIdOrName}

#### **Parameters**

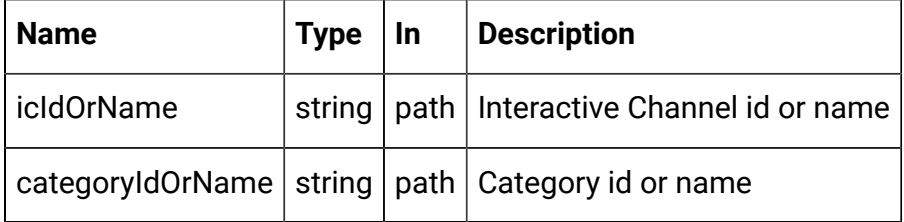

**RESPONSE (Status Code: 200)**

No content

## Delete Multiple Categories

DELETE /Campaign/api/interact/rest/v2/channels/{icIdOrName}/categories

#### **Parameters**

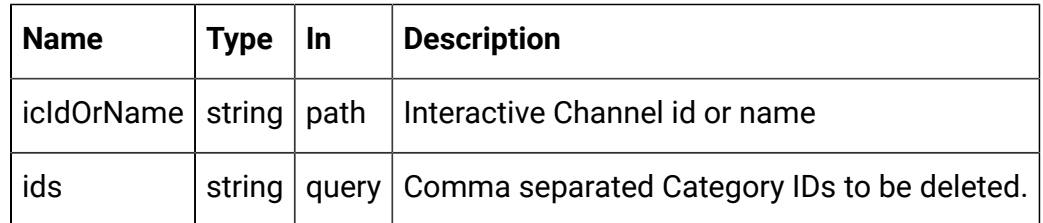

## **RESPONSE (Status Code: 200)**

No content

# Event

These APIs are used to perform CRUD operations on Events.

## <span id="page-58-0"></span>Objects

For abbreviations, see the **Abbreviations** (on page 4) topic.

# **Event Object**

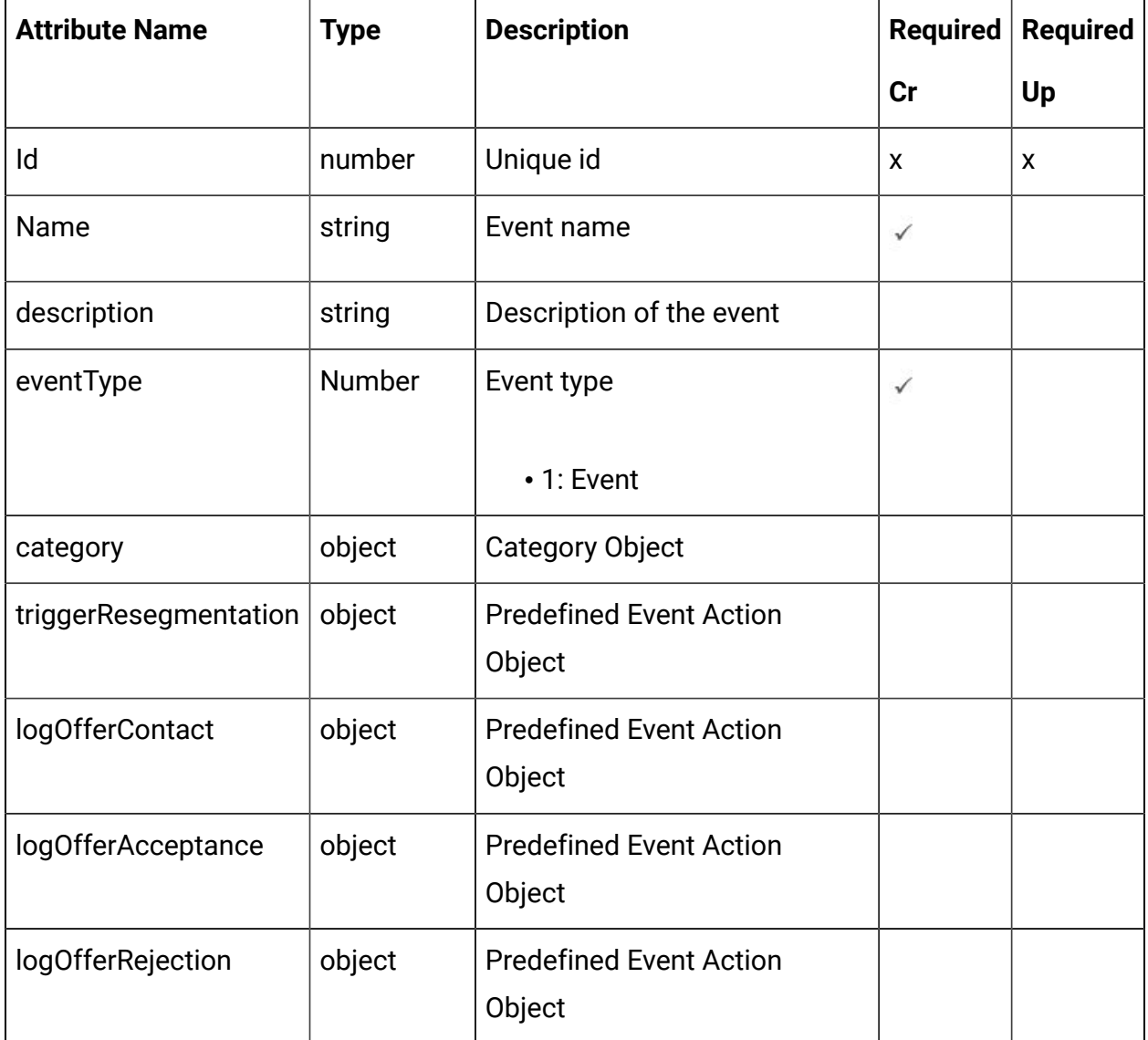

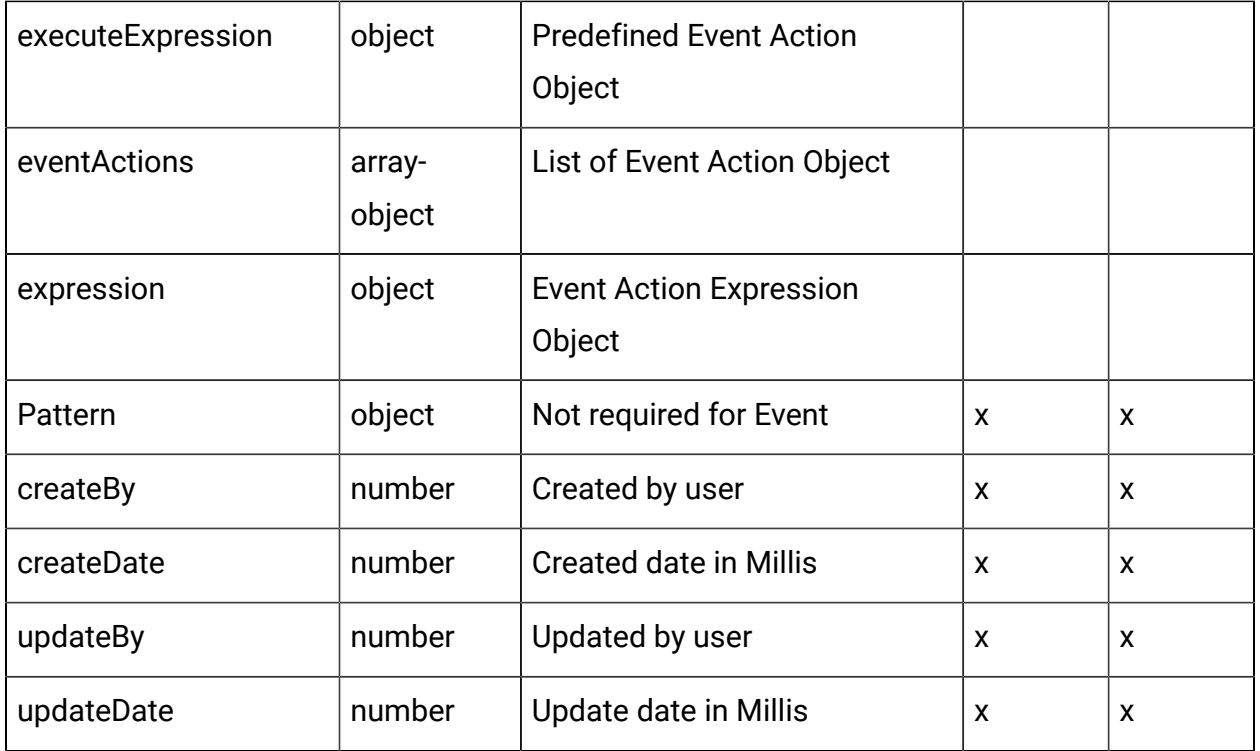

# **The Predefined Event Action Object**

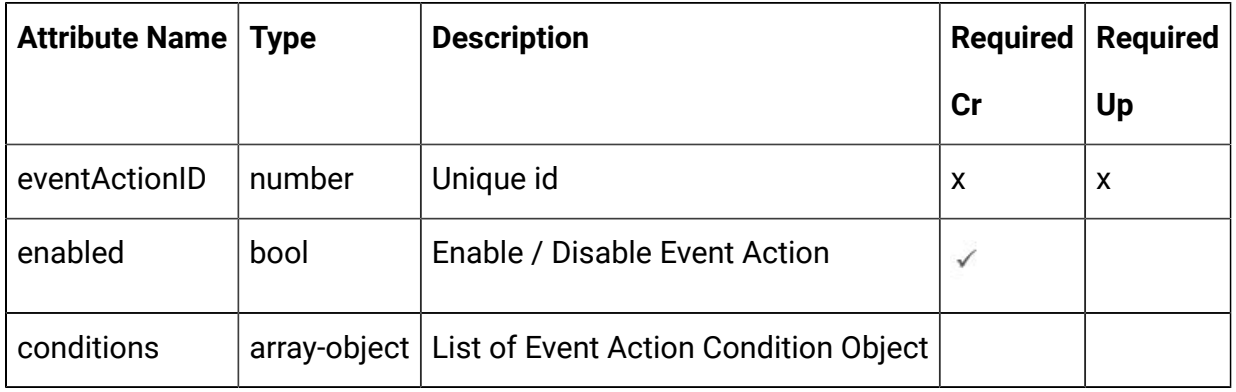

# **The Event Action Condition Object**

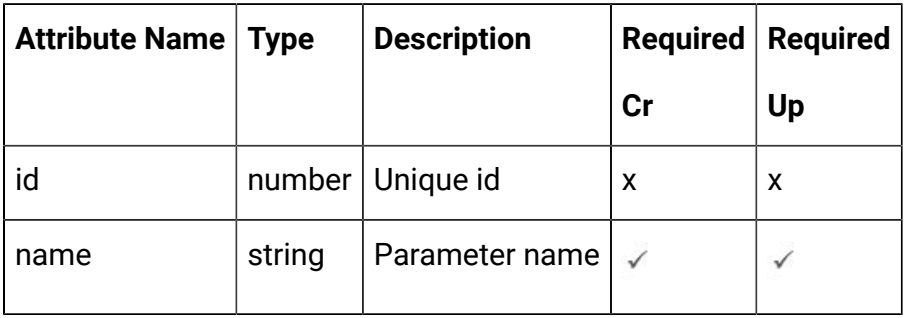

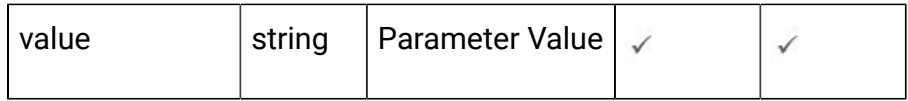

# **Event Action Object**

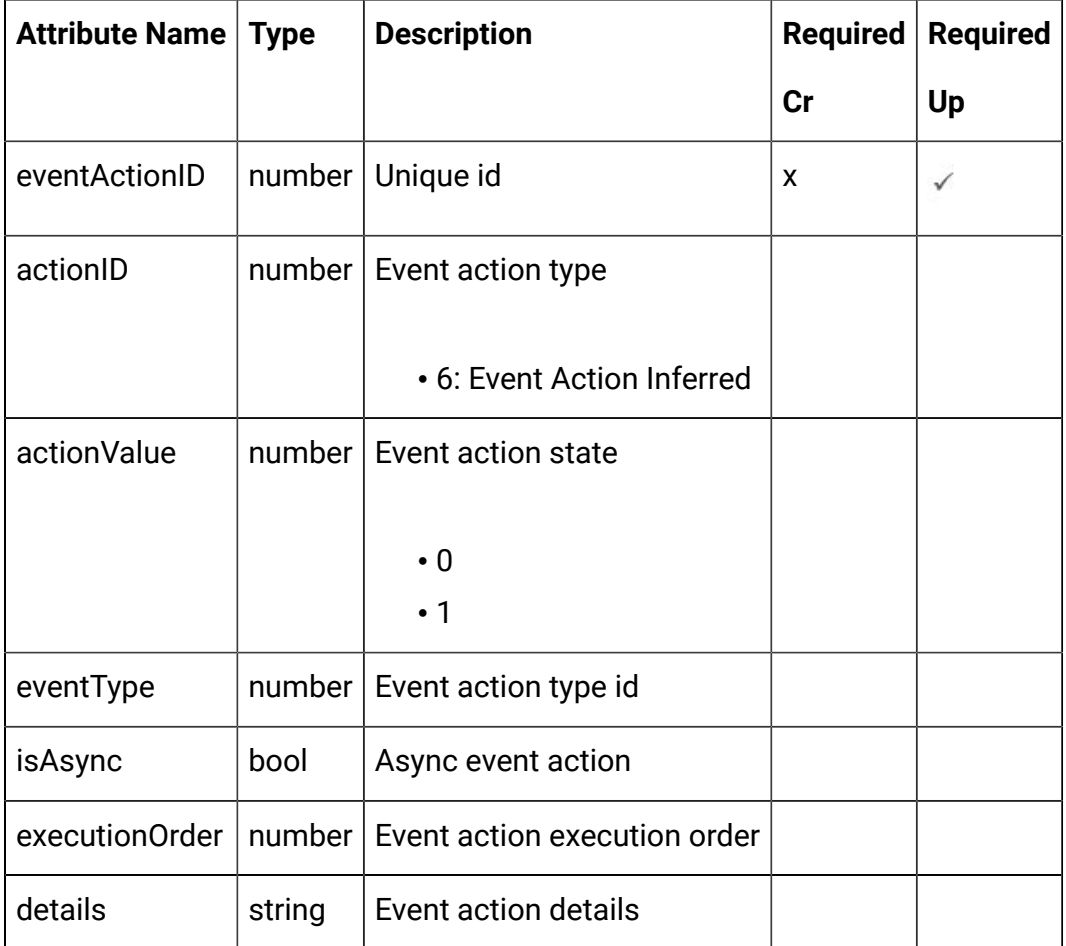

# **Event Action Expression Object**

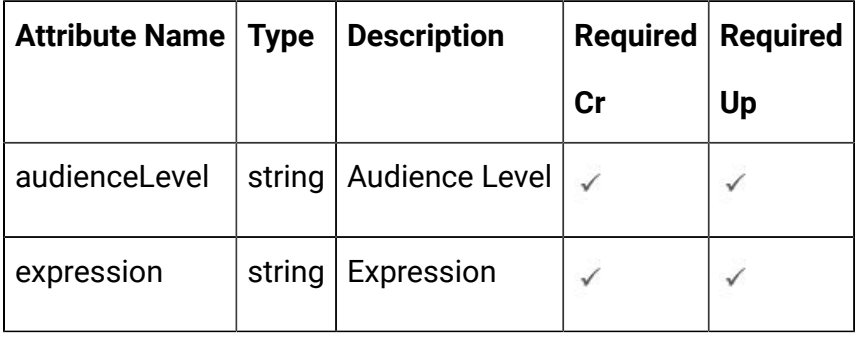

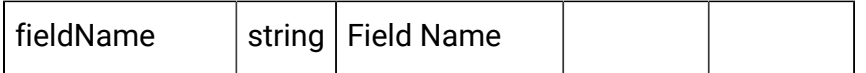

## **Category Object**

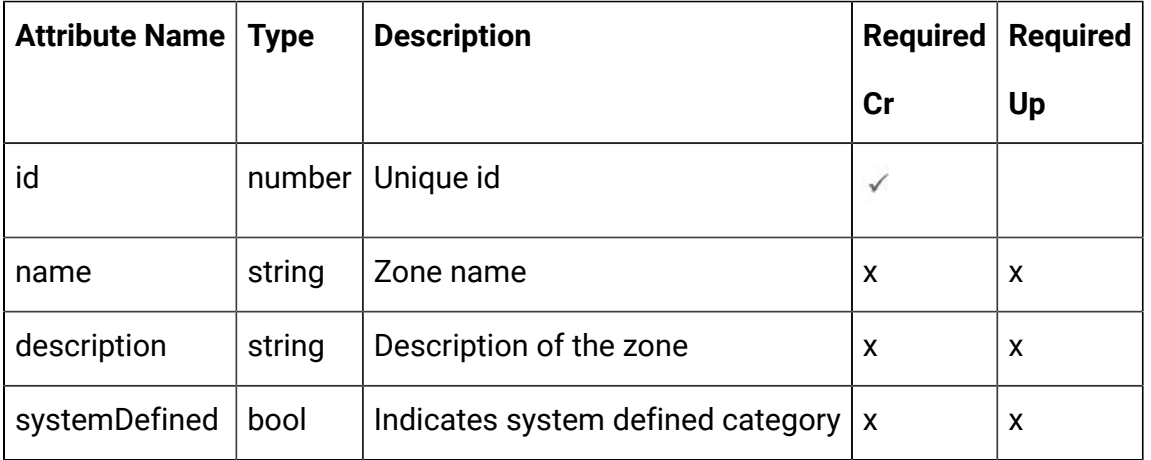

#### <span id="page-61-0"></span>Events - object

For details, see the [Objects \(on page 56\)](#page-58-0) topic.

#### **Event <event-object>**

```
 "category": <category-object>,
 "createBy": 0,
 "createDate": 0,
 "description": "string",
 "eventActions": [
  <event-action-object>
 ],
 "eventType": 0,
 "executeExpression": <predefined-event-action-object>,
 "expression": <event-action-expression-object>,
 "id": 0,
 "logOfferAcceptance": <predefined-event-action-object>,
 "logOfferContact": <predefined-event-action-object>,
 "logOfferRejection": <predefined-event-action-object>,
```

```
 "name": "string",
   "pattern": null,
   "triggerResegmentation": <predefined-event-action-object>,
   "updateBy": 0,
   "updateDate": 0
}
```
## **Predefined Event Action <predefined-event-action-object>**

```
{
   "conditions": [
    <event-action-condition-object>
  ],
   "enabled": true,
   "eventActionID": 0
}
```
## **Event Action Condition <event-action-condition-object>**

```
{
 "id": 0,
 "name": "string",
 "value": "string"
}
```
### **Event Action <event-action-object>**

```
{
   "actionID": 0,
   "actionValue": 0,
   "async": true,
   "condition": [
     {
```

```
 "id": 0,
        "name": "string",
        "value": "string"
     }
   ],
   "details": "string",
   "eventActionID": 0,
   "eventType": 0,
   "executionOrder": 0,
   "inferredEvents": [
   \overline{0} ]
}
```
**Event Action Expression <event-action-expression-object>**

```
{
   "audienceLevel": "string",
   "expression": "string",
   "fieldName": "string"
}
```
#### **Category <category-object>**

```
{
   "description": "string",
   "id": 0,
   "name": "string",
  "systemDefined": true
}
```
#### Get All Events

GET /Campaign/api/interact/rest/v2/channels/{icIdOrName}/events

#### **Parameters**

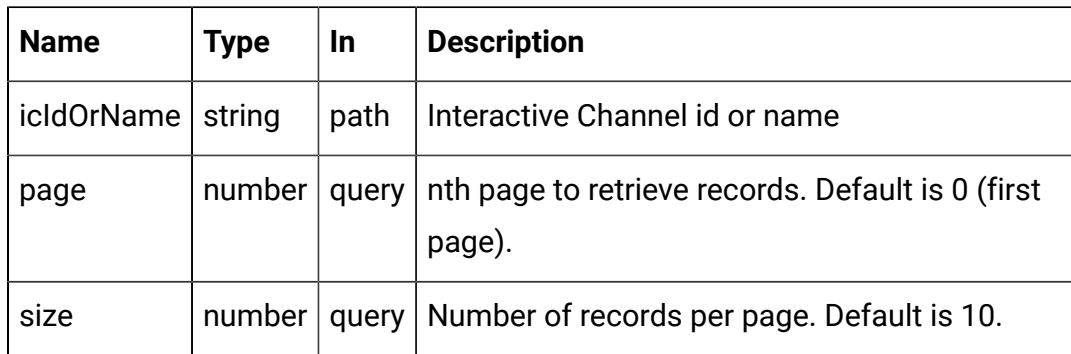

## **RESPONSE (Status Code: 200)**

For <event-object>, see the [Events](#page-61-0) - object [\(on page 59\)](#page-61-0) topic.

```
{
   "content": [
     <event-object>
   ],
   "page": {
     "hasNext": true,
     "hasPrev": true,
     "pageNumber": 0,
     "size": 0,
     "totalElements": 0,
     "totalPages": 0
   }
}
```
Get Event

GET /Campaign/api/interact/rest/v2/channels/{icIdOrName}/events/ {eventIdOrName}

#### **Parameters**

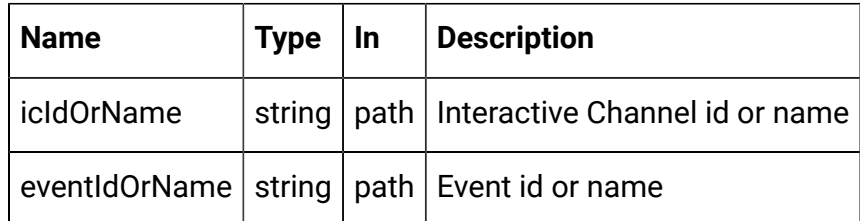

## **RESPONSE (Status code: 200)**

[Events](#page-61-0) - object [\(on page 59\)](#page-61-0)

## Create Events

### **Create**

POST /Campaign/api/interact/rest/v2/{icIdOrName}/events

#### **Parameters**

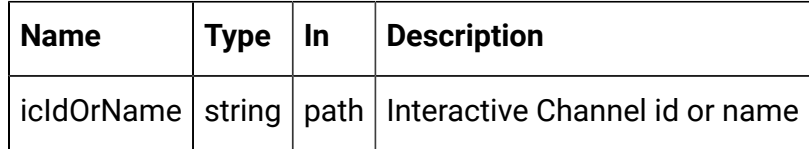

## **REQUEST**

For <event-object>, see the [Events](#page-61-0) - object [\(on page 59\)](#page-61-0) topic.

```
{
   "events": [
     <event-object>
   ]
}
```
## **RESPONSE (Status code: 207)**

```
\overline{\mathfrak{l}} {
       "headers": {},
       "body": <event-object>/<error-msg>,
```

```
 "status": 201/400/500
   }
]
```
## Update Event

## **Update**

PUT /Campaign/api/interact/rest/v2/channels/{icIdOrName}/events/ {eventIdOrName}

#### **Parameters**

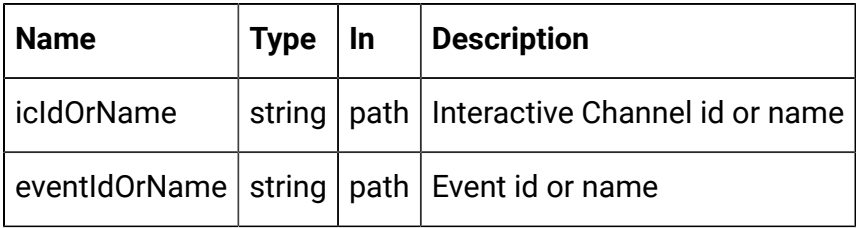

### **REQUEST**

[Events](#page-61-0) - object [\(on page 59\)](#page-61-0)

## **RESPONSE (Status code: 202)**

[Events](#page-61-0) - object [\(on page 59\)](#page-61-0)

#### Delete Events

DELETE /Campaign/api/interact/rest/v2/channels/{icIdOrName}/events/ {eventIdOrName}

## **Parameters**

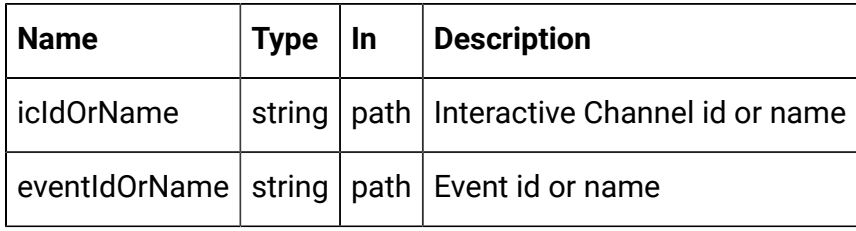

## **RESPONSE (Status Code: 200)**

No Content.

## Delete Multiple Events

DELETE /Campaign/api/interact/rest/v2/channels/{icIdOrName}/events

## **Parameters**

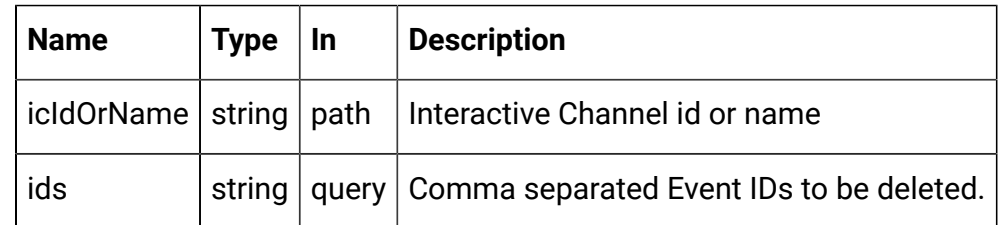

## **RESPONSE (Status Code: 200)**

No Content.

## Event Pattern

These APIs are used to perform CRUD operations on event patterns.

## **Objects**

For abbreviations, see the **Abbreviations** (on page 4) topic.

## **Event Pattern Object**

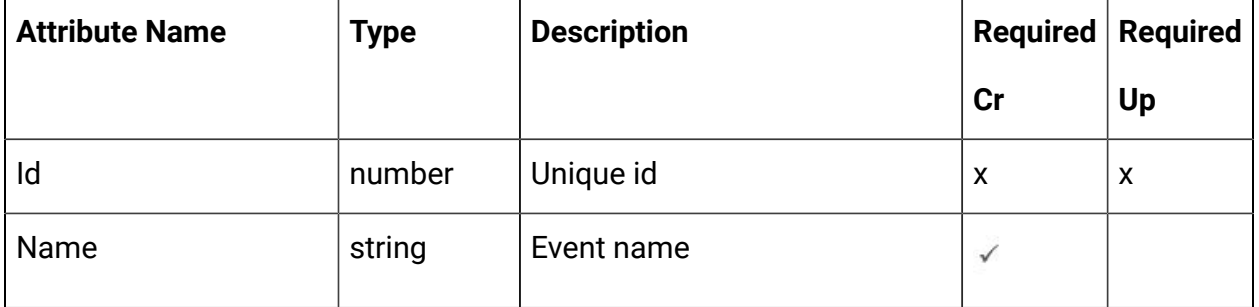

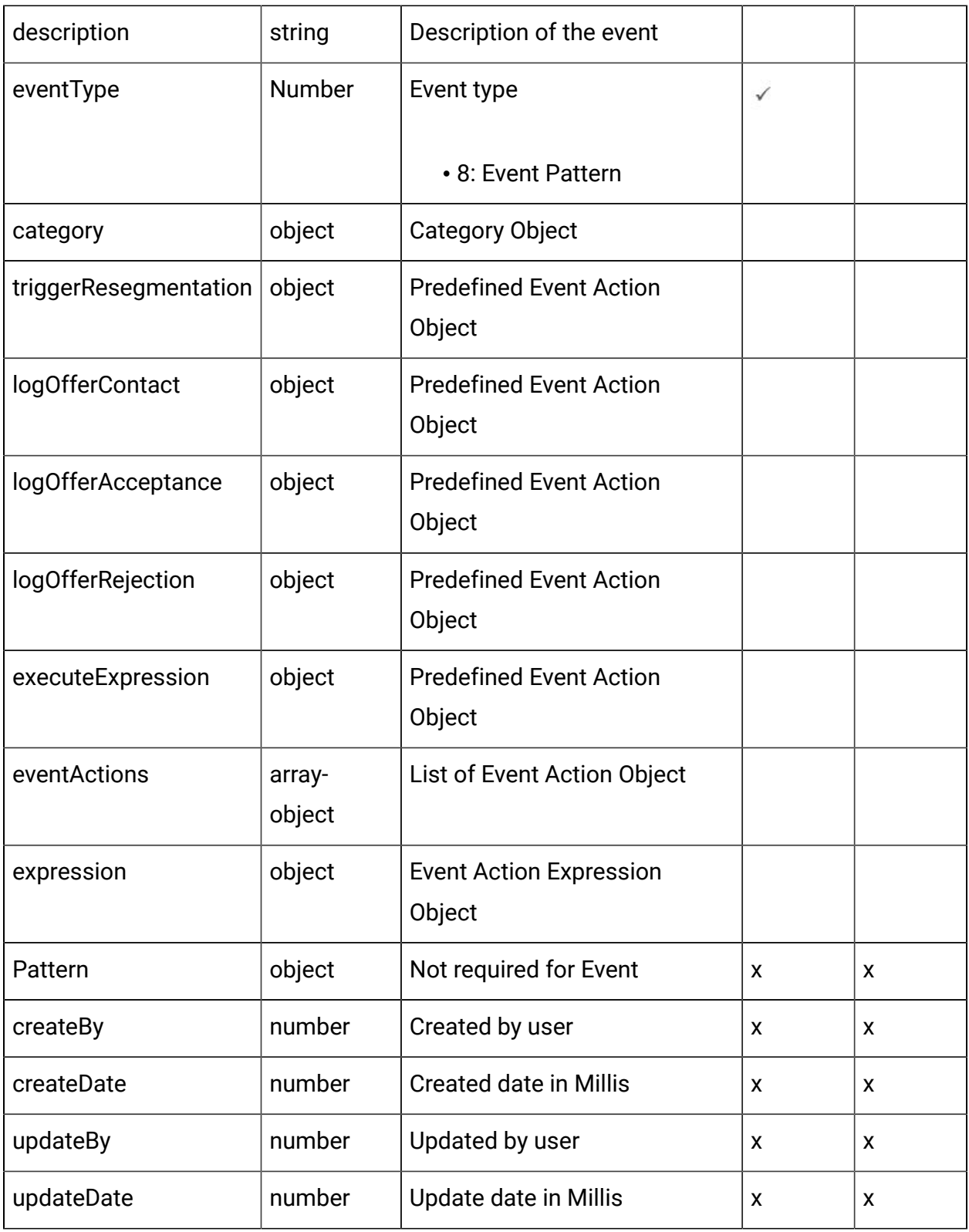

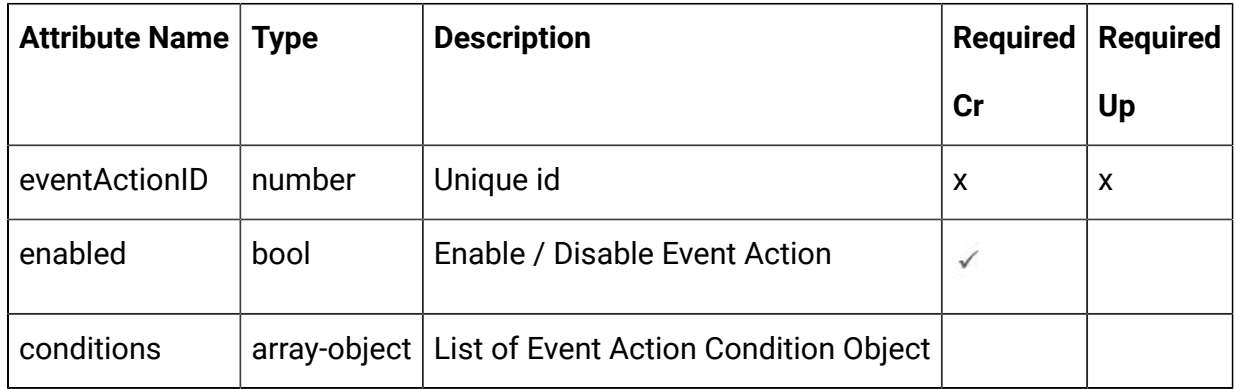

# **The Predefined Event Action Object**

# **The Event Action Condition Object**

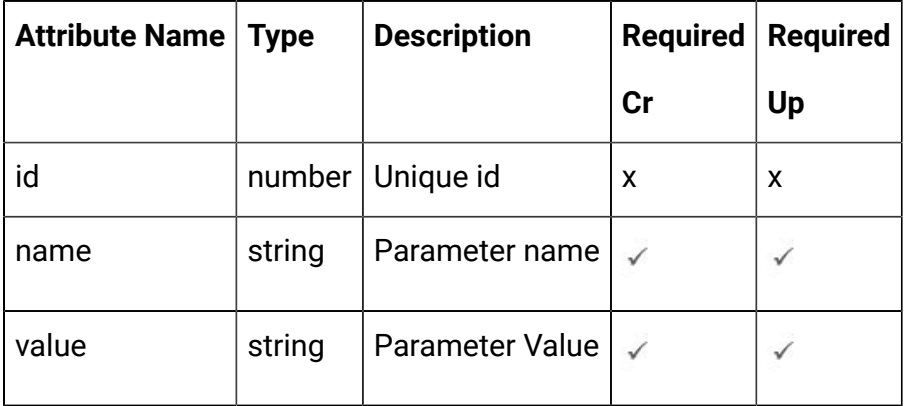

# **Event Action Object**

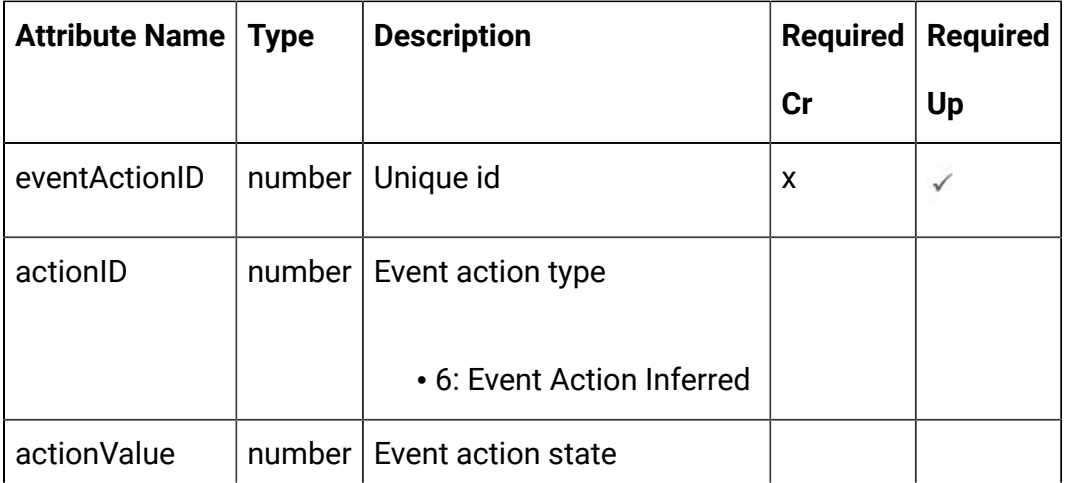

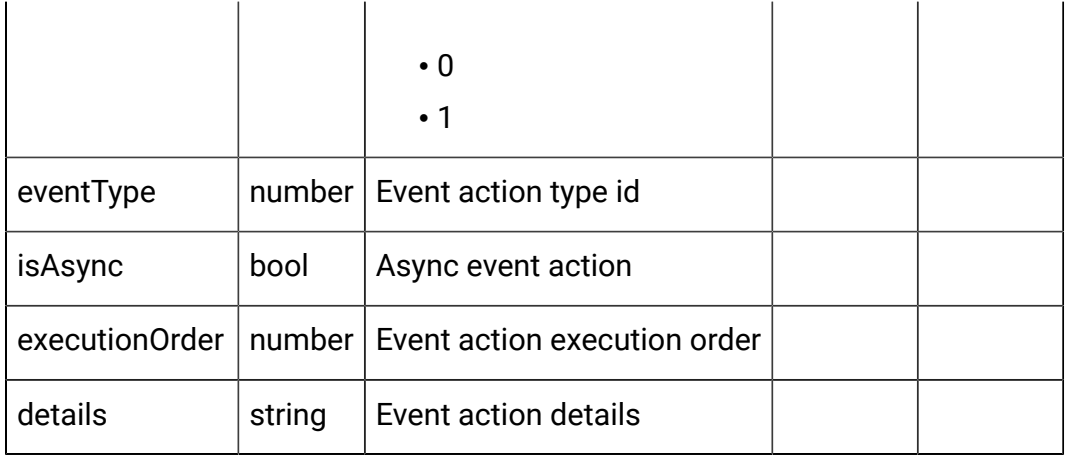

# **Event Action Expression Object**

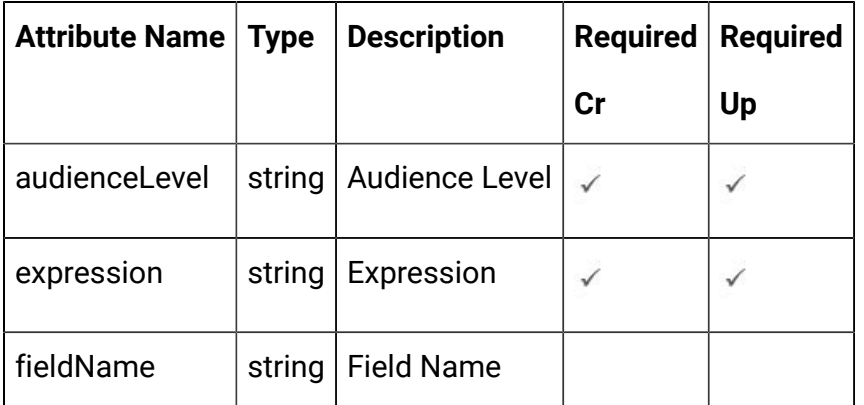

# **Category Object**

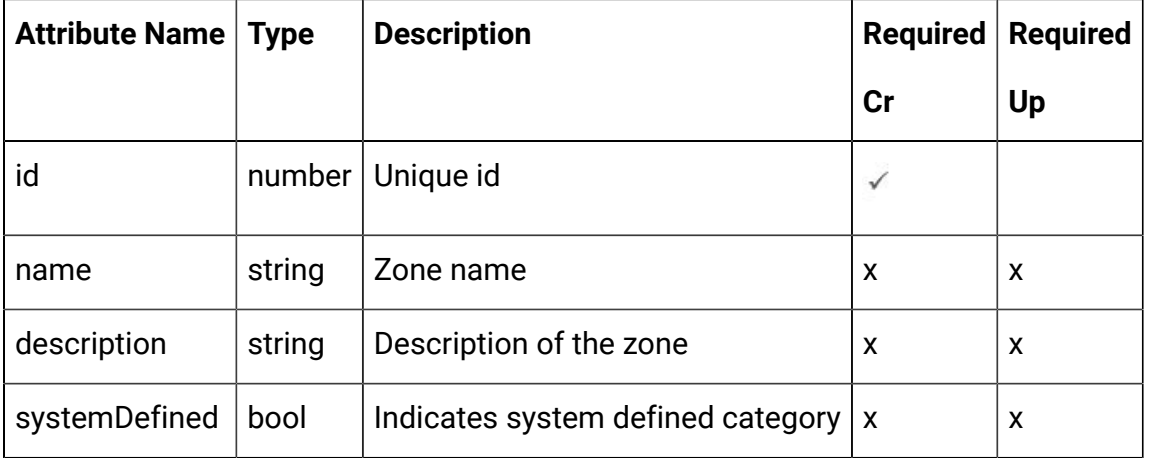

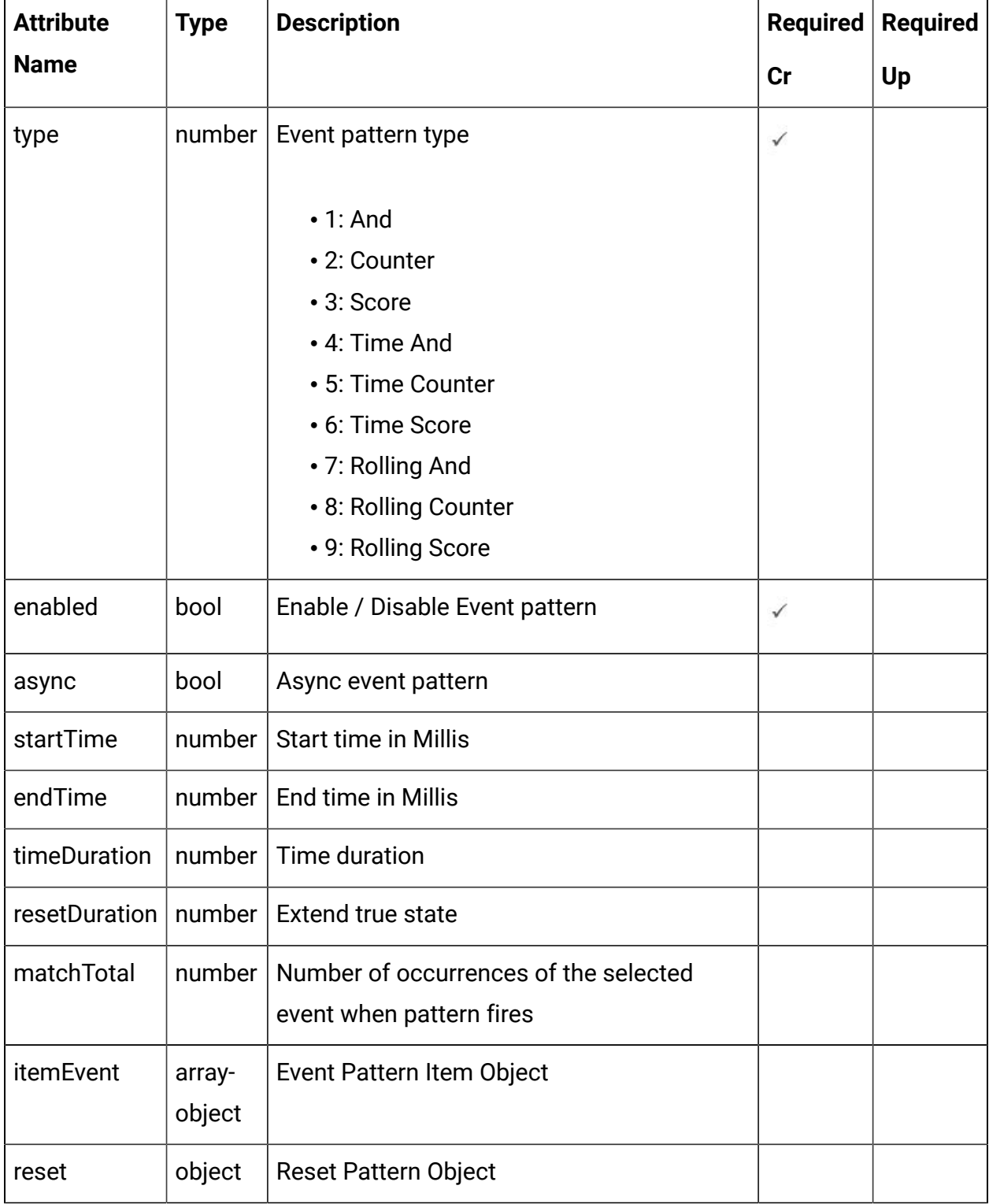

# **Pattern Object**
# **Event Pattern item Object**

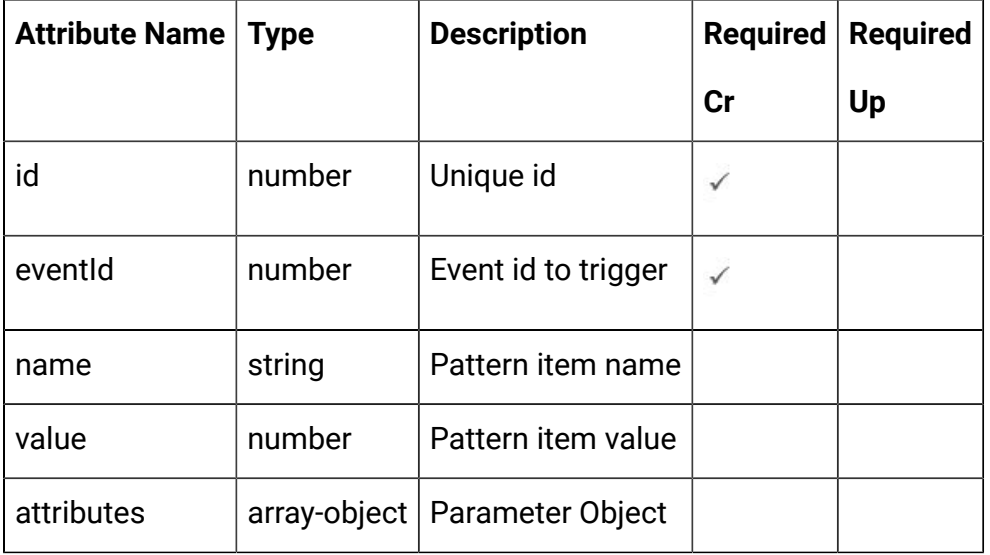

# **Parameter Object**

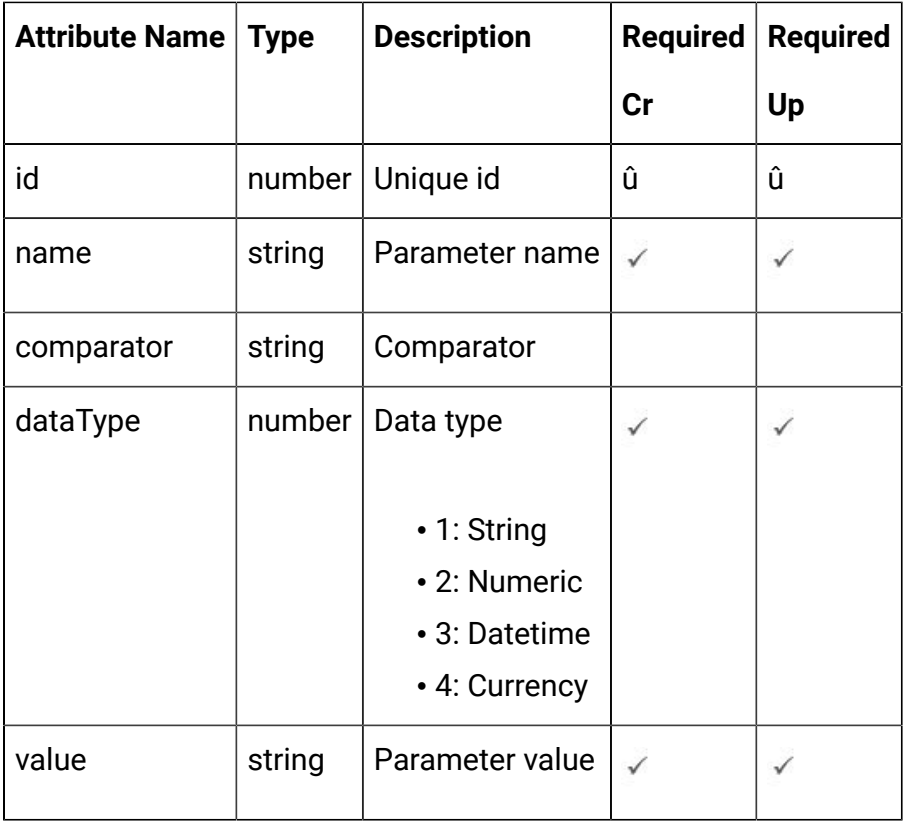

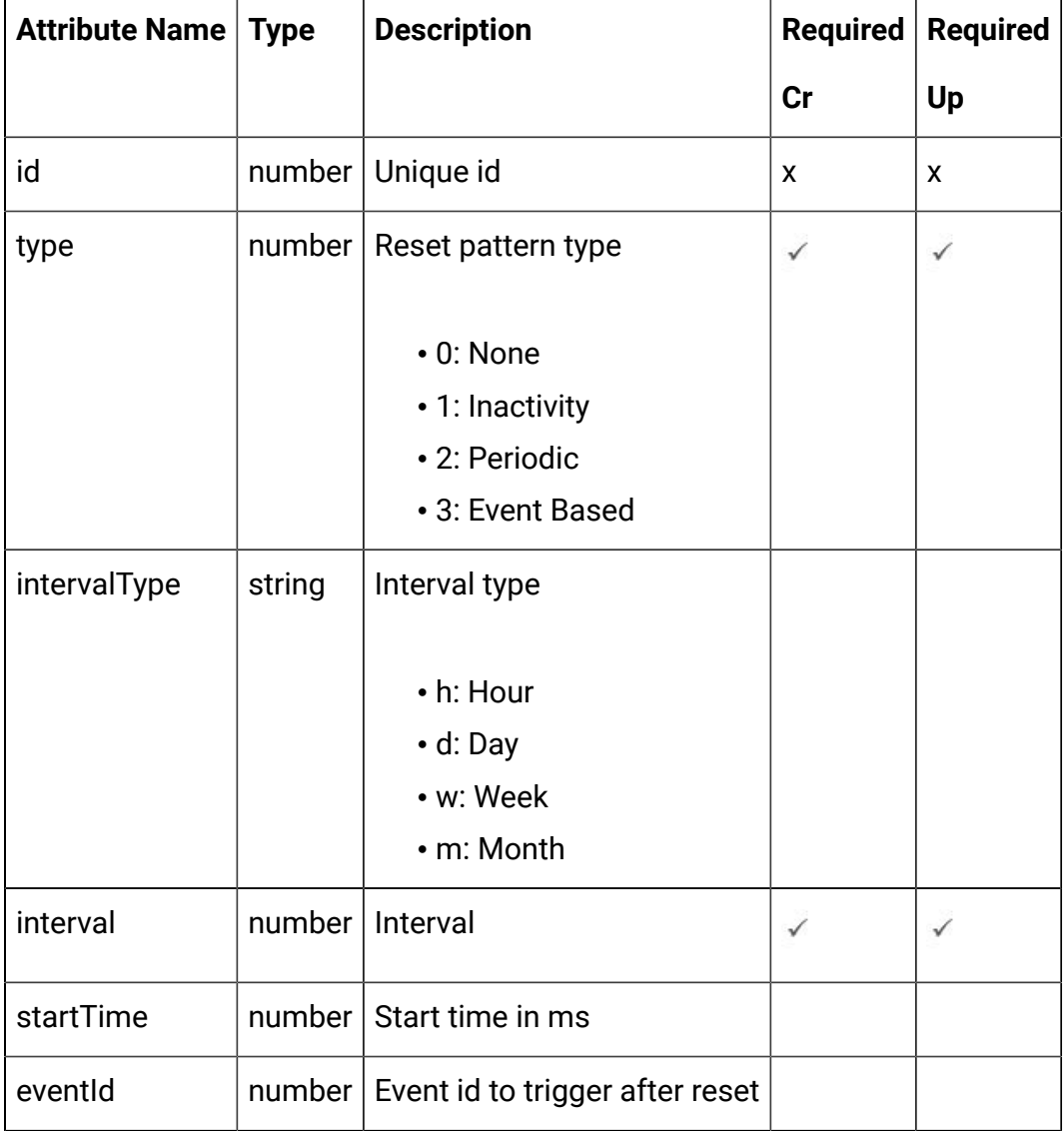

# **Reset Pattern Object**

### <span id="page-73-0"></span>Event Pattern - object

For details, see the [Objects \(on page 65\)](#page-67-0) topic.

## **Event pattern <event-pattern-object>**

```
{
   "category": <category-object>,
   "createBy": 0,
```

```
 "createDate": 0,
   "description": "string",
   "eventActions": [
     <event-action-object>
  ],
   "eventType": 0,
   "executeExpression": <predefined-event-action-object>,
   "expression": <event-action-expression-object>,
   "id": 0,
   "logOfferAcceptance": <predefined-event-action-object>,
   "logOfferContact": <predefined-event-action-object>,
   "logOfferRejection": <predefined-event-action-object>,
   "name": "string",
   "pattern": <pattern-object>,
   "triggerResegmentation": <predefined-event-action-object>,
   "updateBy": 0,
   "updateDate": 0
}
```
#### **Predefined Event Action <predefined-event-action-object>**

```
{
   "conditions": [
     <event-action-condition-object>
   ],
   "enabled": true,
   "eventActionID": 0
}
```
#### **Event Action Condition <event-action-condition-object>**

```
{
   "id": 0,
```

```
 "name": "string",
   "value": "string"
}
```
**Event Action <event-action-object>**

```
{
   "actionID": 0,
   "actionValue": 0,
   "async": true,
   "condition": [
     <event-action-condition-object>
   ],
   "details": "string",
   "eventActionID": 0,
   "eventType": 0,
   "executionOrder": 0,
   "inferredEvents": [
     0
   ]
}
```
**Event Action Expression <event-action-expression-object>**

```
{
   "audienceLevel": "string",
   "expression": "string",
   "fieldName": "string"
}
```
### **Pattern <pattern-object>**

```
{
   "async": true,
   "enabled": true,
```

```
 "endTime": 0,
   "itemEvent": [
    <event-pattern-item-object>
  \vert,
   "matchTotal": 0,
   "reset": <reset-pattern-object>,
   "resetDuration": 0,
   "startTime": 0,
   "timeDuration": 0,
   "type": 0
}
```
## **Event Pattern Item <event-pattern-item-object>**

```
{
   "attributes": [
    <parameter-object>
 \vert,
  "eventId": 0,
  "id": 0,
   "name": "string",
   "value": 0
}
```
#### **Parameter <parameter-object>**

```
{
  "comparator": "string",
   "dataType": 0,
   "id": 0,
   "name": "string",
   "value": "string"
}
```
# **Reset Pattern <reset-pattern-object>**

```
{
  "eventId": 0,
   "id": 0,
   "interval": 0,
   "intervalType": "string",
   "startTime": 0,
   "type": 0
}
```
#### **Category <category-object>**

```
{
   "description": "string",
   "id": 0,
   "name": "string",
   "systemDefined": true
}
```
## Get All Event Patterns

GET /Campaign/api/interact/rest/v2/channels/{icIdOrName}/eventpatterns

#### **Parameters**

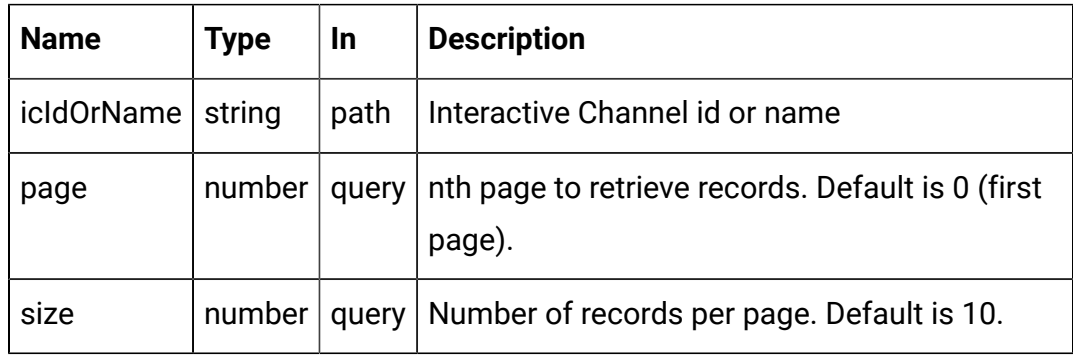

### **RESPONSE (Status code: 200)**

For <event-pattern-object>, see the Event [Pattern](#page-73-0) - object [\(on page 71\)](#page-73-0) topic.

```
{
   "content": [
    <event-pattern-object>
   ],
   "page": {
     "hasNext": true,
    "hasPrev": true,
    "pageNumber": 0,
     "size": 0,
     "totalElements": 0,
     "totalPages": 0
   }
}
```
## Get Event Pattern

#### **Get**

GET /Campaign/api/interact/rest/v2/channels/{icIdOrName}/eventpatterns/ { eventpatternsIdOrName}

#### **Parameters**

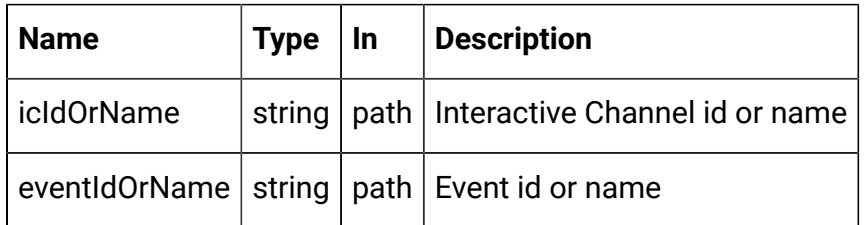

#### **RESPONSE (Status code: 200)**

Event [Pattern](#page-73-0) - object [\(on page 71\)](#page-73-0)

### Create Event Pattern

POST /Campaign/api/interact/rest/v2/channels/{icIdOrName}/eventpatterns

#### **Parameters**

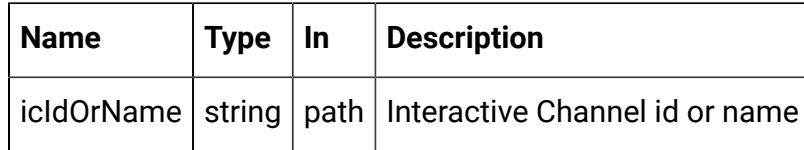

#### **REQUEST**

For <event-pattern-object>, see the Event [Pattern](#page-73-0) - object [\(on page 71\)](#page-73-0) topic.

```
{
   "events": [
     <event-pattern-object>
   ]
}
```
**RESPONSE (Status code: 207)**

```
\begin{bmatrix} 1 & 0 \\ 0 & 1 \end{bmatrix} {
       "headers": {},
       "body": <event-pattern-object>/<error-msg>,
       "status": 201/400/500
    }
]
```
# Update Event Pattern

### **Update**

PUT /Campaign/api/interact/rest/v2/channels/{icIdOrName}/eventpatterns/ {evtpatternIdOrName}

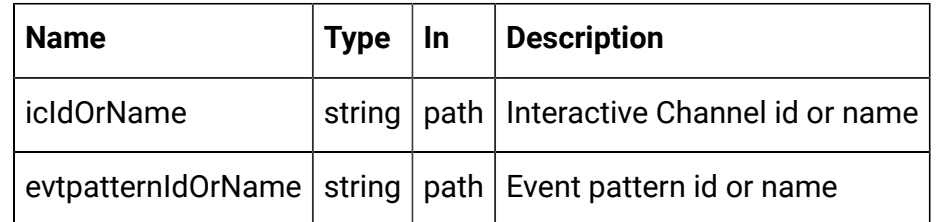

### **REQUEST**

Event [Pattern](#page-73-0) - object [\(on page 71\)](#page-73-0)

## **RESPONSE (Status code: 202)**

Event [Pattern](#page-73-0) - object [\(on page 71\)](#page-73-0)

# Delete Event Pattern

DELETE /Campaign/api/interact/rest/v2/{icIdOrName}/eventpatterns/ {evtpatternIdOrName}

#### **Parameters**

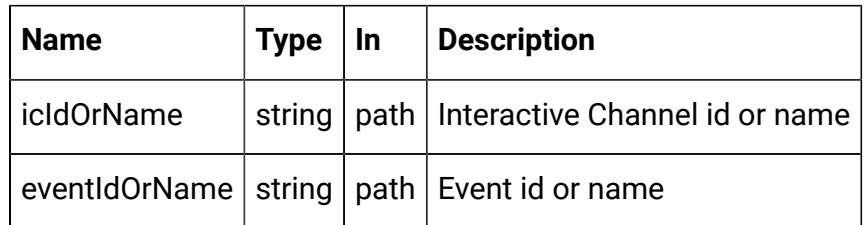

### **RESPONSE (Status code: 200)**

No content

# Delete Multiple Event Patterns

DELETE /Campaign/api/interact/rest/v2/channels/{icIdOrName}/ eventpatterns

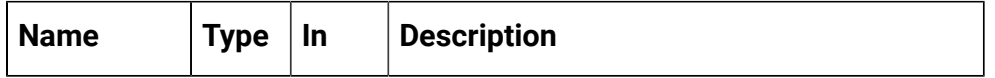

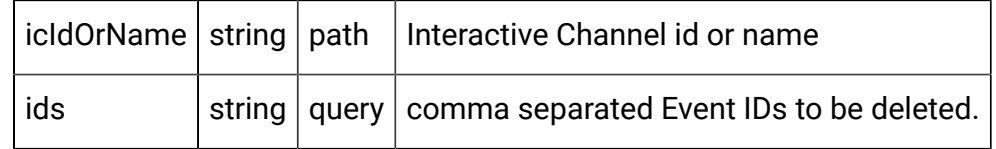

# **RESPONSE (Status code: 200)**

No content

# **Strategy**

# **Description**

These APIs are used to perform CRUD operations on the strategy.

# <span id="page-81-0"></span>**Objects**

For abbreviations, see the **Abbreviations** (on page 4) topic.

# **Strategy Object**

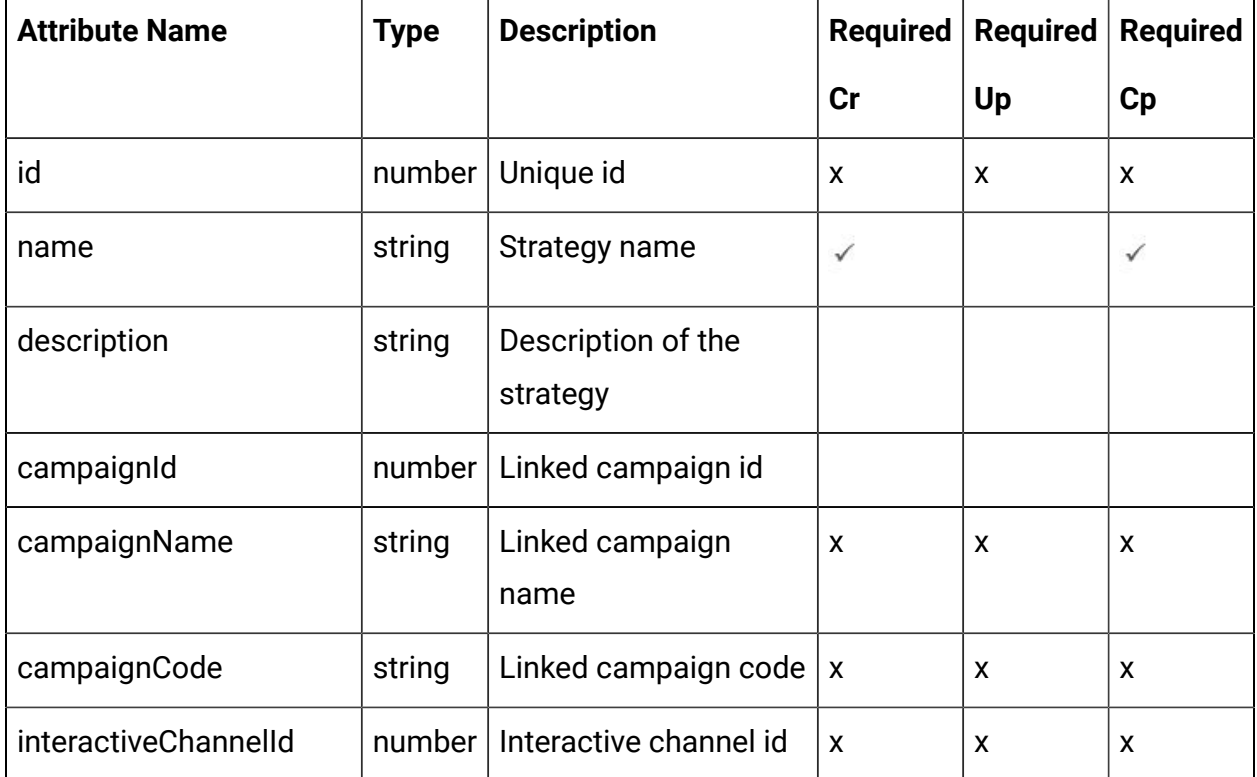

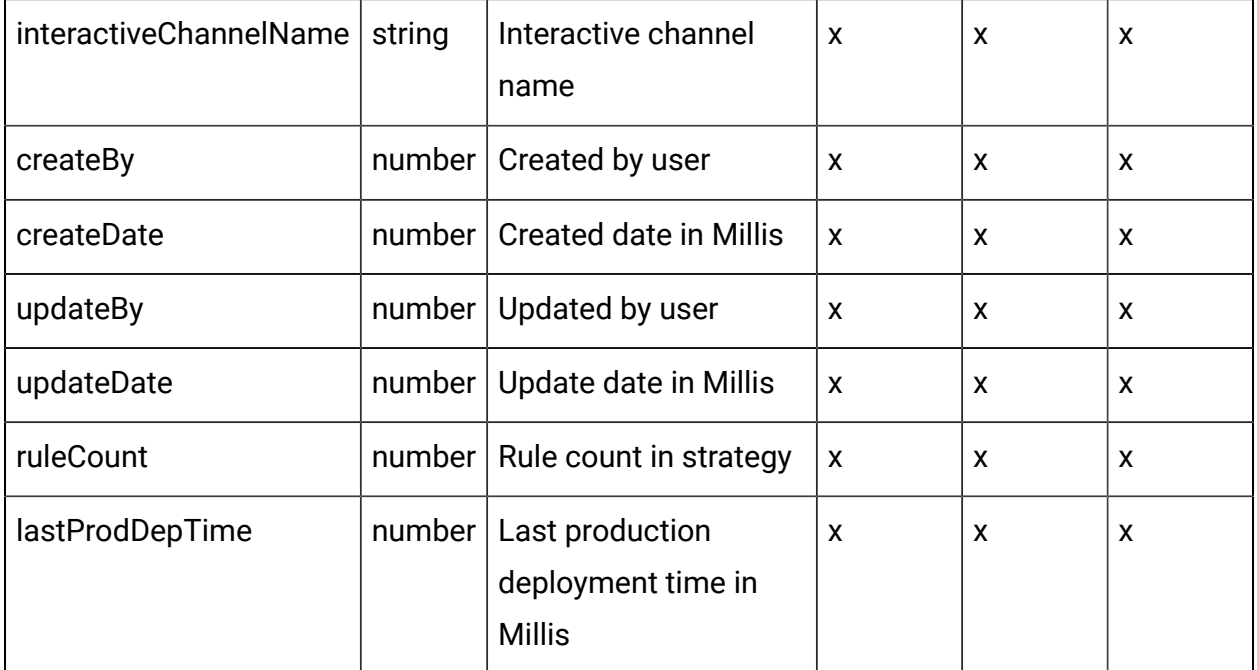

## <span id="page-82-0"></span>Strategy - object

For details, see the [Objects \(on page 79\)](#page-81-0) topic.

### **Strategy <strategy-object>**

```
{
   "campaignCode": "string",
   "campaignId": 0,
   "campaignName": "string",
   "createBy": "string",
   "createDate": 0,
   "description": "string",
   "id": 0,
   "interactiveChannelId": 0,
   "interactiveChannelName": "string",
   "lastProdDepTime": 0,
   "name": "string",
   "ruleCount": 0,
   "updateBy": "string",
```

```
 "updateDate": 0
}
```
# Get All Strategies

GET /Campaign/api/interact/rest/v2/channels/{icIdOrName}/strategies

### **Request Parameters**

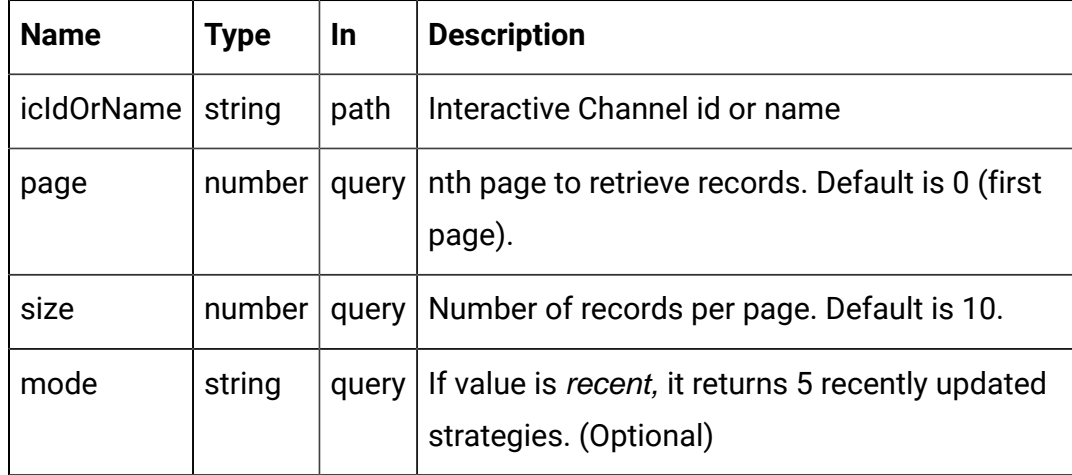

## **Output**

### **Table 1. Response Codes**

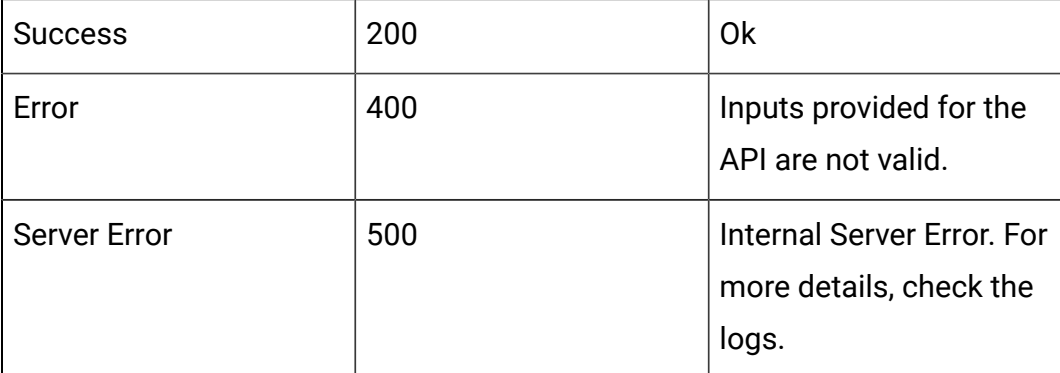

# **RESPONSE (Status Code: 200)**

For <strategy-object>, see the [Strategy](#page-82-0) - object [\(on page 80\)](#page-82-0) topic.

```
{
   "content": [
```

```
 <strategy-object>
     }
   ],
   "page": {
     "hasNext": true,
     "hasPrev": true,
     "pageNumber": 0,
     "size": 0,
     "totalElements": 0,
     "totalPages": 0
   }
}
```
# Get Strategy

GET /Campaign/api/interact/rest/v2/channels/{icIdOrName}/strategies/ {strategyIdOrName}

### **Parameters**

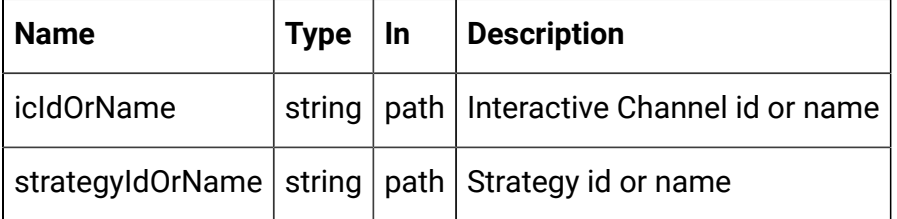

### **RESPONSE (Status code: 200)**

[Strategy](#page-82-0) - object [\(on page 80\)](#page-82-0)

# Create Strategy

POST /Campaign/api/interact/rest/v2/channels/{icIdOrName}/strategies

#### **REQUEST**

[Strategy](#page-82-0) - object [\(on page 80\)](#page-82-0)

### **RESPONSE (Status code: 201)**

[Strategy](#page-82-0) - object [\(on page 80\)](#page-82-0)

# Update Strategy

#### **Update**

PUT /Campaign/api/interact/rest/v2/channels/{icIdOrName}/strategies/ {strategyIdOrName}

#### **Parameters**

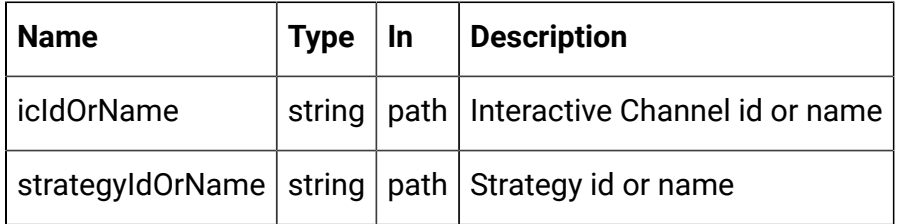

# **REQUEST**

[Strategy](#page-82-0) - object [\(on page 80\)](#page-82-0)

## **RESPONSE (Status Code: 202)**

[Strategy](#page-82-0) - object [\(on page 80\)](#page-82-0)

## Delete Strategy

DELETE /Campaign/api/interact/rest/v2/channels/{icIdOrName}/strategies/ {strategyIdOrName}

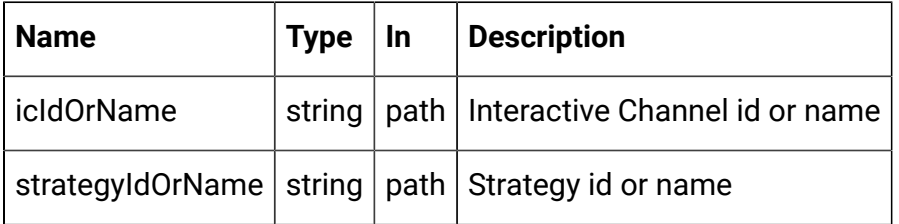

## **RESPONSE (Status code: 200)**

No content

## Copy Strategy

POST /Campaign/api/interact/rest/v2/channels/{icIdOrName}/strategies/ {strategyIdOrName}

### **Parameters**

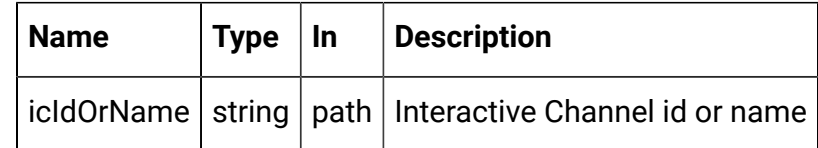

## **REQUEST**

[Strategy](#page-82-0) - object [\(on page 80\)](#page-82-0)

## **RESPONSE (Status code: 201)**

[Strategy](#page-82-0) - object [\(on page 80\)](#page-82-0)

# Smart Rule

These APIs are used to perform CRUD operations on the Smart Rules.

# <span id="page-86-0"></span>**Objects**

For abbreviations, see the **Abbreviations** (on page 4) topic.

# **Smart Rule Object**

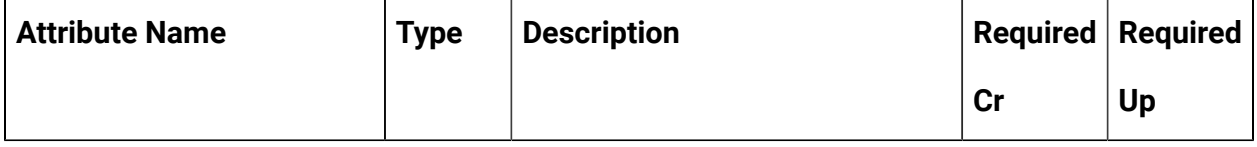

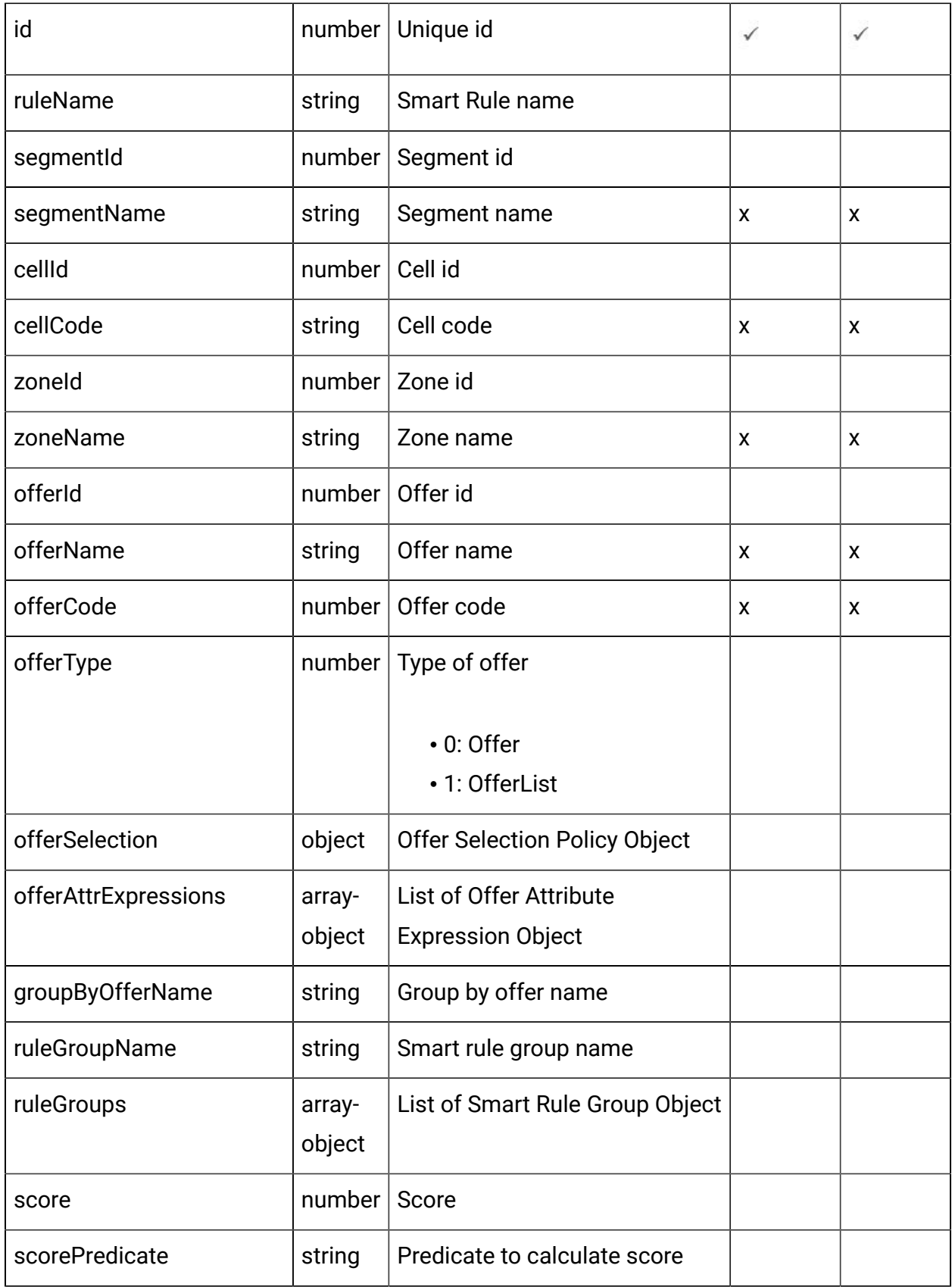

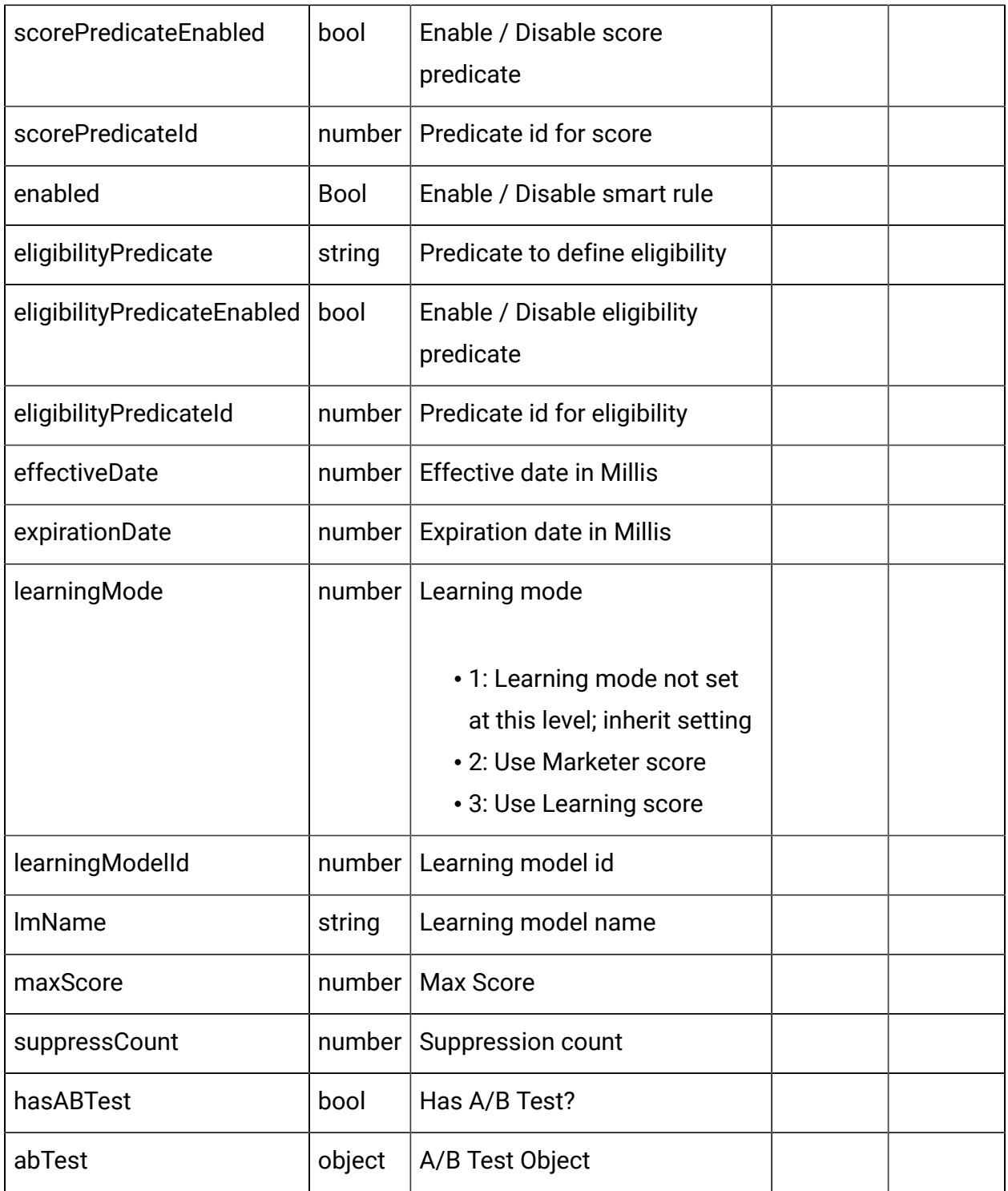

# **Offer Selection Policy Object**

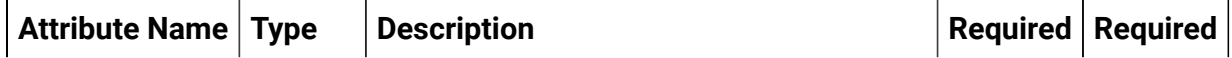

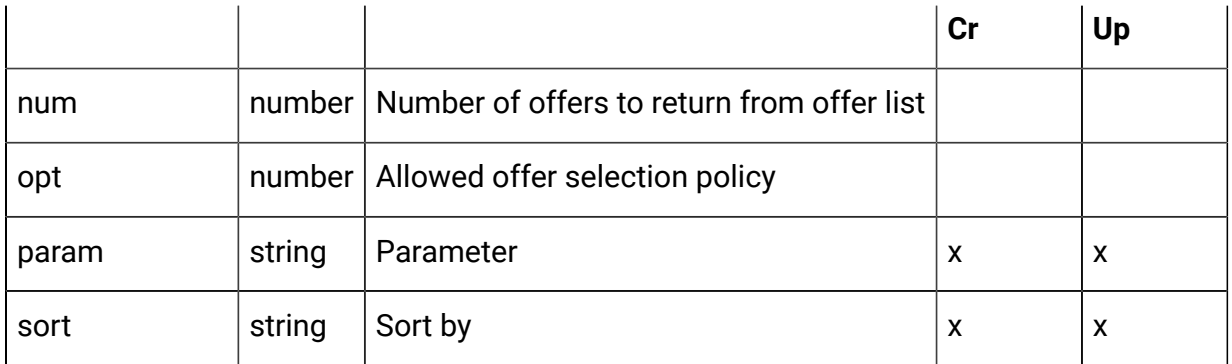

# **Offer Attribute Expression Object**

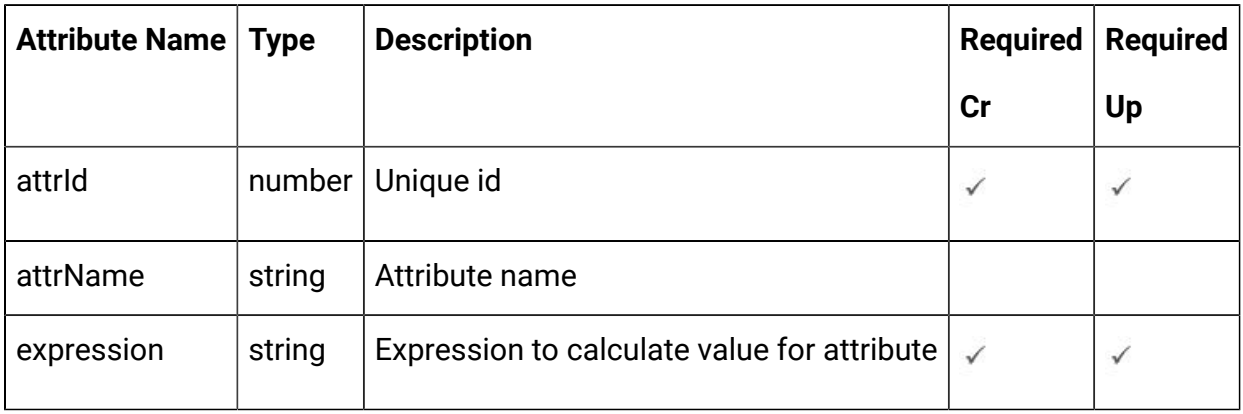

# **Smart Rule Group Object**

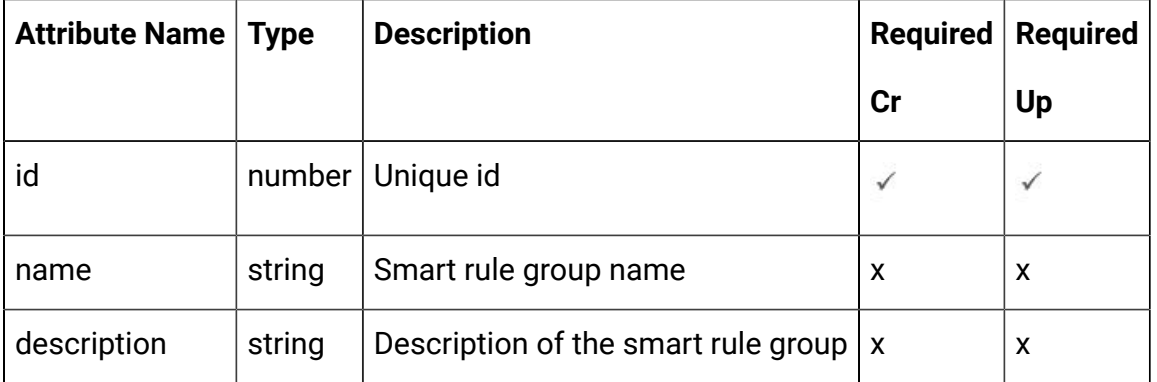

# **A/B test Branch Object**

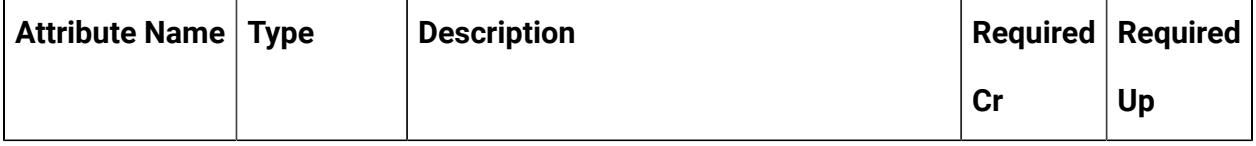

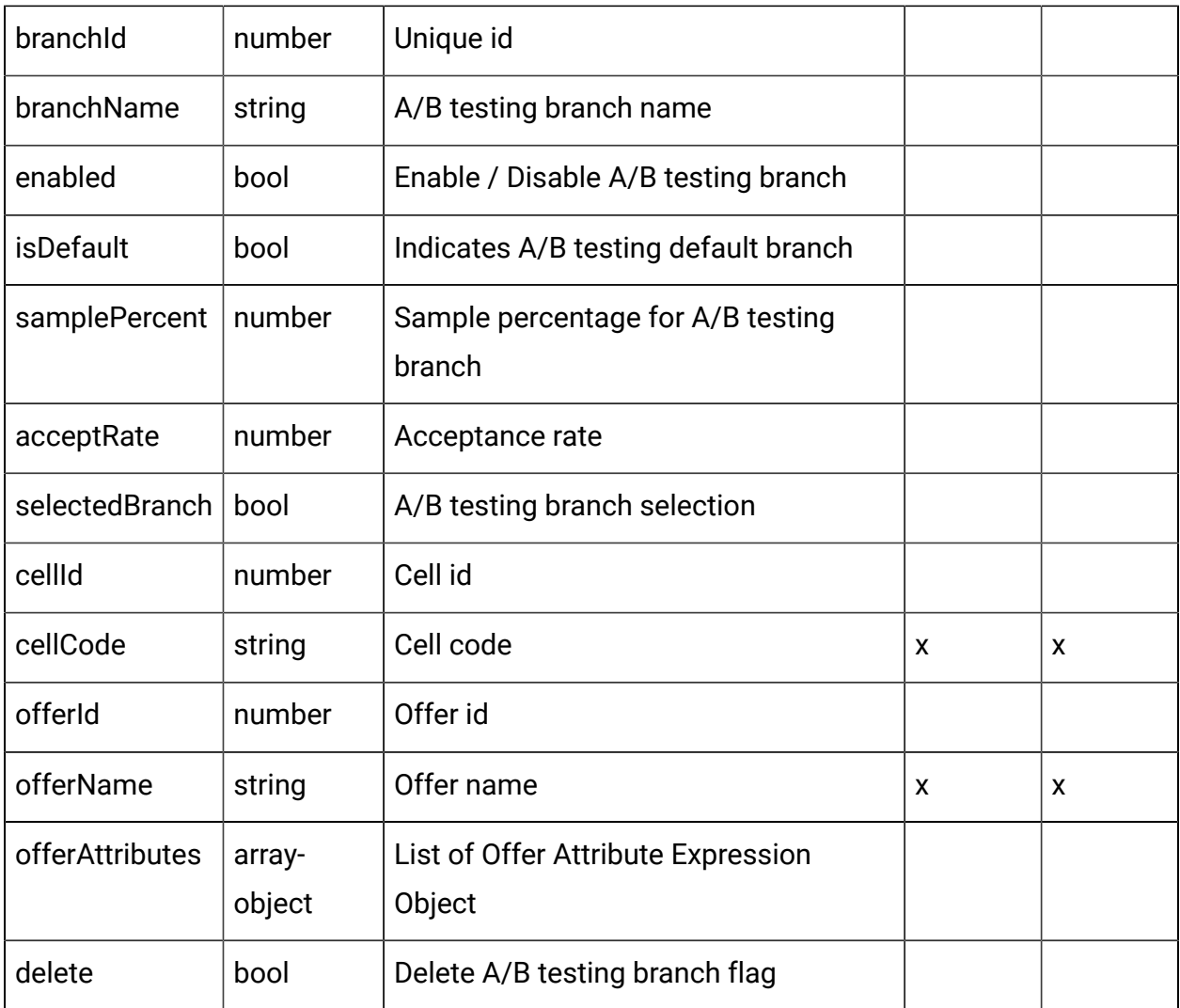

# <span id="page-90-0"></span>Smart Rule - object

For details, see the [Objects \(on page 84\)](#page-86-0) topic.

# **Smart Rule <smart-rule-object>**

```
{
  "abTest": <ab-test-object>,
   "cellCode": "string",
   "cellId": 0,
   "effectiveDate": 0,
   "eligibilityPredicate": "string",
```

```
 "eligibilityPredicateEnabled": true,
 "eligibilityPredicateId": 0,
 "enabled": true,
 "expirationDate": 0,
 "groupByOfferName": "string",
 "hasABTest": true,
 "id": 0,
 "learningMode": 0,
 "learningModelId": 0,
 "lmName": "string",
 "maxScore": true,
 "offerAttrExpressions": [
  <offer-attribute-expression-object>
\mathbf{1},
 "offerCode": "string",
 "offerId": 0,
 "offerName": "string",
 "offerSelection": <offer-selection-policy-object>,
 "offerType": 0,
 "ruleGroupName": "string",
 "ruleGroups": [
  <smart-rule-group-object>
\mathbf{I},
 "ruleName": "string",
 "score": 0,
 "scorePredicate": "string",
 "scorePredicateEnabled": true,
 "scorePredicateId": 0,
 "segmentId": 0,
 "segmentName": "string",
 "suppressCount": 0,
 "zoneId": 0,
```

```
 "zoneName": "string"
}
```
## **Offer Selection Policy <offer-selection-policy-object>**

```
{
   "num": 0,
  "opt": 0,
   "param": "string",
   "sort": "string"
}
```
### **Offer Attribute Expression <offer-attribute-expression-object>**

```
{
  "attrId": 0,
  "attrName": "string",
   "expression": "string"
}
```
#### **A/B Test <ab-test-object>**

```
{
   "branches": [
    <ab-test-branch-object>
   ],
   "effectiveDate": 0,
   "enabled": true,
   "expirationDate": 0,
   "readOnly": true,
   "selectionMode": 0,
   "status": "string"
}
```
### **A/B Test Branch <ab-test-branch-object>**

```
{
   "acceptRate": 0,
   "branchId": 0,
   "branchName": "string",
   "cellCode": "string",
   "cellId": 0,
   "delete": true,
   "enabled": true,
   "isDefault": true,
   "offerAttributes": [
     <offer-attribute-expression-object>
  \mathbf{I},
   "offerId": 0,
   "offerName": "string",
   "samplePercent": 0,
   "selectedBranch": true
}
```
## **Smart Rule Group <smart-rule-group-object>**

```
{
   "description": "string",
   "id": 0,
   "name": "string"
}
```
# Get All Smart Rules

GET /Campaign/api/interact/rest/v2/channels/{icIdOrName}/strategies/ {strategyIdOrName}/rules

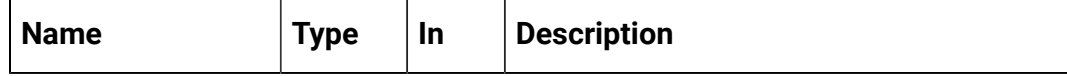

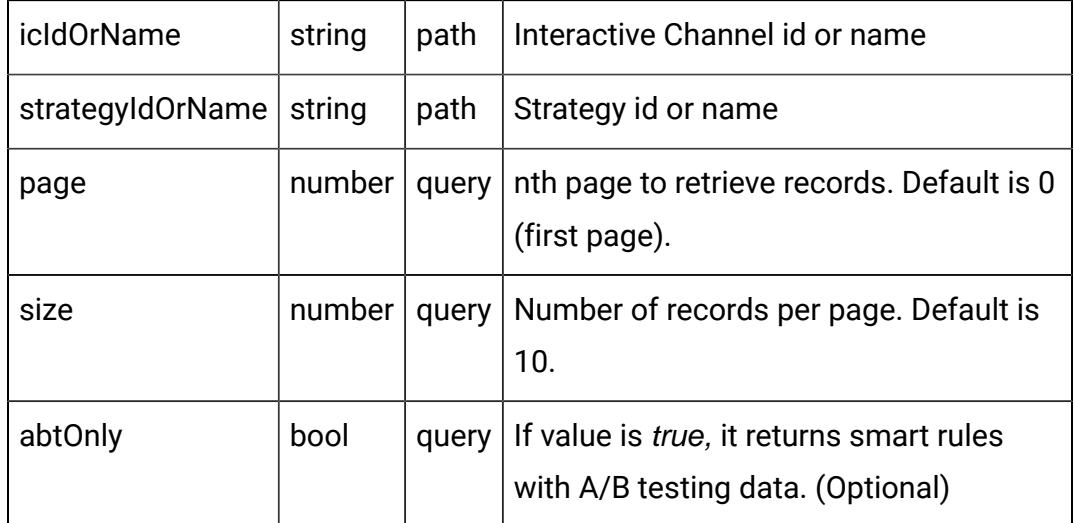

# **RESPONSE (Status Code: 200)**

For <smart-rule-[object](#page-90-0)>, see the Smart Rule - object [\(on page 88\)](#page-90-0) topic.

```
{
   "content": [
     <smart-rule-object>
     }
   ],
   "page": {
     "hasNext": true,
     "hasPrev": true,
     "pageNumber": 0,
     "size": 0,
     "totalElements": 0,
     "totalPages": 0
   }
}
```
Get Smart Rule

GET /Campaign/api/interact/rest/v2/channels/{icIdOrName}/strategies/ {strategyIdOrName}/rules/{ruleIdOrName}

### **Parameters**

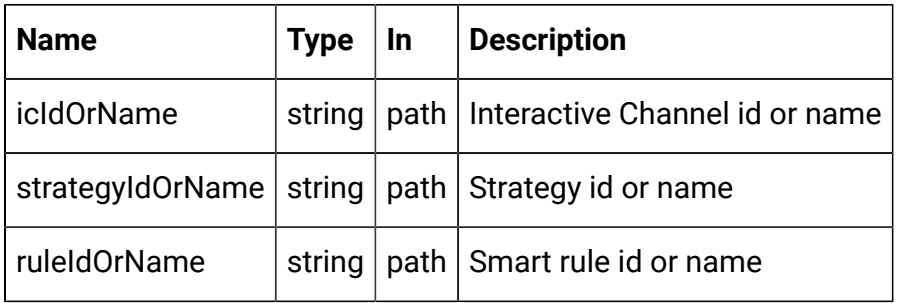

## **RESPONSE (Status code: 200)**

Smart Rule - [object](#page-90-0) [\(on page 88\)](#page-90-0)

# Save Smart Rules

Create, Update, and delete smart rules

POST /Campaign/api/interact/rest/v2/channels/{icIdOrName}/strategies/ {strategyIdOrName}/rules

#### **Parameters**

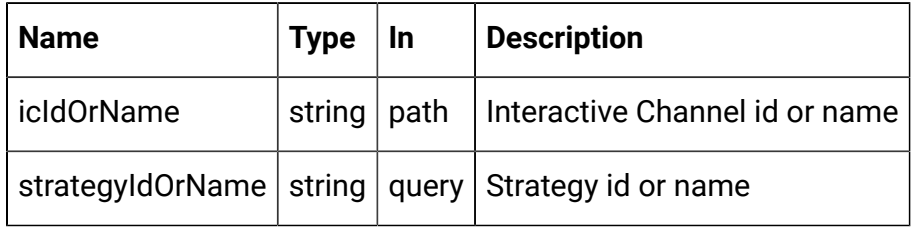

#### **REQUEST**

For <smart-rule-[object](#page-90-0)>, see the Smart Rule - object [\(on page 88\)](#page-90-0) topic.

```
{
   "toAdd": [
     <smart-rule-object>
   ],
```

```
 "toDelete": [
     0
   ],
   "toUpdate": [
     <smart-rule-object>
   ]
}
```
## **RESPONSE (Status Code: 202)**

No content.

### Delete Smart Rules

DELETE /Campaign/api/interact/rest/v2/channels/{icIdOrName}/strategies/ {strategyIdOrName}/rules

#### **Parameters**

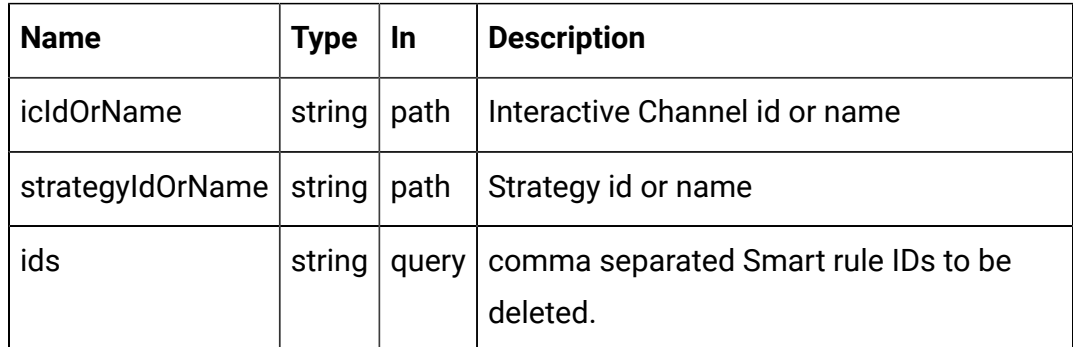

# **RESPONSE (Status Code: 202)**

No content.

# Strategy Deployment

# **Description**

These APIs are used to perform (un) deploy operations on the strategy.

# <span id="page-97-0"></span>Objects

For abbreviations, see the **Abbreviations** (on page 4) topic.

# **Strategy deployment Object**

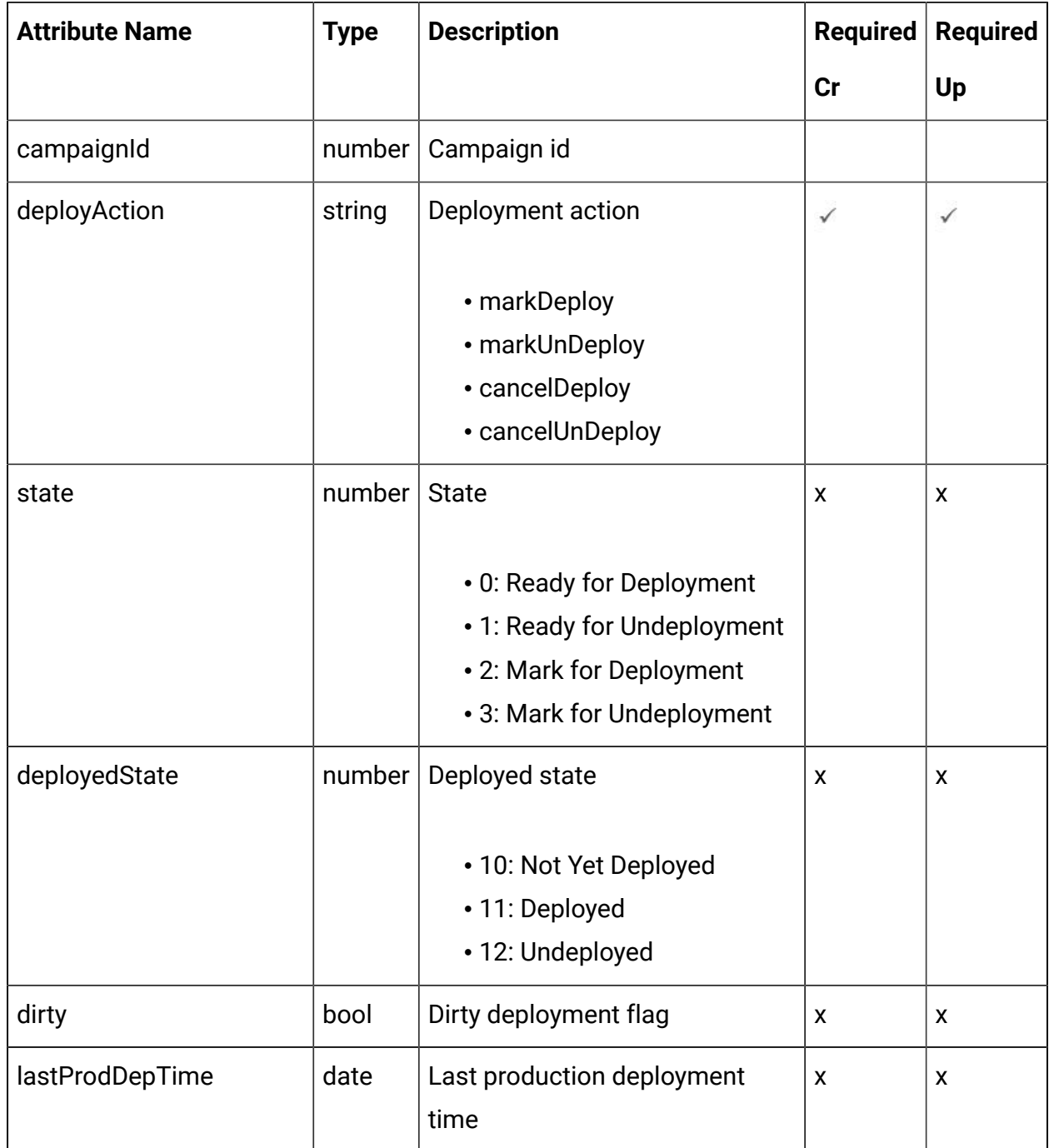

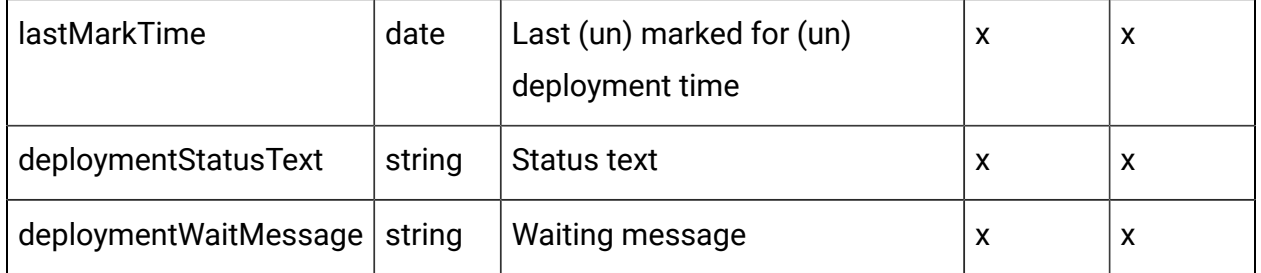

## <span id="page-98-0"></span>**Strategy Deployment - object**

For details, see the [Objects \(on page 95\)](#page-97-0) topic.

### **Strategy Deployment<strategy-deployment-object>**

```
{
   "campaignId": 0,
   "deployAction": "string",
   "deployedState": 0,
   "deploymentStatusText": "string",
   "deploymentWaitMessage": "string",
   "dirty": true,
   "lastMarkTime": "2021-01-01T01:02:03.456Z",
   "lastProdDepTime": "2021-01-01T01:02:03.456Z",
   "state": 0
}
```
## Get Deployment State

#### **Get Deployment State**

GET /Campaign/api/interact/rest/v2/channels/{icIdOrName}/strategies/ {strategyIdOrName}/deployment

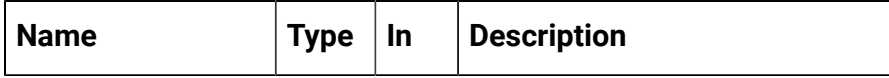

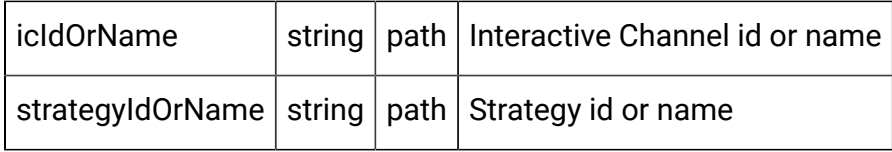

**RESPONSE (Status Code: 200)**

Strategy [Deployment](#page-98-0) - object [\(on page 96\)](#page-98-0)

# Mark for (Un) Deployment

PUT /Campaign/api/interact/rest/v2/channels/{icIdOrName}/strategies/ {strategyIdOrName}/deployment

## **Parameters**

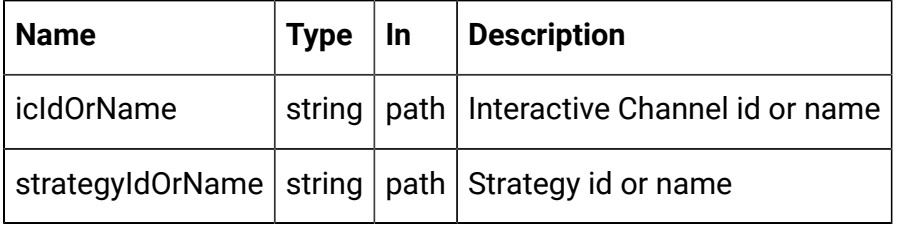

## **REQUEST**

Strategy [Deployment](#page-98-0) - object [\(on page 96\)](#page-98-0)

# **RESPONSE (Status code: 202)**

Strategy [Deployment](#page-98-0) - object [\(on page 96\)](#page-98-0)

# Cancel mark for (Un) Deployment

DELETE /Campaign/api/interact/rest/v2/channels/{icIdOrName}/strategies/ {strategyIdOrName}/deployment

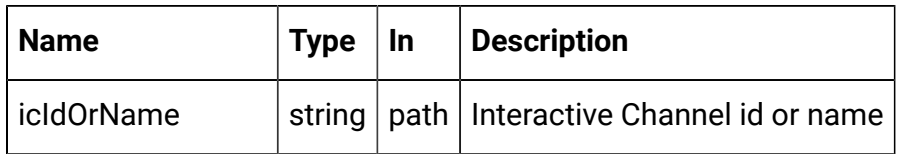

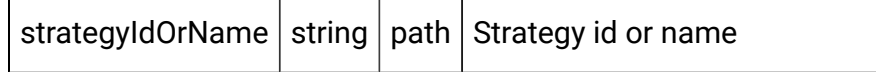

#### **REQUEST**

Strategy [Deployment](#page-98-0) - object [\(on page 96\)](#page-98-0)

# **RESPONSE (Status Code: 200)**

Strategy [Deployment](#page-98-0) - object [\(on page 96\)](#page-98-0)

# Smart Rule Group

These APIs are used to perform CRUD operations on the Smart Rule Group.

# <span id="page-100-0"></span>**Objects**

For abbreviations, see the [Abbreviations \(on page 4\)](#page-6-0) topic.

# **Smart Rule Group Object**

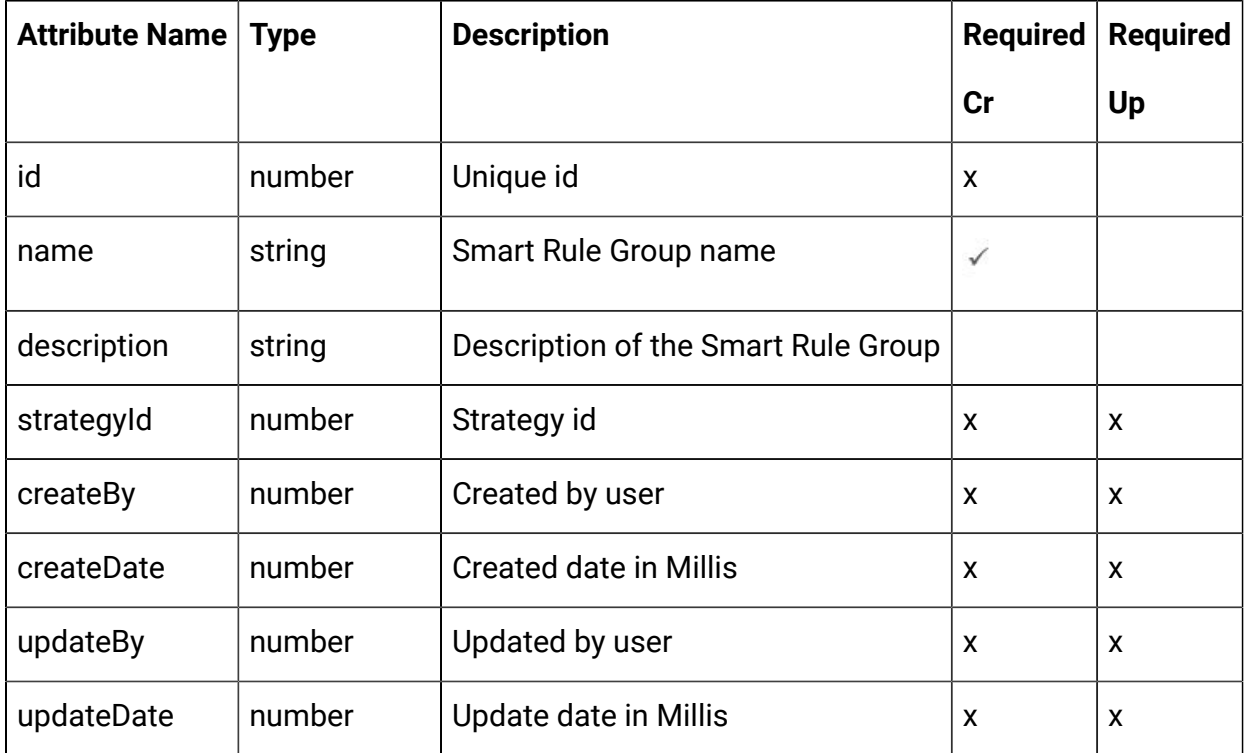

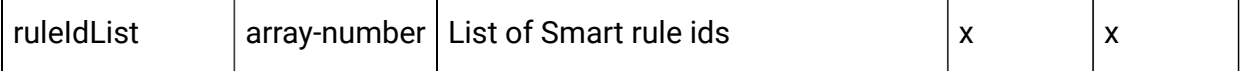

#### <span id="page-101-0"></span>Smart Rule Group - object

For details, see the [Objects \(on page 98\)](#page-100-0) topic.

#### **Smart Rule Group <smart-rule-group-object>**

```
{
   "createBy": 0,
   "createDate": 0,
   "description": "string",
   "id": 0,
   "name": "string",
   "ruleIdList": [
    0
   ],
   "strategyId": 0,
   "updateBy": 0,
   "updateDate": 0
}
```
Get Smart Rule Groups by Strategy

#### **Get Smart Rule Groups by Strategy**

GET /Campaign/api/interact/rest/v2/channels/{icIdOrName}/strategies/ {strategyIdOrName}/ruleGroups

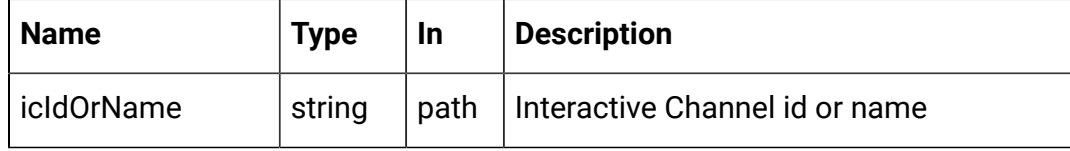

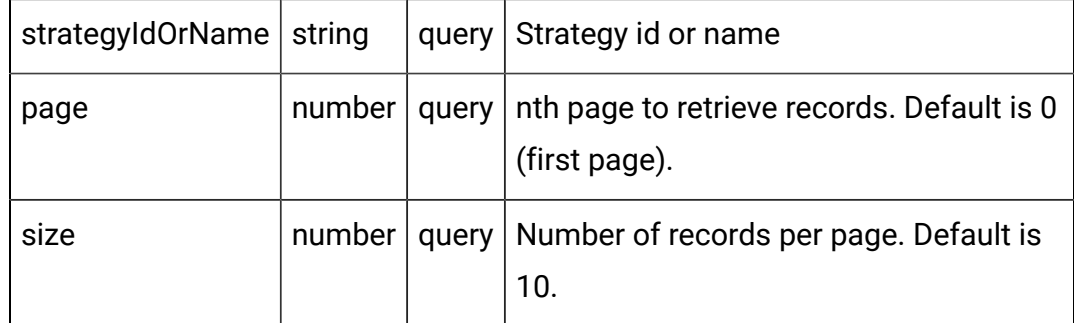

# **RESPONSE (Status Code: 200)**

For <smart-rule-group-[object](#page-101-0)>, see the **Smart Rule Group - object** [\(on page](#page-101-0) **[99\)](#page-101-0)** topic.

```
{
   "content": [
     <smart-rule-group-object>
     }
   ],
   "page": {
     "hasNext": true,
     "hasPrev": true,
     "pageNumber": 0,
     "size": 0,
     "totalElements": 0,
     "totalPages": 0
   }
}
```
Get Smart Rule Groups by Smart Rule

GET /Campaign/api/interact/rest/v2/channels/{icIdOrName}/strategies/ {strategyIdOrName}/ruleGroups/{ruleIdOrName}

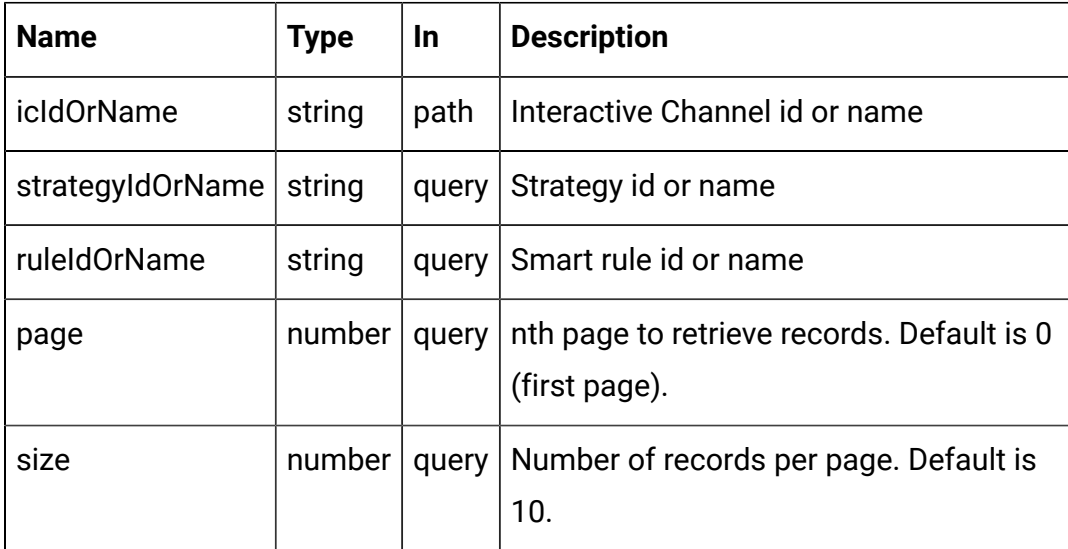

### **RESPONSE (Status code: 200)**

For <smart-rule-group-[object](#page-101-0)>, see the **Smart Rule Group - object** [\(on page](#page-101-0) [99\)](#page-101-0) topic.

```
{
   "content": [
    <smart-rule-group-object>
     }
   ],
   "page": {
     "hasNext": true,
     "hasPrev": true,
    "pageNumber": 0,
     "size": 0,
     "totalElements": 0,
     "totalPages": 0
   }
}
```
Create Smart Rule Group

POST /Campaign/api/interact/rest/v2/channels/{icIdOrName}/strategies/ {strategyIdOrName}/ruleGroups

### **Parameters**

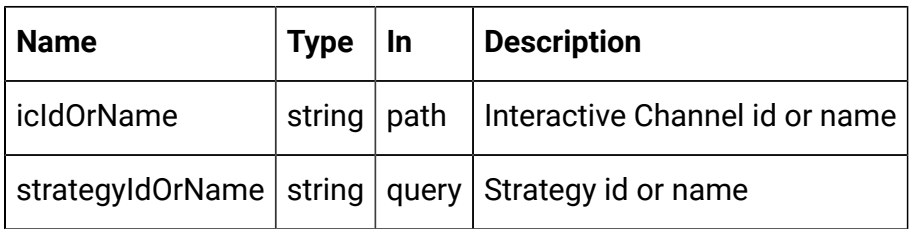

#### **REQUEST**

Smart Rule Group - [object](#page-101-0) [\(on page 99\)](#page-101-0)

### **RESPONSE (Status Code: 201)**

Smart Rule Group - [object](#page-101-0) [\(on page 99\)](#page-101-0)

# Update Smart Rule Group

PUT /Campaign/api/interact/rest/v2/channels/{icIdOrName}/strategies/ {strategyIdOrName}/ruleGroups/{ruleGroupIdOrName}

### **Parameters**

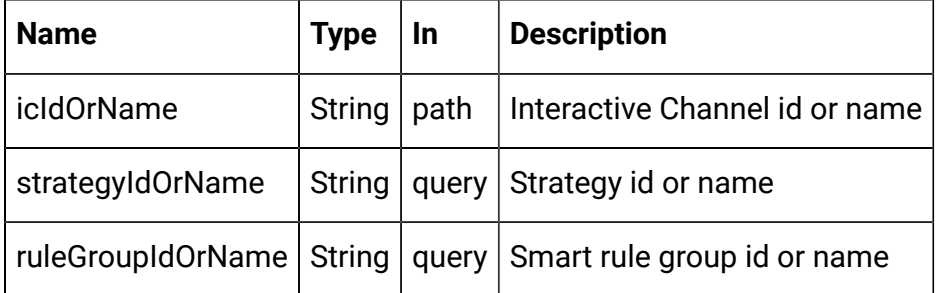

#### **REQUEST**

Smart Rule Group - [object](#page-101-0) [\(on page 99\)](#page-101-0)

#### **RESPONSE (Status Code: 202)**

Smart Rule Group - [object](#page-101-0) [\(on page 99\)](#page-101-0)

# Delete Smart Rule Group

DELETE /Campaign/api/interact/rest/v2/channels/{icIdOrName}/strategies/ {strategyIdOrName}/ruleGroups/{ruleGroupIdOrName}

### **Parameters**

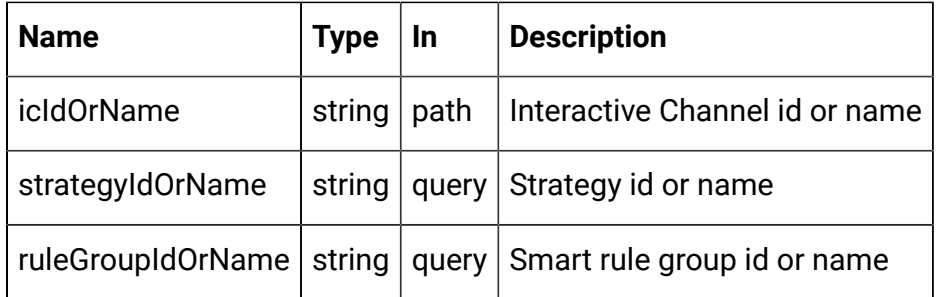

## **RESPONSE (Status Code: 200)**

No content.

# **FlexOffers**

These APIs are used to perform CRUD operations on FlexOffers.

# **Objects**

For abbreviations, see the [Abbreviations \(on page 4\)](#page-6-0) topic.

# **FlexOffers Object**

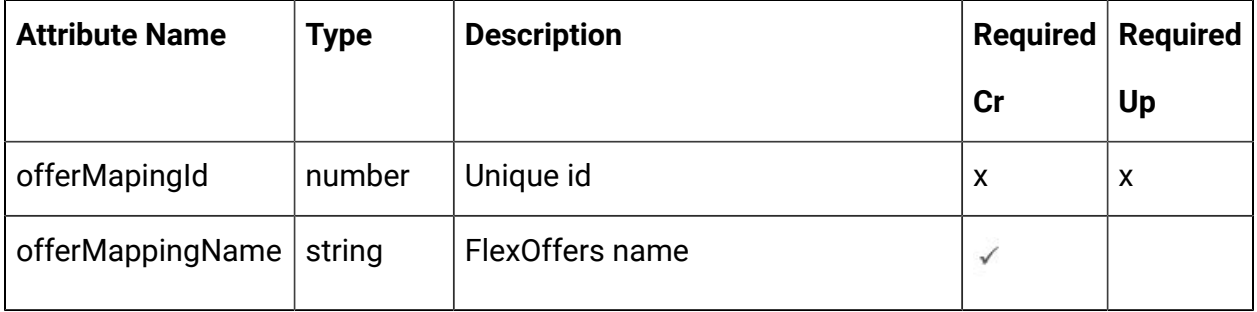

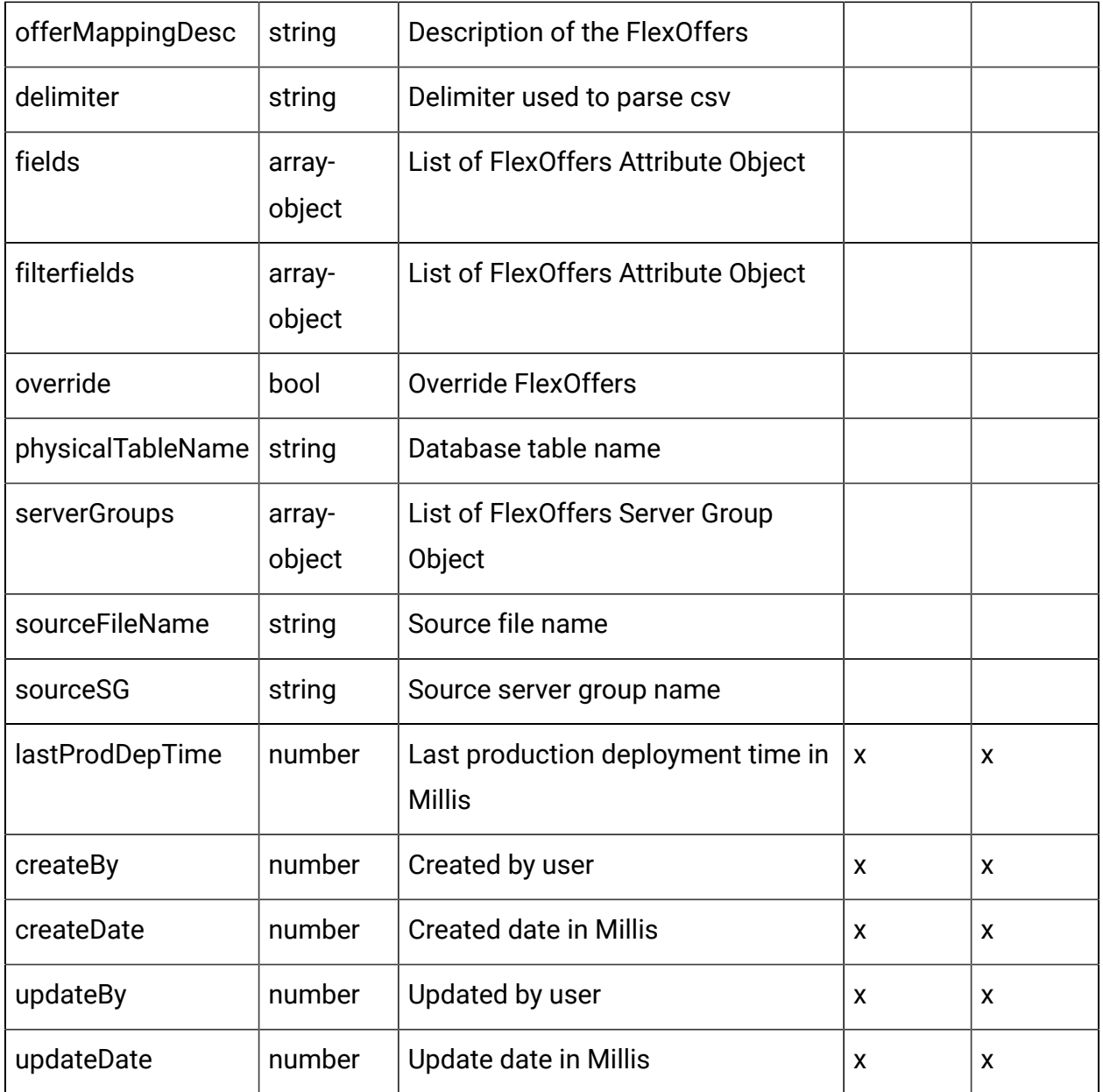

# **FlexOffers Attribute Object**

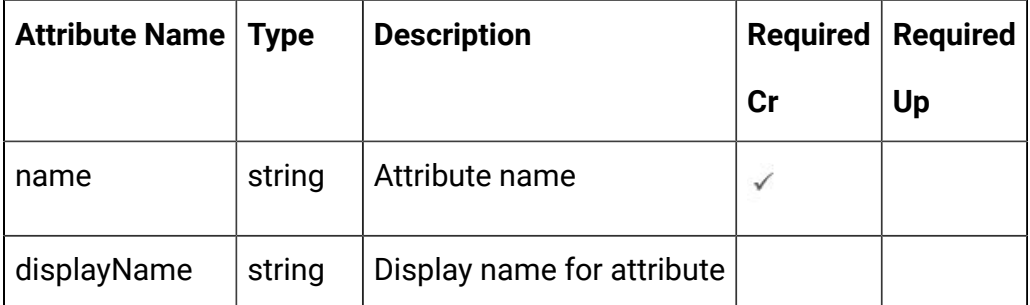

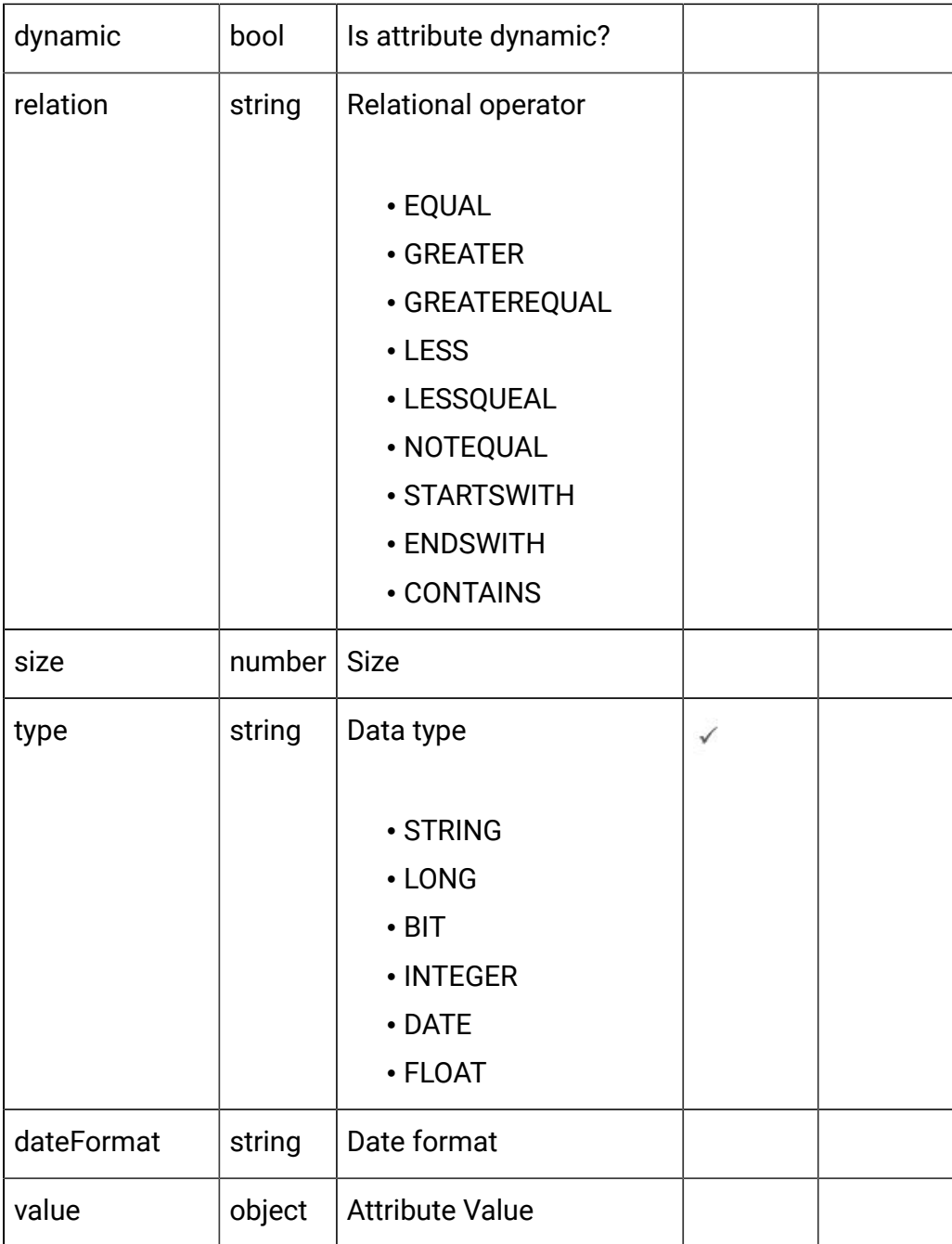

# **FlexOffers Server Group Object**

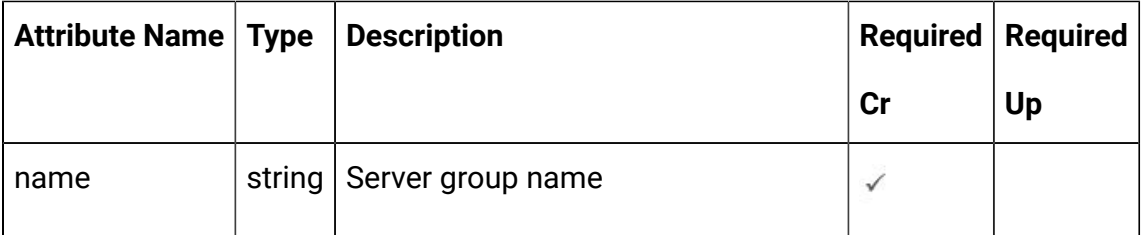
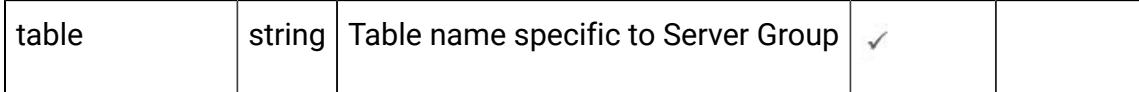

#### <span id="page-108-0"></span>FlexOffers - object

For details, see the [Objects \(on page 103\)](#page-105-0) topic.

### **FlexOffers <flexoffers-object>**

```
{
   "createBy": 0,
   "createDate": "2021-05-19T08:10:33.308Z",
   "delimiter": "string",
   "fields": [
     <flex-offer-attribute-object>
   ],
   "filterfields": [
     <flex-offer-attribute-object>
   ],
   "lastProdDepTime": "2021-05-19T08:10:33.308Z",
   "offerMapingId": 0,
   "offerMappingDesc": "string",
   "offerMappingName": "string",
   "override": true,
   "physicalTableName": "string",
   "serverGroups": [
     <flex-offer¬-server-group-object>
  \mathbf{I},
   "sourceFileName": "string",
   "sourceSG": "string",
   "updateBy": 0,
   "updateDate": "2021-05-19T08:10:33.309Z"
}
```
### **FlexOffers Attribute <flex-offer-attribute-object>**

```
{
   "dateFormat": "string",
   "displayName": "string",
   "dynamic": true,
  "name": "string",
   "relation": "string",
   "size": 0,
   "type": "string",
   "value": {}
}
```
#### **FlexOffers Server Group <flex-offer-server-group-object>**

```
{
   "name": "string",
   "table": "string"
}
```
### Get All FlexOffers

GET /Campaign/api/interact/rest/v2/channels/{icIdOrName}/flexoffers

#### **Parameters**

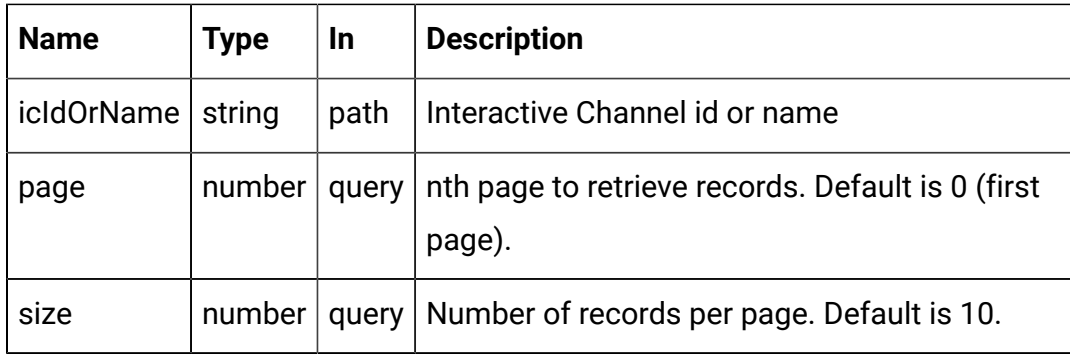

### **RESPONSE (Status code: 200)**

For <flex-offer-object>, see the [FlexOffers](#page-108-0) - object [\(on page 106\)](#page-108-0) topic.

```
{
   "content": [
     <flex-offer-object>
   ],
   "page": {
     "hasNext": true,
     "hasPrev": true,
     "pageNumber": 0,
     "size": 0,
     "totalElements": 0,
     "totalPages": 0
   }
}
```
### Get FlexOffers

GET /Campaign/api/interact/rest/v2/channels/{icIdOrName}/flexoffers/ {flexofferIdOrName}

#### **Parameters**

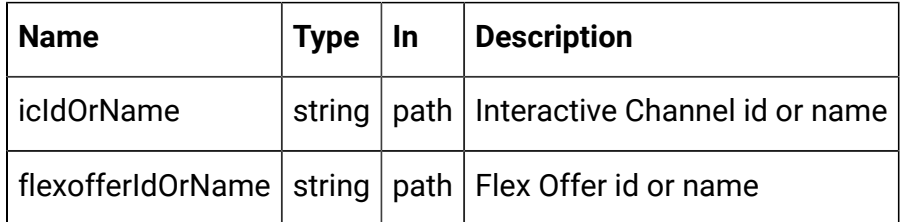

### **RESPONSE (Status code: 200)**

[FlexOffers](#page-108-0) - object [\(on page 106\)](#page-108-0) topic.

Create FlexOffers

POST /Campaign/api/interact/rest/v2/channels/{icIdOrName}/flexoffers

#### **Parameters**

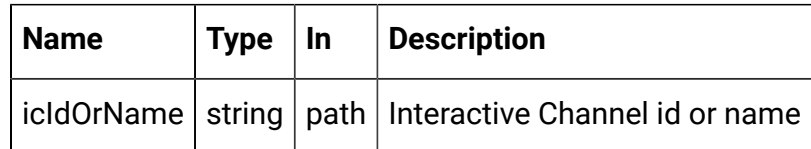

### **RESPONSE (Status code: 201)**

[FlexOffers](#page-108-0) - object [\(on page 106\)](#page-108-0).

### Create FlexOffers from Imported Csv

POST /Campaign/api/interact/rest/v2/channels/{icIdOrName}/flexoffers/ uploadfile

#### **Parameters**

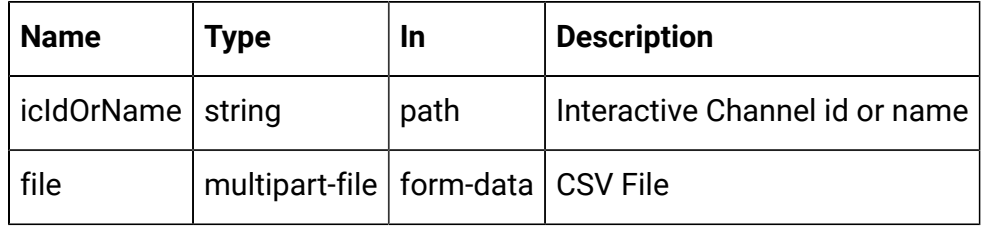

#### **REQUEST**

[FlexOffers](#page-108-0) - object [\(on page 106\)](#page-108-0)

### **RESPONSE (Status code: 201)**

[FlexOffers](#page-108-0) - object [\(on page 106\)](#page-108-0)

### Update FlexOffers

PUT /Campaign/api/interact/rest/v2/channels/{icIdOrName}/flexoffers// {flexofferIdOrName}

#### **Parameters**

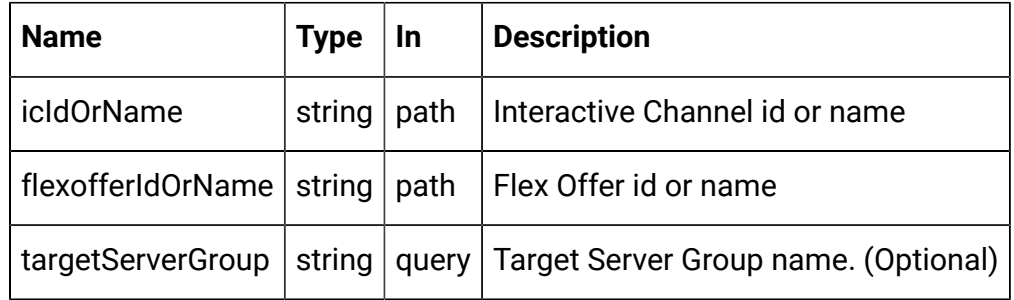

#### **REQUEST**

[FlexOffers](#page-108-0) - object [\(on page 106\)](#page-108-0)

### **RESPONSE (Status code: 202)**

[FlexOffers](#page-108-0) - object [\(on page 106\)](#page-108-0)

### Copy FlexOffers

PUT /Campaign/api/interact/rest/v2/channels/{icIdOrName}/flexoffers// {flexofferIdOrName}

#### **Parameters**

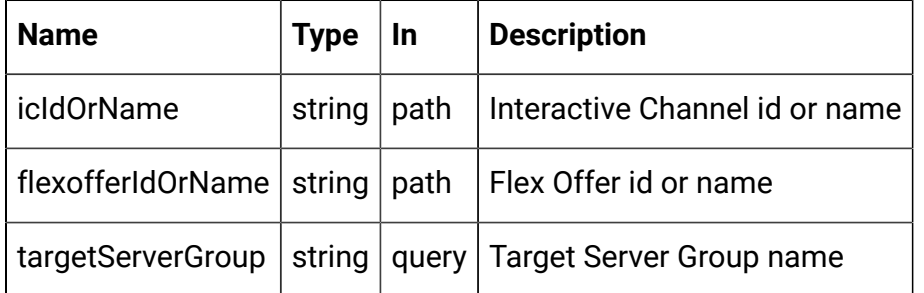

#### **REQUEST**

[FlexOffers](#page-108-0) - object [\(on page 106\)](#page-108-0)

### **RESPONSE (Status code: 202)**

[FlexOffers](#page-108-0) - object [\(on page 106\)](#page-108-0)

Delete FlexOffers

DELETE /Campaign/api/interact/rest/v2/channels/{icIdOrName}/flexoffers// {flexofferIdOrName}

### **Parameters**

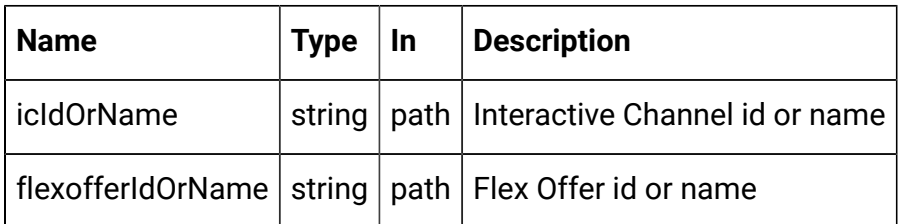

#### **RESPONSE (Status code: 200)**

No content

### Get All Server Groups

GET /Campaign/api/interact/rest/v2/servergroups

#### **Parameters**

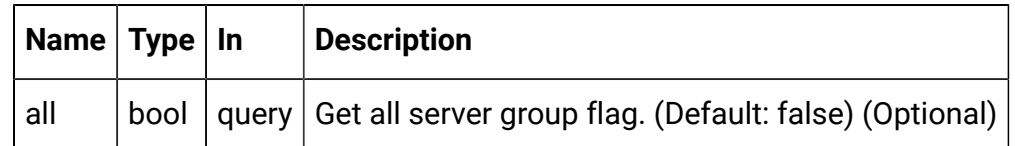

### **RESPONSE (Status code: 200)**

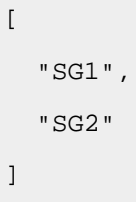

### Get Server Group Details

GET /Campaign/api/interact/rest/v2/servergroups/{servergroupname}

#### **Parameters**

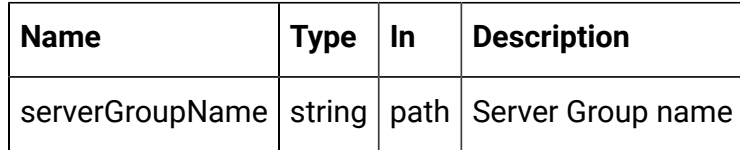

### **RESPONSE (Status code: 200)**

```
{
   "dataSource": "string",
   "instanceURLs": [
     "string"
   ],
   "serverGroupName": "string"
}
```
### Get All Tables by Server Group

GET /Campaign/api/interact/rest/v2/tables

#### **Parameters**

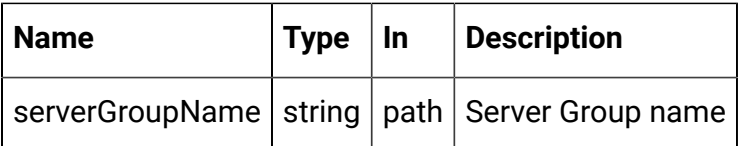

### **RESPONSE (Status code: 200)**

```
\overline{\mathbb{L}} "SG1",
     "SG2"
]
```
# FlexOffers Rules

These APIs are used to perform CRUD operations on FlexOffers rules.

<span id="page-115-0"></span>Objects

For abbreviations, see the **Abbreviations** (on page 4) topic.

## **FlexOffers Rule Object**

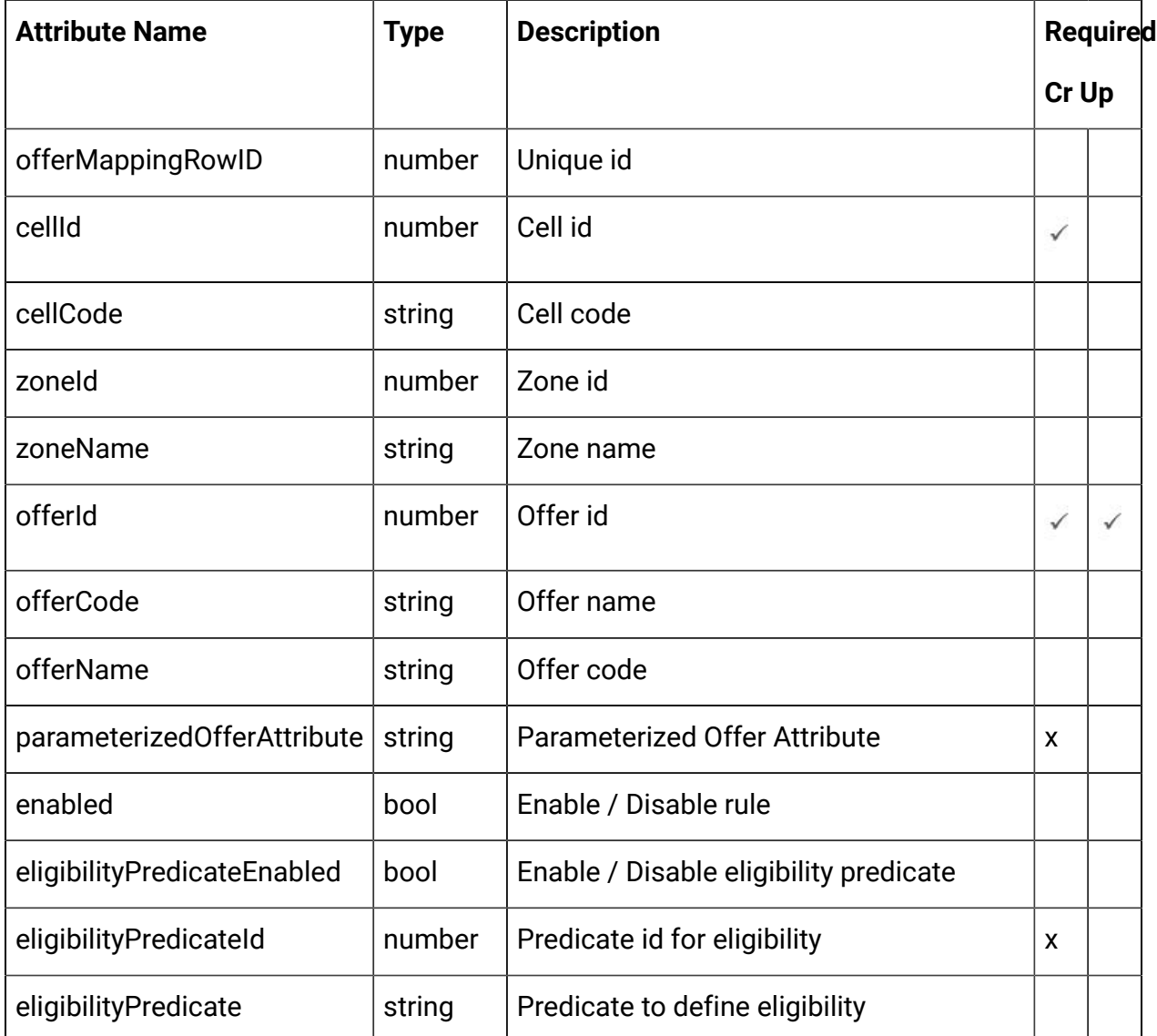

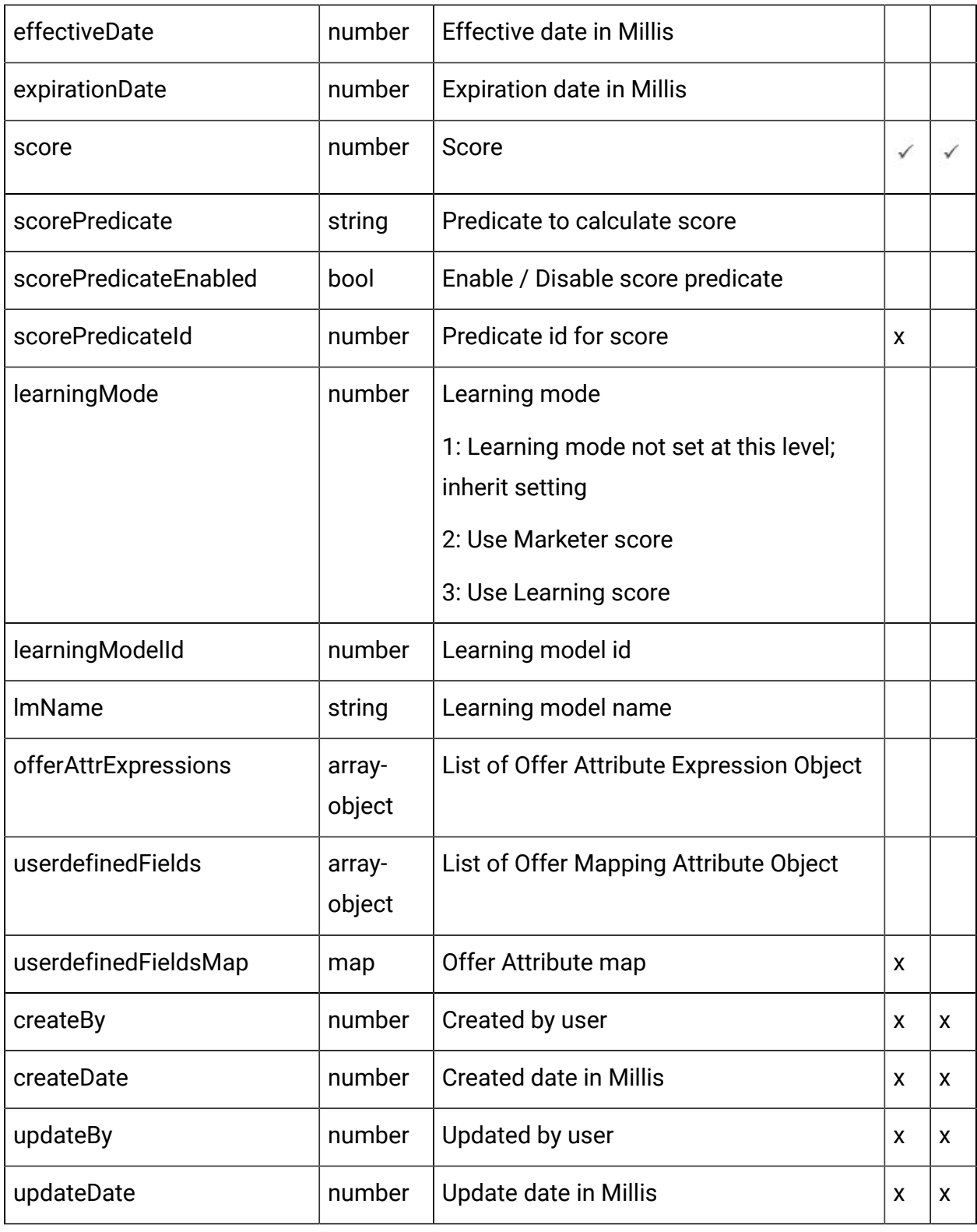

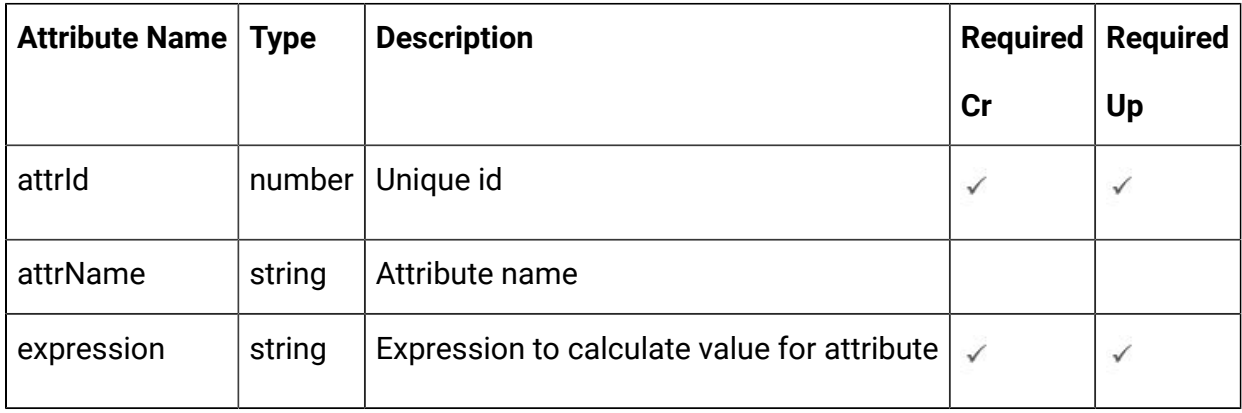

## **Offers Attribute Expression Object**

## **Offer Mapping Attribute Object**

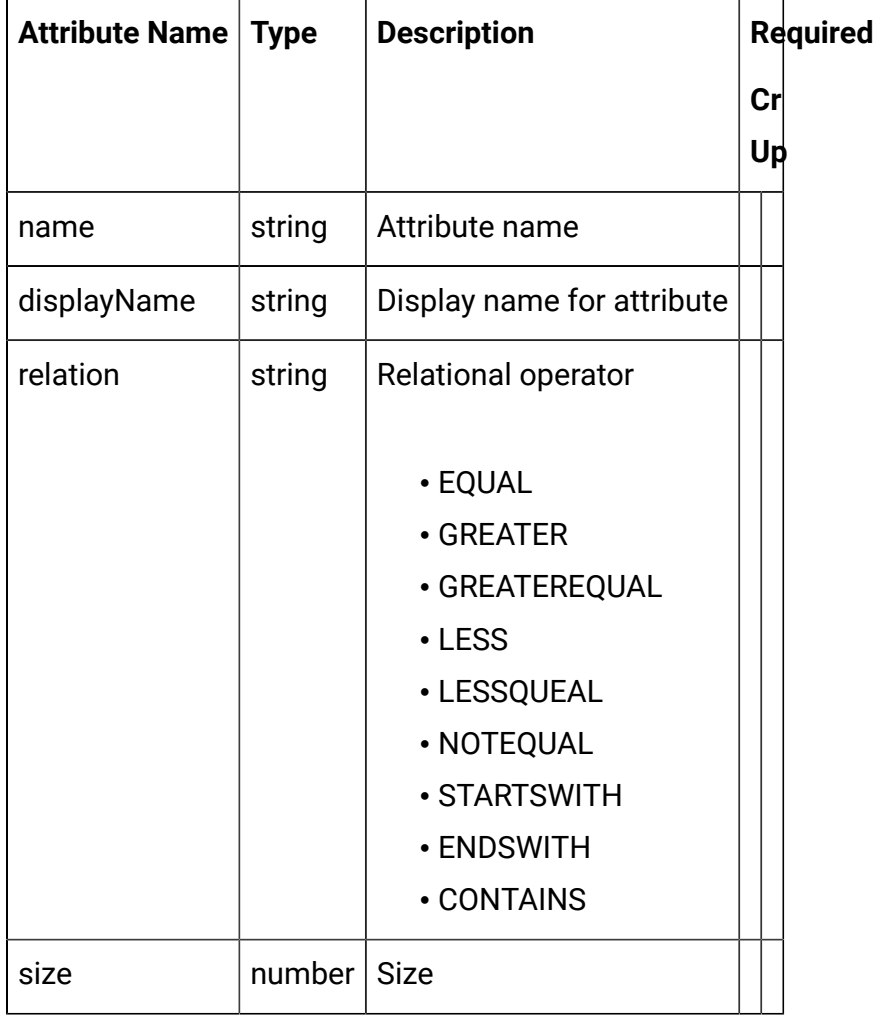

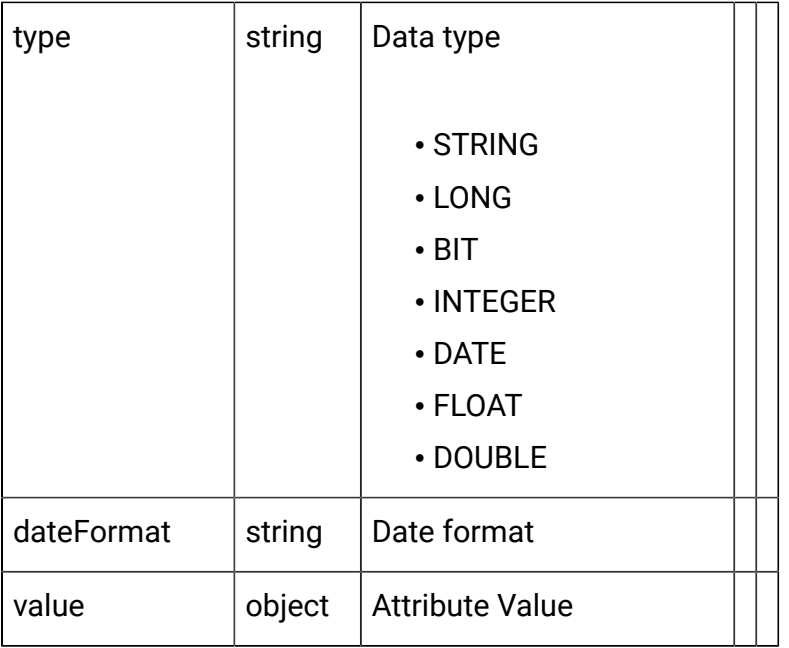

### <span id="page-118-0"></span>FlexOffers Rule - object

For details, see the [Objects \(on page 113\)](#page-115-0) topic.

### **FlexOffers Rule<flexoffers-rule-object>**

```
{
   "cellCode": "string",
   "cellId": 0,
   "createBy": 0,
   "createDate": "2021-05-19T08:19:46.467Z",
   "effectiveDate": 0,
   "eligibilityPredicate": "string",
   "eligibilityPredicateEnabled": true,
   "eligibilityPredicateId": 0,
   "enabled": true,
   "expirationDate": 0,
   "learningMode": 0,
   "learningModelId": 0,
   "lmName": "string",
```

```
 "offerAttrExpressions": [
     <offer-attribute-expression-object>
  \,,
   "offerCode": "string",
   "offerId": 0,
   "offerMappingRowID": 0,
   "offerName": "string",
   "parameterizedOfferAttribute": "string",
   "score": 0,
   "scorePredicate": "string",
   "scorePredicateEnabled": true,
   "scorePredicateId": 0,
   "updateBy": 0,
   "updateDate": "2021-05-19T08:19:46.467Z",
   "userdefinedFields": [
     <offer-mapping-attribute-object>
  \cdot "userdefinedFieldsMap": {},
   "zoneId": 0,
   "zoneName": "string"
}
```
**Offer Attribute Expression <offer-attribute-expression-object>**

```
{
   "attrId": 0,
   "attrName": "string",
   "expression": "string"
}
```
**Offer Mapping Attribute <offer-mapping-attribute-object>**

```
{
   "dateFormat": "string",
```

```
 "displayName": "string",
   "name": "string",
   "relation": "EQUAL",
   "size": 0,
   "type": "STRING",
   "value": {}
}
```
### Get All FlexOffer Rules

## GET / Campaign/api/interact/rest/v2/channels/{icIdOrName}/flexoffers/ {flexofferIdOrName}/rules

#### **Parameters**

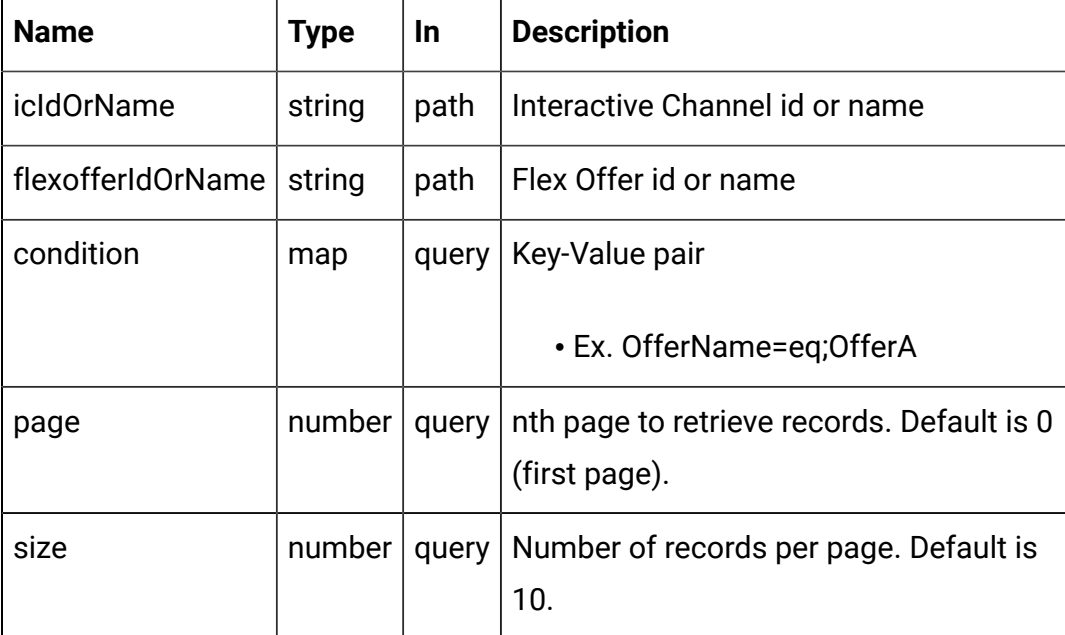

#### **RESPONSE (Status code: 200)**

For <flex-offer-rule-object>, see the [FlexOffers](#page-118-0) Rule - object [\(on page 116\)](#page-118-0).

```
 "content": [
```
{

```
 <flex-offer-rule-object>
  \cdot "page": {
     "hasNext": true,
     "hasPrev": true,
     "pageNumber": 0,
     "size": 0,
     "totalElements": 0,
     "totalPages": 0
   }
}
```
### Get FlexOffer Rules

GET / Campaign/api/interact/rest/v2/channels/{icIdOrName}/flexoffers/ {flexofferIdOrName}/rules/{ruleIdOrName}

#### **Parameters**

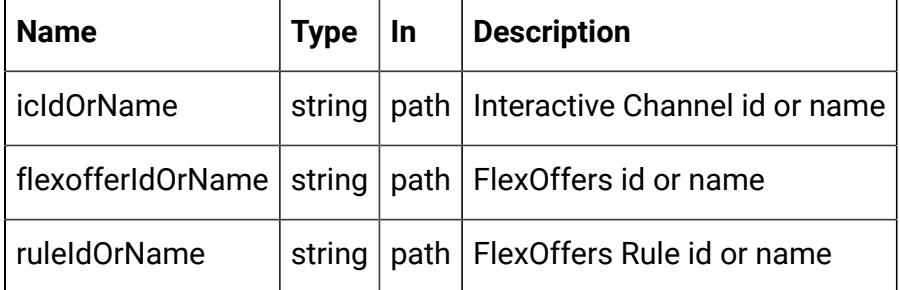

### **RESPONSE (Status code: 200)**

[FlexOffers](#page-118-0) Rule - object [\(on page 116\)](#page-118-0)

### Save FlexOffer Rules

POST /Campaign/interact/api/v2/channels/{icIdOrName}/flexoffers/ {flexofferIdOrName}/rules

#### **Parameters**

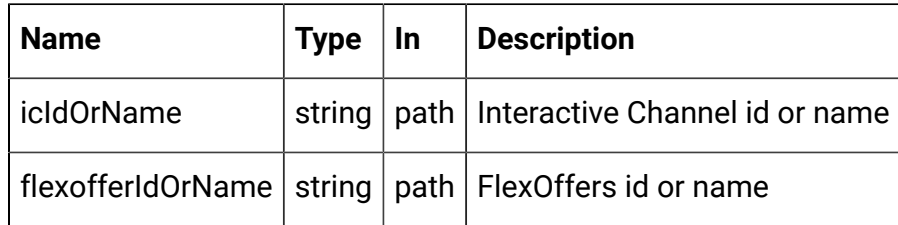

### **REQUEST**

For <flex-offer-rule-object> and <offer-mapping-attribute-object>, see the [FlexOffers](#page-118-0) Rule - object [\(on page 116\)](#page-118-0) topic.

```
{
   "newColumns": [
     <offer-mapping-attribute-object>
   ],
   "toAdd": [
     <flex-offer-rule-object>
   ],
   "toDelete": [
     0
   ],
   "toUpdate": [
     <flex-offer-rule-object>
   ]
}
```
### **RESPONSE (Status code: 202)**

No content

Delete FlexOffer Rules

DELETE /Campaign/interact/api/v2/channels/{icIdOrName}/flexoffers/ {flexofferIdOrName}/rules

#### **Parameters**

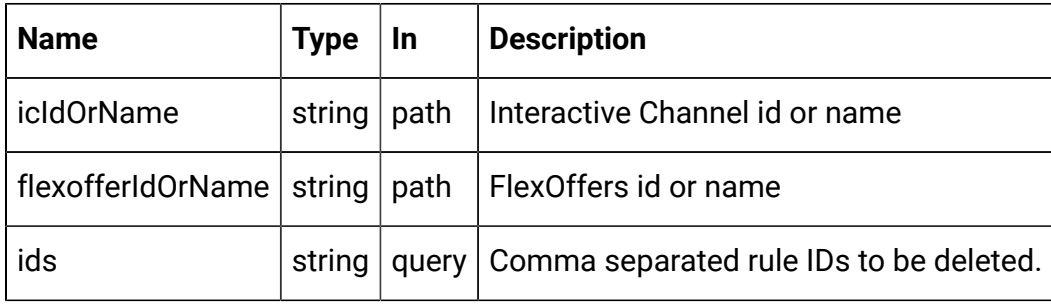

#### **RESPONSE (Status code: 200)**

No content

### Preview of System Table columns

GET /Campaign/interact/api/v2/preview/systemcolumns

#### **RESPONSE (Status code: 200)**

For <offer-mapping-attribute-object>, see the [FlexOffers](#page-118-0) Rule - object [\(on page](#page-118-0) [116\)](#page-118-0) topic.

```
{
   "content": [
     <offer-mapping-attribute-object>
   ],
   "page": {
     "hasNext": true,
     "hasPrev": true,
     "pageNumber": 0,
     "size": 0,
     "totalElements": 0,
     "totalPages": 0
```
FlexOffers Filters

}

}

These APIs are used to perform CRUD operations on FlexOffers filters.

<span id="page-124-0"></span>Objects

For abbreviations, see the **Abbreviations** (on page 4) topic.

## **FlexOffers Filter Object**

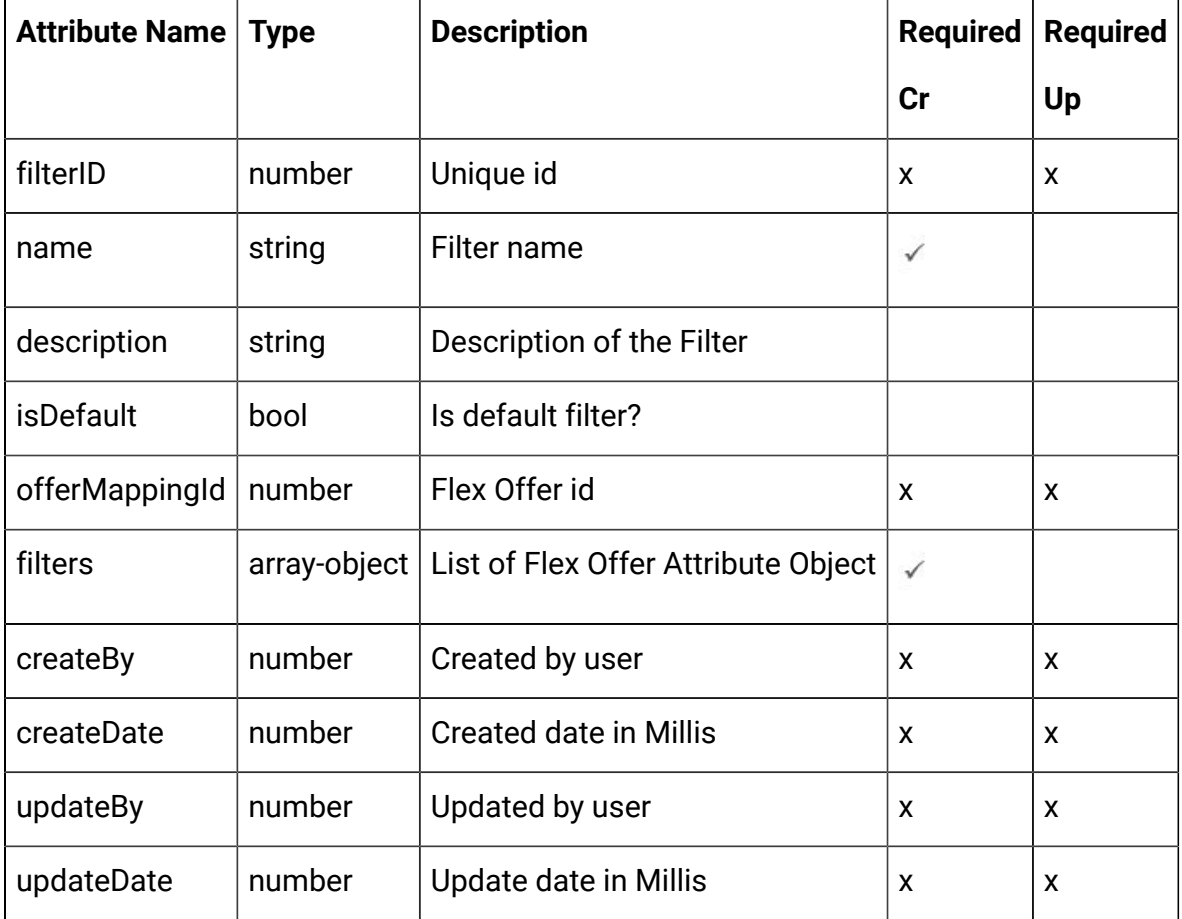

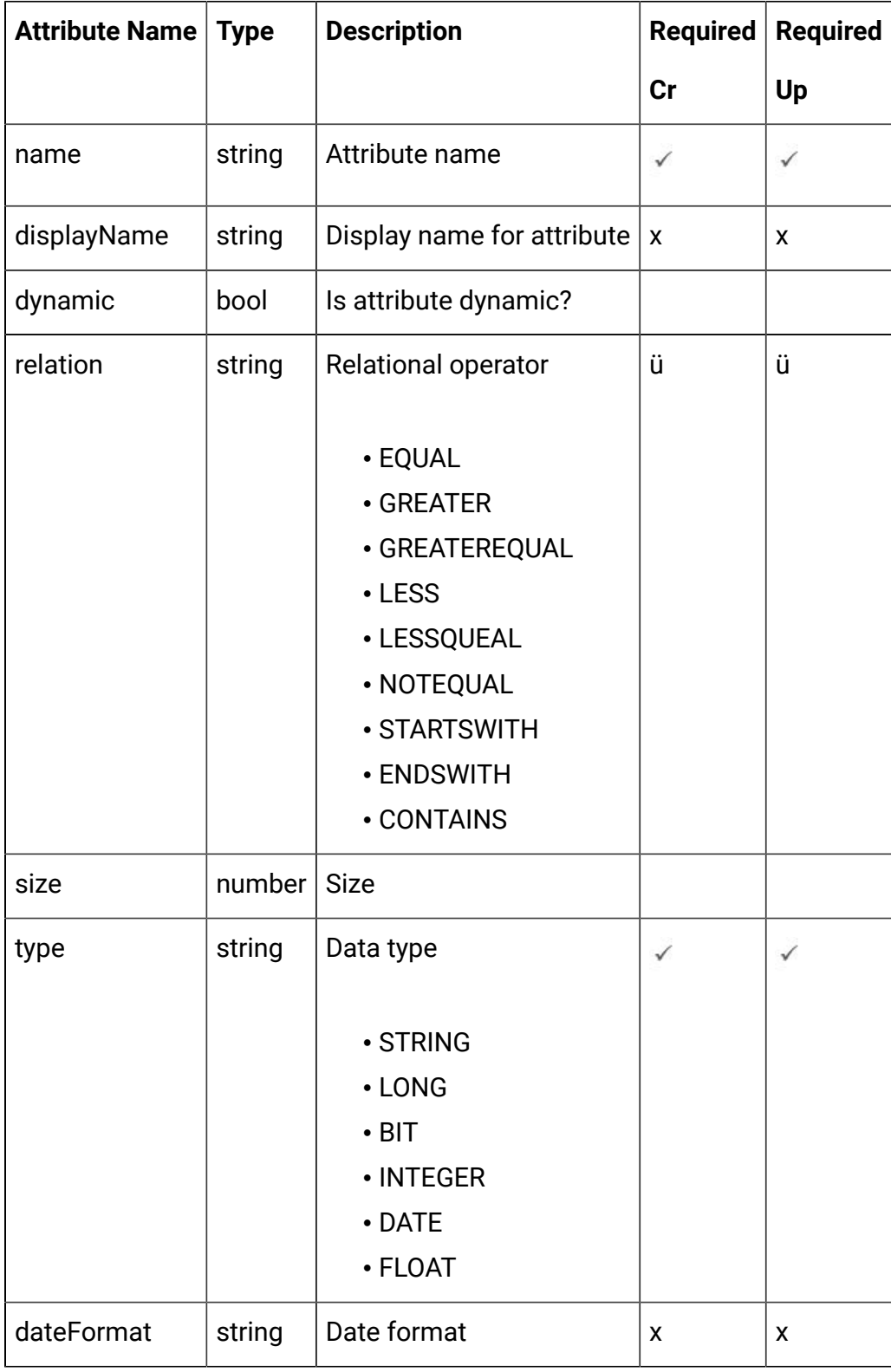

## **FlexOffers Attribute Object**

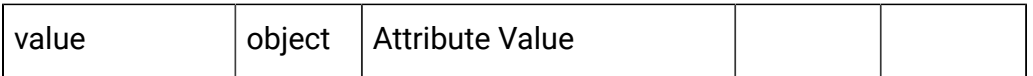

#### <span id="page-126-0"></span>FlexOffers Filter - object

For details, see the [Objects \(on page 122\)](#page-124-0) topic.

#### **FlexOffers Filter<flexoffers-filter-object>**

```
{
   "createBy": 0,
   "createDate": "2021-05-19T08:19:46.324Z",
   "description": "string",
   "filterID": 0,
   "filters": [
     <flex-offer-attribute-object>
   ],
   "isDefault": true,
   "name": "string",
   "offerMappingId": 0,
   "updateBy": 0,
   "updateDate": "2021-05-19T08:19:46.324Z"
}
```
### **FlexOffers Attribute <flex-offer-attribute-object>**

```
{
   "dateFormat": "string",
   "displayName": "string",
   "dynamic": true,
   "name": "string",
   "relation": "string",
   "size": 0,
   "type": "string",
   "value": {}
```
}

### Get All FlexOffers Filters

GET / Campaign/api/interact/rest/v2/channels/{icIdOrName}/flexoffers/ {flexofferIdOrName}/filterss

#### **Parameters**

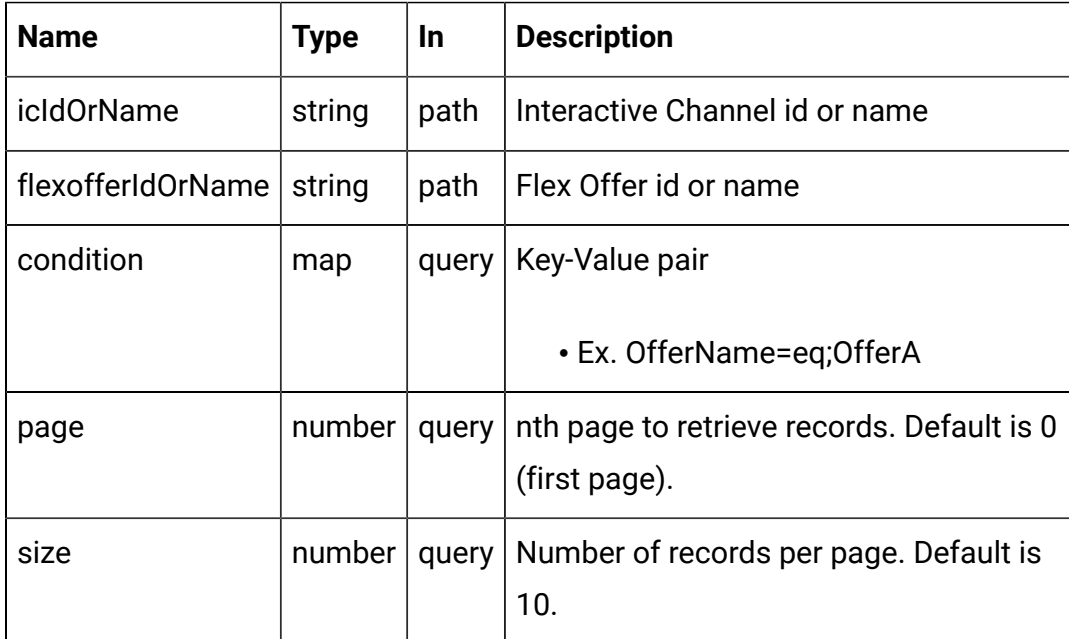

### **RESPONSE (Status code: 200)**

For <flex-offer-filter-object>, see the **[FlexOffers](#page-126-0) Filter** - object [\(on page 124\)](#page-126-0).

```
{
   "content": [
     <flex-offer-filter-object>
   ],
   "page": {
     "hasNext": true,
     "hasPrev": true,
     "pageNumber": 0,
```

```
 "size": 0,
     "totalElements": 0,
     "totalPages": 0
   }
}
```
**F.** Note: This output does not include conditions.

### Get FlexOffers Filters

GET/Campaign/api/interact/rest/v2/channels/{icIdOrName}/flexoffers/ {flexofferIdOrName}/filters/ {filterByIdOrName}

#### **Parameters**

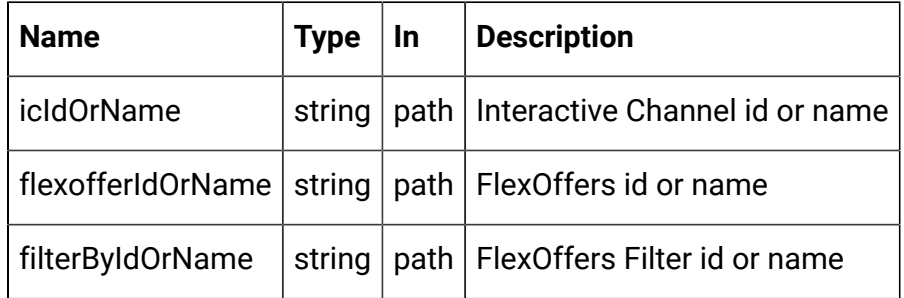

### **RESPONSE (Status code: 200)**

[FlexOffers](#page-126-0) Filter - object [\(on page 124\)](#page-126-0).

### Create FlexOffers Filters

POST/Campaign/api/interact/rest/v2/channels/{icIdOrName}/flexoffers/ {flexofferIdOrName}/filters

#### **Parameters**

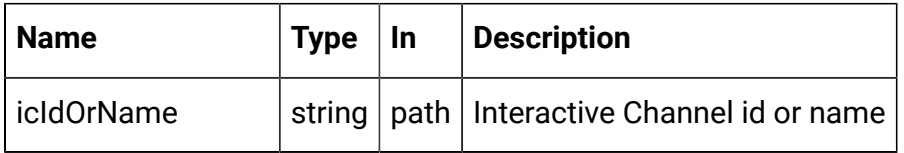

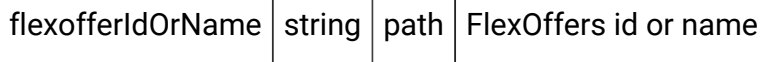

#### **REQUEST**

[FlexOffers](#page-126-0) Filter - object [\(on page 124\)](#page-126-0)

#### **RESPONSE (Status Code: 200)**

[FlexOffers](#page-126-0) Filter - object [\(on page 124\)](#page-126-0)

### Update FlexOffers Filters

PUT/Campaign/api/interact/rest/v2/channels/{icIdOrName}/flexoffers/ {flexofferIdOrName}/filters/{filterIdOrName}

#### **Parameters**

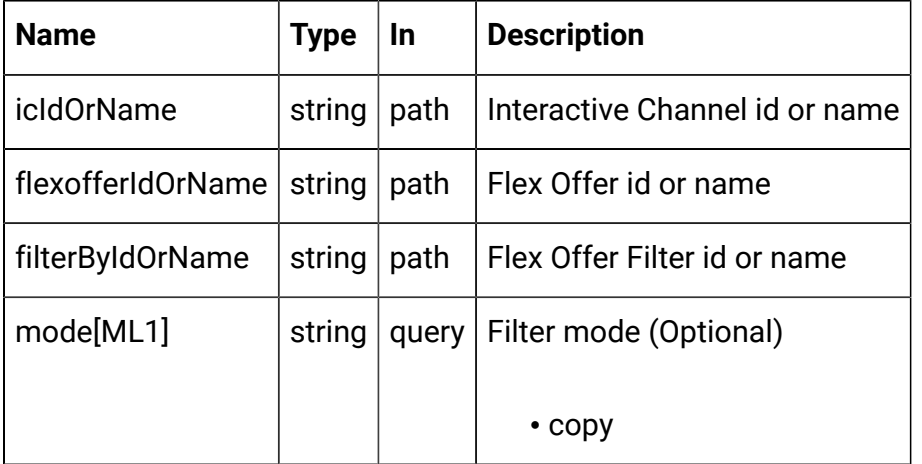

#### **REQUEST**

[FlexOffers](#page-126-0) Filter - object [\(on page 124\)](#page-126-0)

### **RESPONSE (Status Code: 202)**

[FlexOffers](#page-126-0) Filter - object [\(on page 124\)](#page-126-0)

Delete FlexOffers Filters

DELETE/Campaign/api/interact/rest/v2/channels/{icIdOrName}/flexoffers/ {flexofferIdOrName}/filters/{filterIdOrName}

### **Parameters**

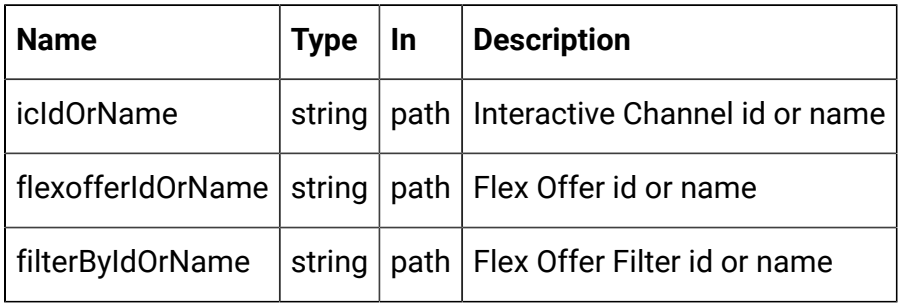

### **RESPONSE (Status Code: 200)**

No content

# FlexOffers Deployment

These APIs are used to perform CRUD operations on the FlexOffers for deployment.

<span id="page-130-0"></span>**Objects** 

For abbreviations, see the **Abbreviations** (on page 4) topic.

## **FlexOffers Deployment Object**

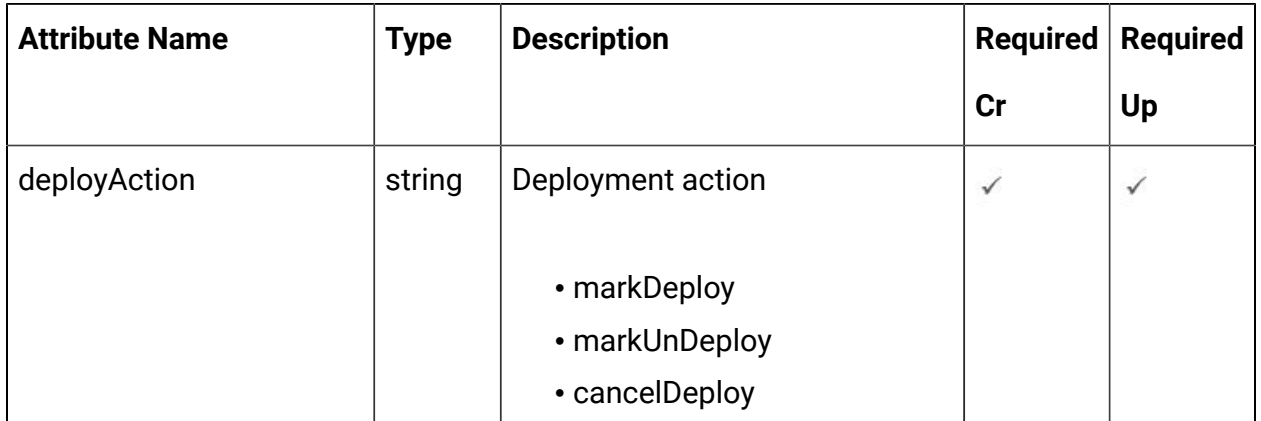

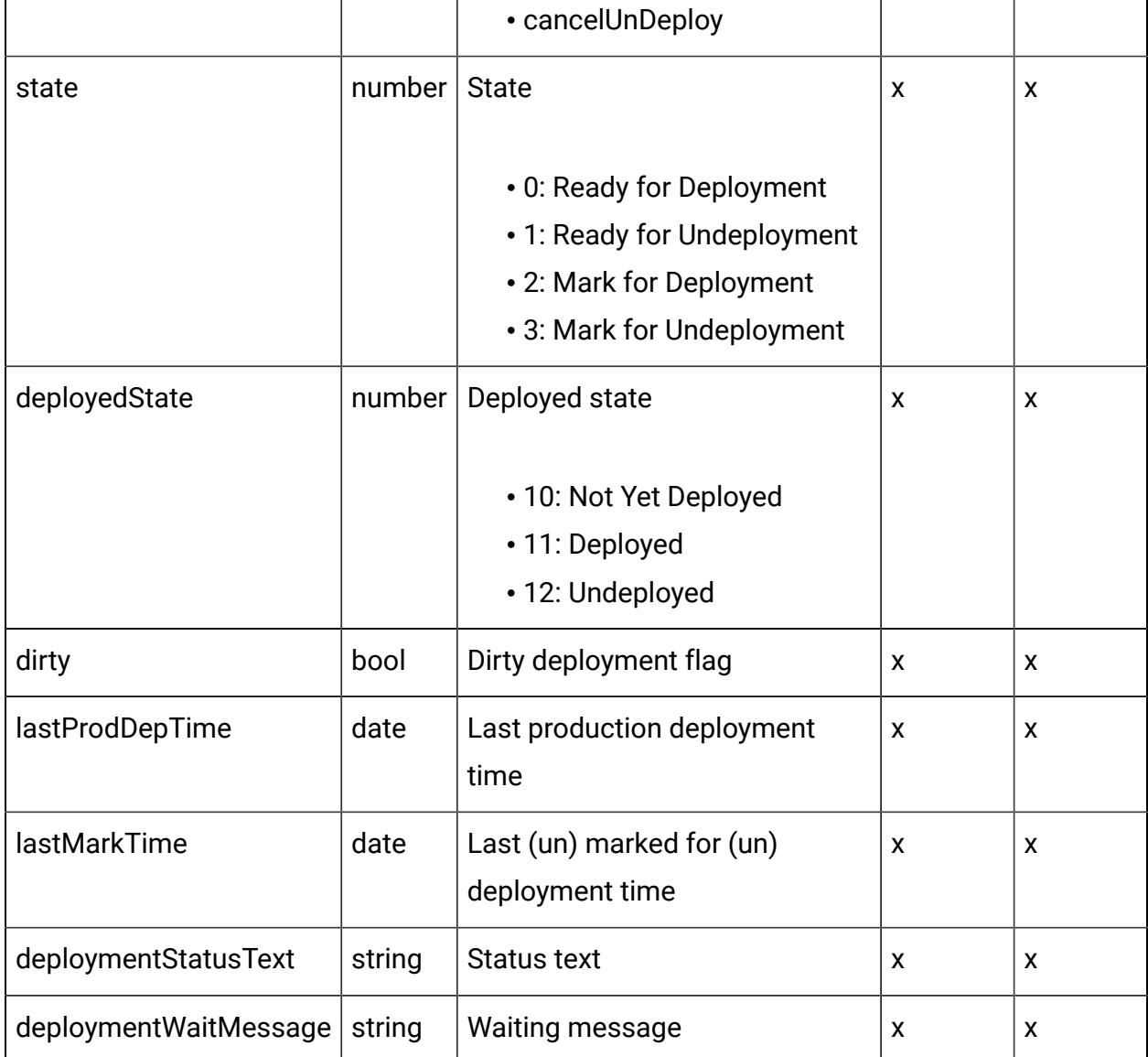

### <span id="page-131-0"></span>FlexOffers Deployment - object

For details, see the [Objects \(on page 128\)](#page-130-0) topic.

**FlexOffers Deployment <flexoffers-deployment-object>**

```
{
   "deployAction": "string",
   "deployedState": 0,
   "deploymentStatusText": "string",
```

```
 "deploymentWaitMessage": "string",
   "dirty": true,
   "lastMarkTime": "2021-01-01T01:02:03.456Z",
   "lastProdDepTime": "2021-01-01T01:02:03.456Z",
   "state": 0
}
```
### Get Deployment State

GET /Campaign/api/interact/rest/v2/channels/{icIdOrName}/flexoffers/ {flexofferIdOrName}/deployment

#### **Parameters**

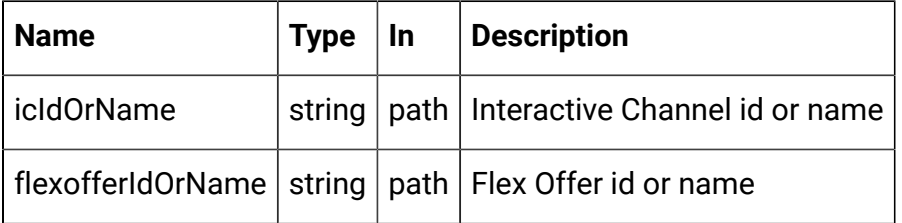

### **RESPONSE (Status Code: 200)**

FlexOffers [Deployment](#page-131-0) - object [\(on page 129\)](#page-131-0)

### Mark for (Un) Deployment

PUT /Campaign/api/interact/rest/v2/channels/{icIdOrName}/flexoffers/ {flexofferIdOrName}/deployment

#### **Parameters**

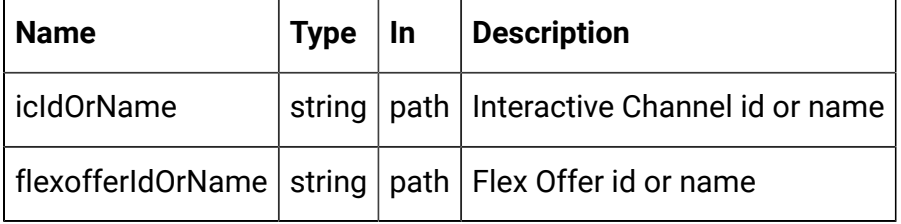

#### **REQUEST**

FlexOffers [Deployment](#page-131-0) - object [\(on page 129\)](#page-131-0)

### **RESPONSE (Status code: 202)**

FlexOffers [Deployment](#page-131-0) - object [\(on page 129\)](#page-131-0)

Cancel mark for (Un) Deployment

DELETE /Campaign/api/interact/rest/v2/channels/{icIdOrName}/flexoffers/ {flexofferIdOrName}/deployment

#### **Parameters**

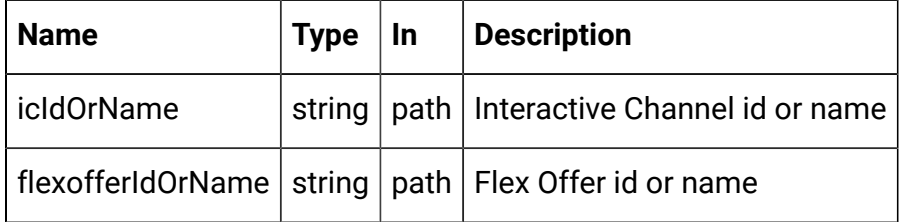

#### **REQUEST**

FlexOffers [Deployment](#page-131-0) - object [\(on page 129\)](#page-131-0)

#### **RESPONSE (Status Code: 200)**

FlexOffers [Deployment](#page-131-0) - object [\(on page 129\)](#page-131-0)

### Gateway

#### **Description**

These APIs are used to perform CRUD operations on Gateway.

### <span id="page-133-0"></span>**Objects**

For abbreviations, see the [Abbreviations \(on page 4\)](#page-6-0) topic.

## **Gateway Object**

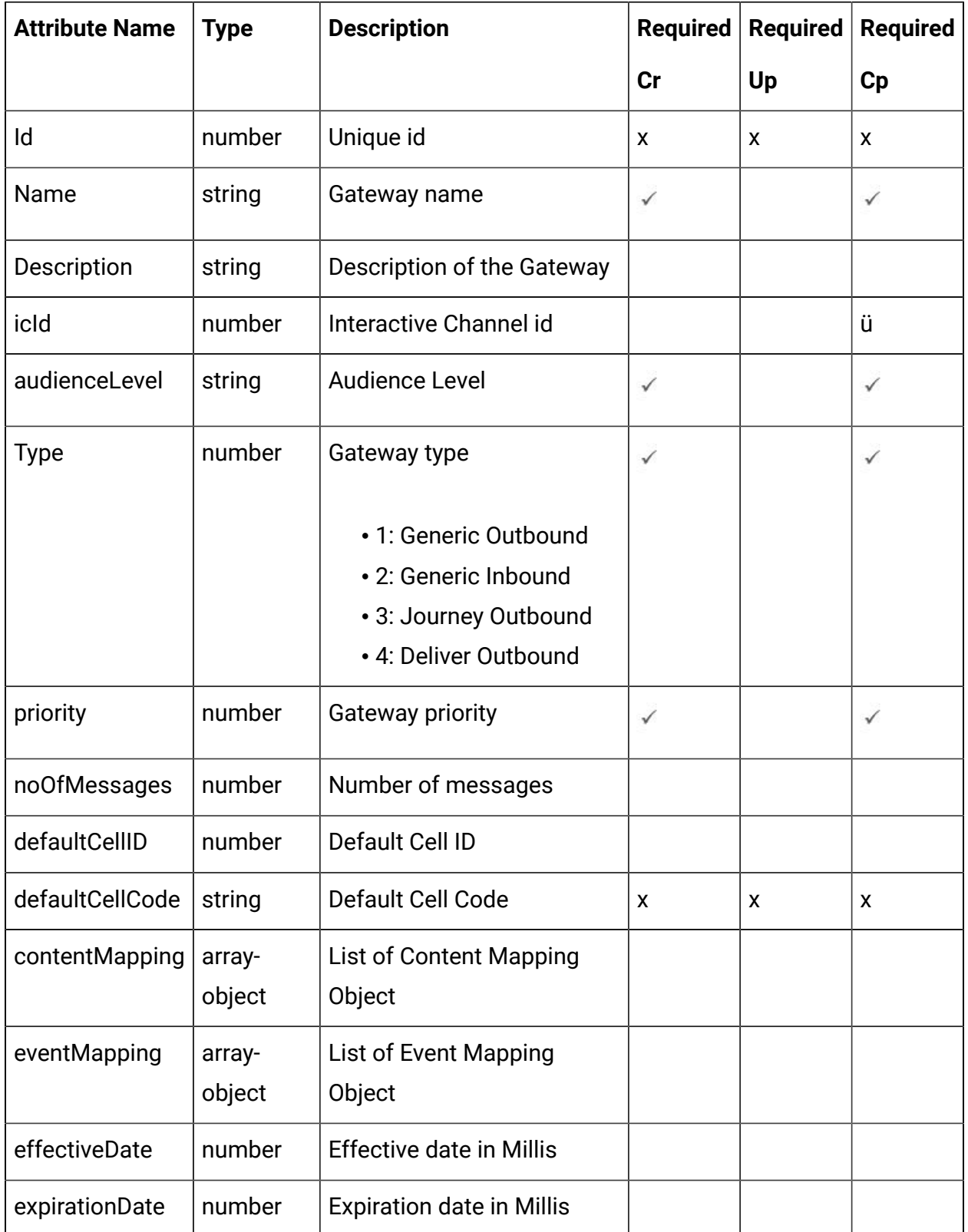

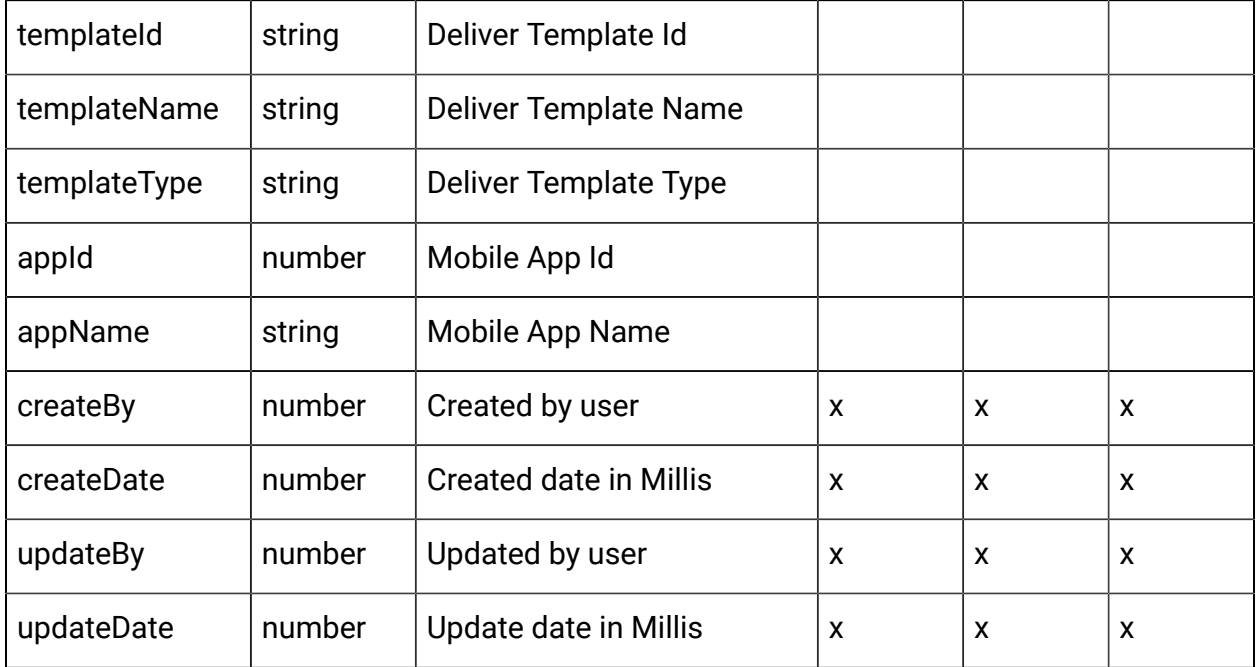

## **Content Mapping Object**

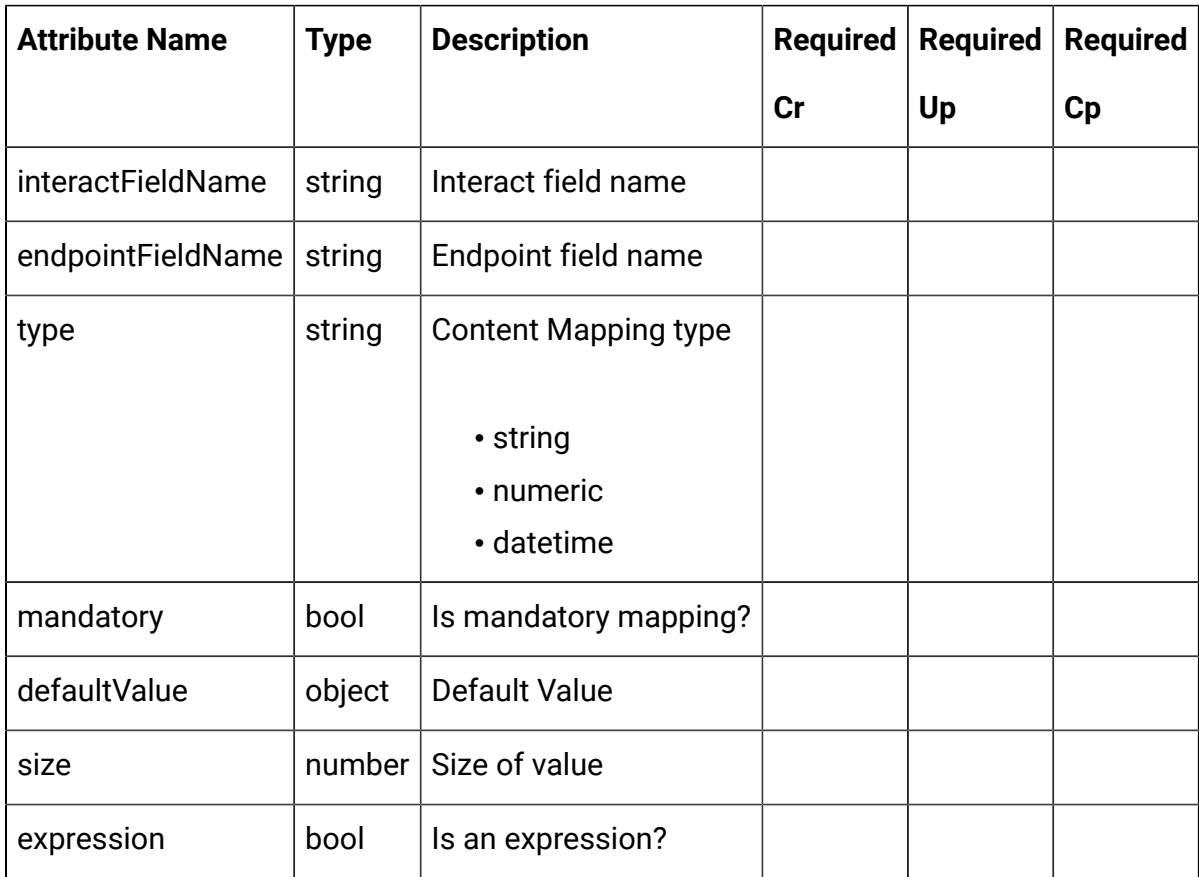

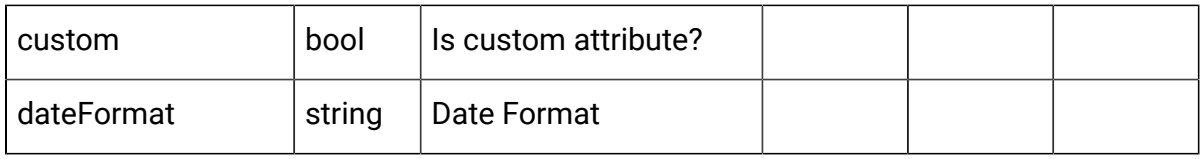

### **Event Mapping Object**

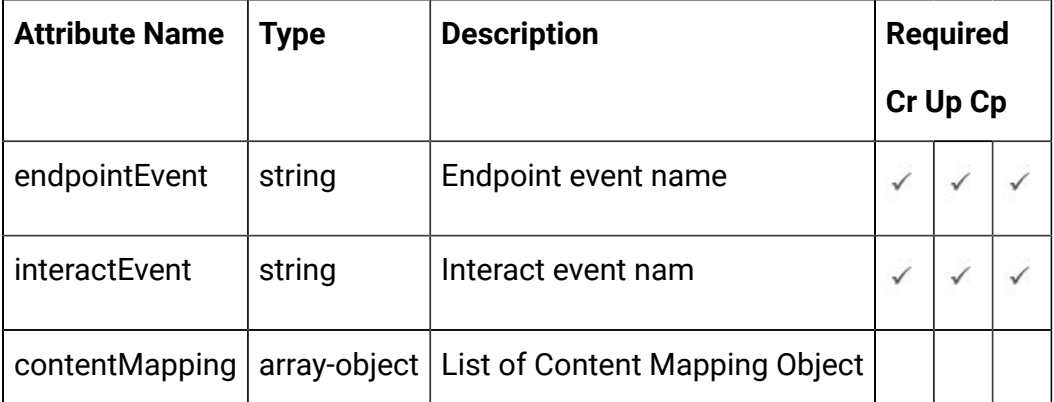

### <span id="page-136-0"></span>Gateway - object

For details, see the [Objects \(on page 131\)](#page-133-0) topic.

### **Gateway <gateway-object>**

```
{
   "audienceLevel": "string",
   "contentMapping": [
    <content-mapping-object>
   ],
   "createBy": 0,
   "createDate": "2021-05-19T08:19:46.328Z",
   "defaultCellCode": "string",
   "defaultCellID": 0,
   "description": "string",
   "effectiveDate": 0,
   "eventMapping": [
     <event-mapping-object>
   ],
```

```
 "expirationDate": 0,
   "icId": 0,
   "id": 0,
   "name": "string",
   "noOfMessages": 0,
   "priority": 0,
   "templateId": "string",
   "templateName": "string",
   "templateType": "string",
   "type": 0,
   "updateBy": 0,
   "updateDate": "2021-05-19T08:19:46.328Z"
}
```
#### **Content Mapping <content-mapping-object>**

```
{
   "custom": true,
   "dateFormat": "string",
   "defaultValue": {},
   "endpointFieldName": "string",
   "expression": true,
   "interactFieldName": "string",
   "mandatory": true,
   "size": 0,
   "type": "string"
}
```
#### **Event Mapping <event-mapping-object>**

```
{
   "contentMapping": [
    <content-mapping-object>
   ],
```

```
 "endpointEvent": "string",
   "interactEvent": "string"
}
```
Get All Gateways

GET /Campaign/api/interact/rest/v2/channels/{icIdOrName}/gateways

#### **Parameters**

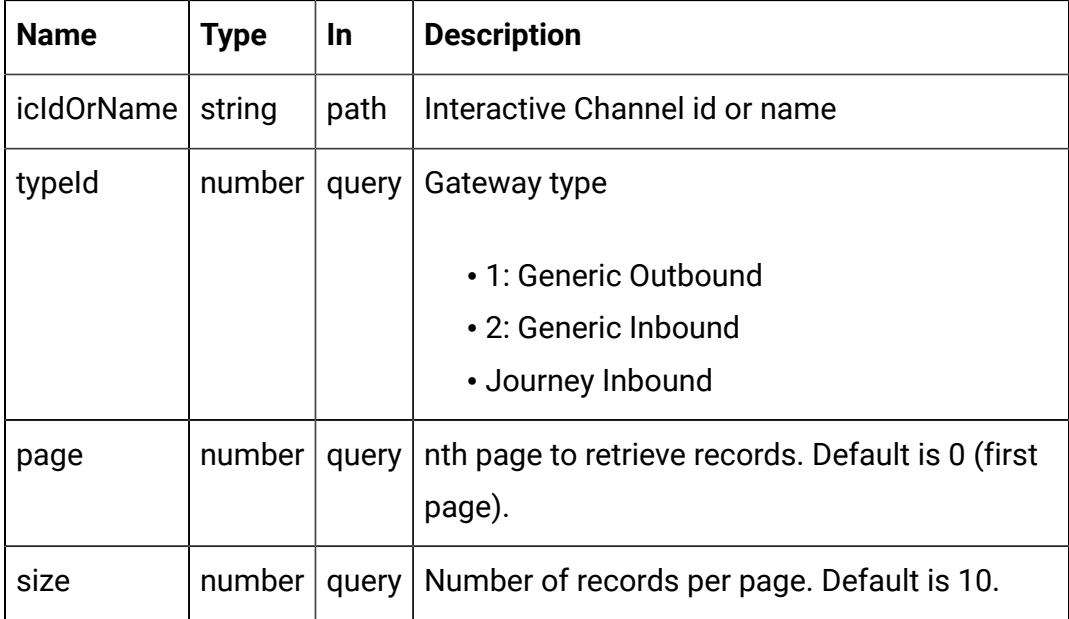

### **RESPONSE (Status Code: 200)**

For <gateway-object>, see the [Gateway](#page-136-0) - object [\(on page 134\)](#page-136-0) topic.

```
{
   "content": [
     <gateway-object>
   ],
   "page": {
     "hasNext": true,
     "hasPrev": true,
     "pageNumber": 0,
```

```
 "size": 0,
     "totalElements": 0,
     "totalPages": 0
   }
}
```
### Get Gateway

GET /Campaign/api/interact/rest/v2/channels/{icIdOrName}/gateways/ {gatewayId}

#### **Parameters**

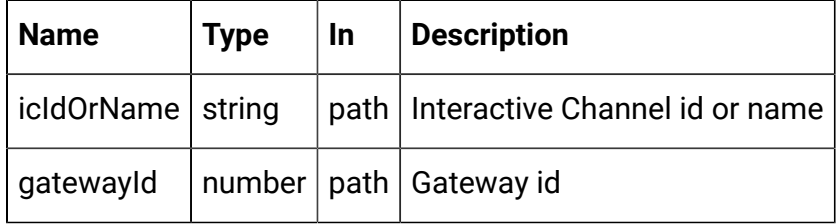

### **RESPONSE (Status Code: 200)**

[Gateway](#page-136-0) - object [\(on page 134\)](#page-136-0)

### Create Gateway

POST /channels/{icIdOrName}/gateways

#### **Parameters**

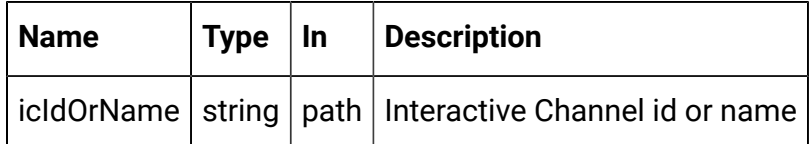

#### **REQUEST**

[Gateway](#page-136-0) - object [\(on page 134\)](#page-136-0)

### **RESPONSE (Status code: 201)**

[Gateway](#page-136-0) - object [\(on page 134\)](#page-136-0)

### Copy Gateway

POST /Campaign/api/interact/rest/v2/channels/{icIdOrName}/gateways/ {gatewayId}

### **Parameters**

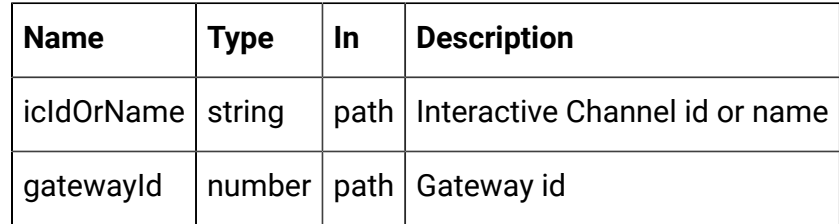

### **REQUEST**

[Gateway](#page-136-0) - object [\(on page 134\)](#page-136-0)

### **RESPONSE (Status code: 201)**

[Gateway](#page-136-0) - object [\(on page 134\)](#page-136-0)

### Update Gateway

PUT /Campaign/api/interact/rest/v2/channels/{icIdOrName}/gateways/ {gatewayId}

### **Parameters**

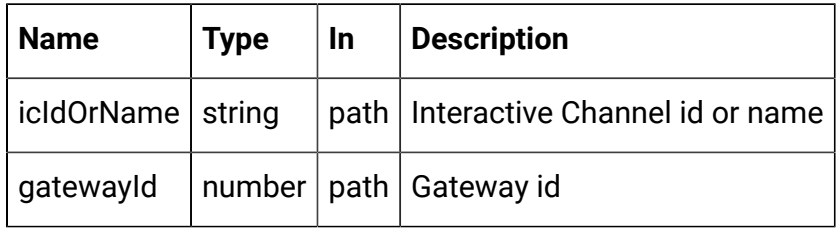

### **REQUEST**

[Gateway](#page-136-0) - object [\(on page 134\)](#page-136-0)

**RESPONSE (Status code: 202)**

[Gateway](#page-136-0) - object [\(on page 134\)](#page-136-0)

### Delete Gateway

DELETE /Campaign/api/interact/rest/v2/channels/{icIdOrName}/gateways/ {gatewayId}

### **Parameters**

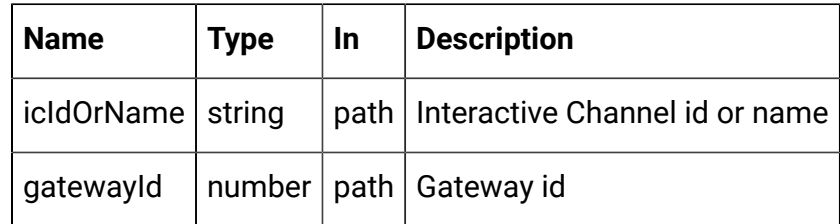

### **RESPONSE (Status code: 200)**

No content

# Interactive Channel Depolyment

This API is used to deploy interactive channel.

### **Objects**

For abbreviations, see the **Abbreviations** (on page 4) topic.

### **Interactive Channel Deployment Object**

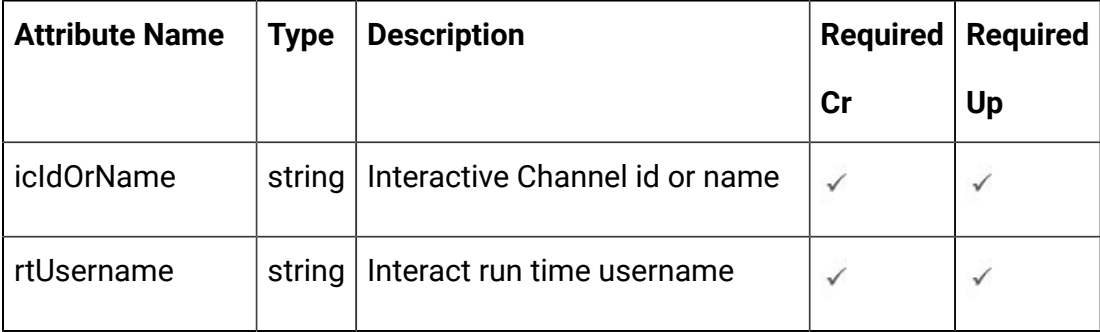

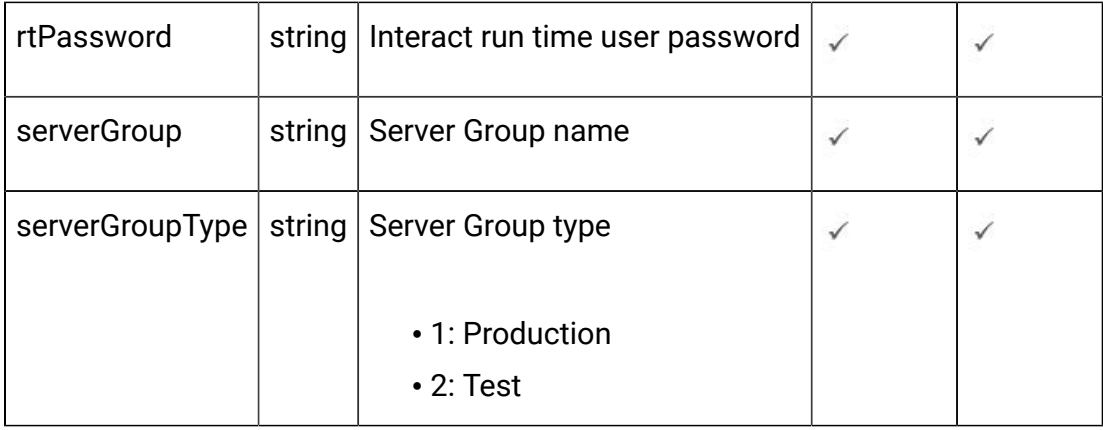

### Deployment or Undeployment

### POST /Campaign/api/interact/rest/v2/deployments

#### **Parameters**

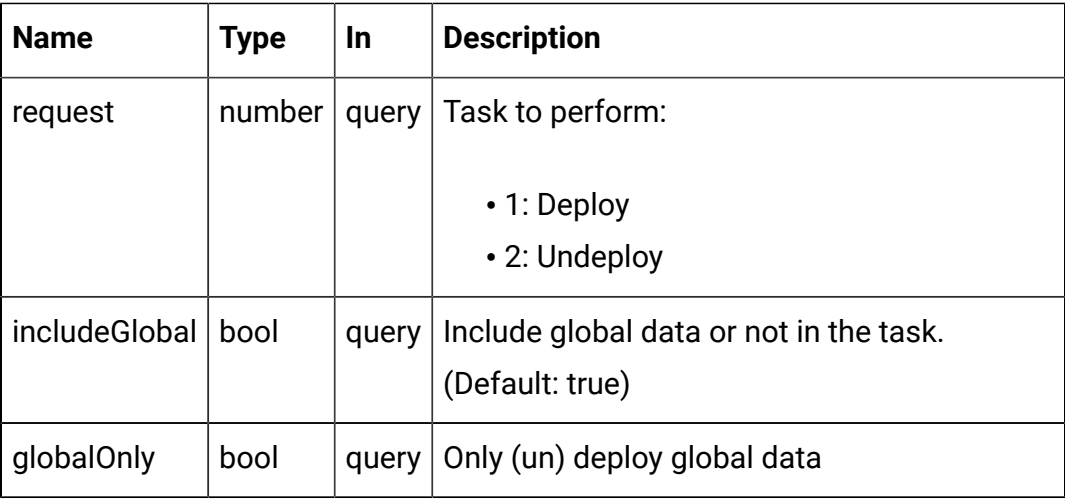

### **REQUEST**

```
{
   "icIdOrName": "string",
   "rtPassword": "string",
   "rtUsername": "string",
   "serverGroup": "string",
   "serverGroupType": 0
```
### }

### **RESPONSE (Status Code: 200)**

{ "Deployment finished successfully" }

## Interactive Flowchart Process Box

These APIs are used to perform CRUD operations on Interactive flowchart process box.

### **Objects**

For abbreviations, see the [Abbreviations \(on page 4\)](#page-6-0) topic.

### **Interactive Flowchart Process Box**

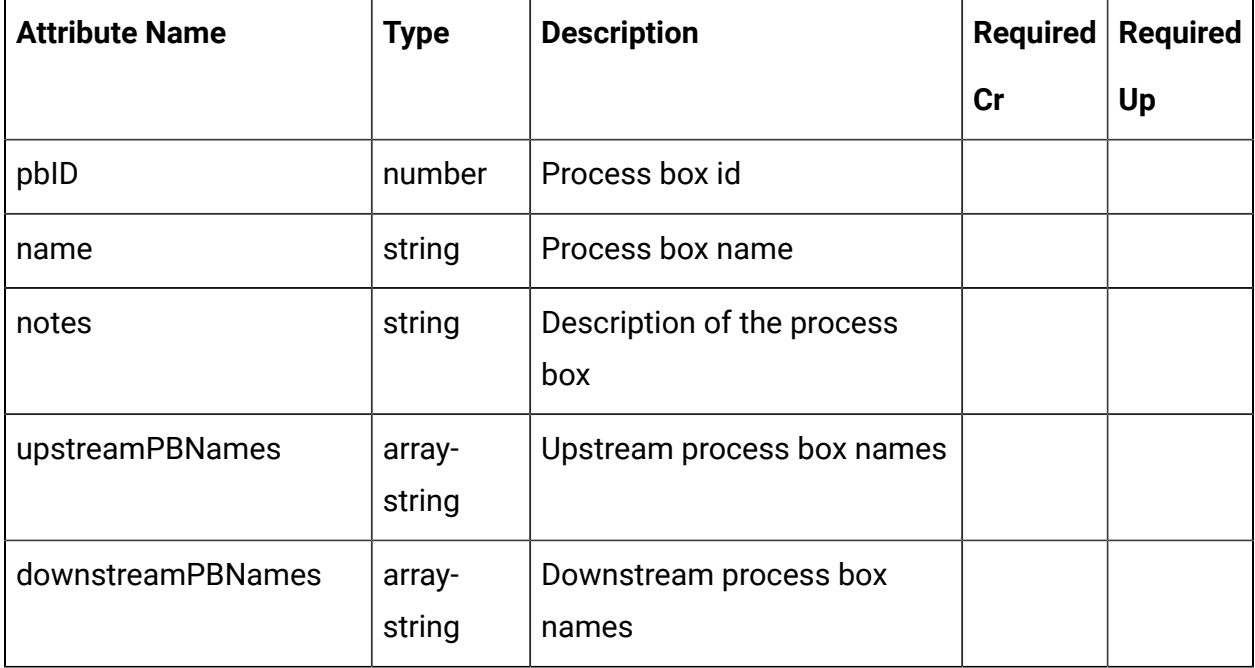
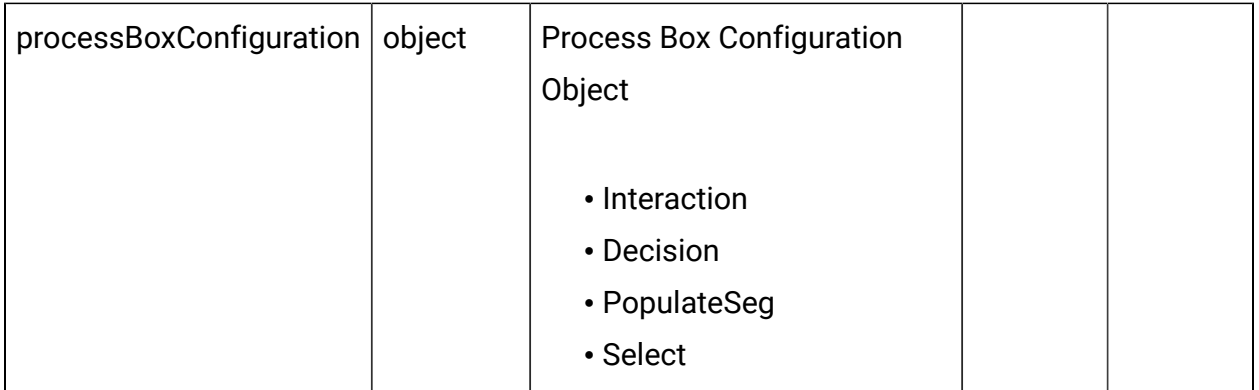

### <span id="page-144-0"></span>Process Box - object

For details, see the [Objects \(on page 141\)](#page-143-0) topic.

### **Process Box <process-box-object>**

```
{
   "downstreamPBNames": [
     "string"
   ],
   "name": "string",
   "notes": "string",
   "pbID": 0,
   "processBoxConfiguration": {},
   "upstreamPBNames": [
     "string"
   ]
}
```
# **Process Box Configuration: Interaction**

```
{
  "type": "Interaction",
   "selectAllIds": false,
   "maxSize": "eg: 5"
}
```
### **Process Box Configuration: Decision**

```
{
   "input": [
     "<process-box-name>"
   ],
   "type": "Decision",
   "mutuallyExclusiveBranches": false,
   "branchDetails": [
     {
       "branchName": "<branch-name>",
       "selectAllIds": false,
       "expression": "expression eg: CUSTOMERID < 10",
       "tableName": "table name eg: dbo_CUST"
     },
   ]
}
```
### **Process Box Configuration: PopulateSeg**

```
{
   "type": "PopulateSeg",
   "inputPBList": [
     {
       "policyId": <policy-id>,
       "description": "<description>",
       "inputCell": "<input-cell>",
       "segmentName": "<segment-name>",
       "folderId": <folder-id>
    }
   ]
}
```
# **Process Box Configuration: Select**

```
{
  "type": "Select",
  "selectInputTables": "table name eg: dbo_CUST1",
   "selectAllIds": false,
   "expression": "Expression is provided in case selectAllIds is false not
 otherwise eg: CUSTOMERID < 30"
}
```
## Get All Process Box

GET /Campaign/api/interact/rest/v2/channels/{icIdOrName}/flowcharts/ {flowchartIdOrName}/processboxes

### **Parameters**

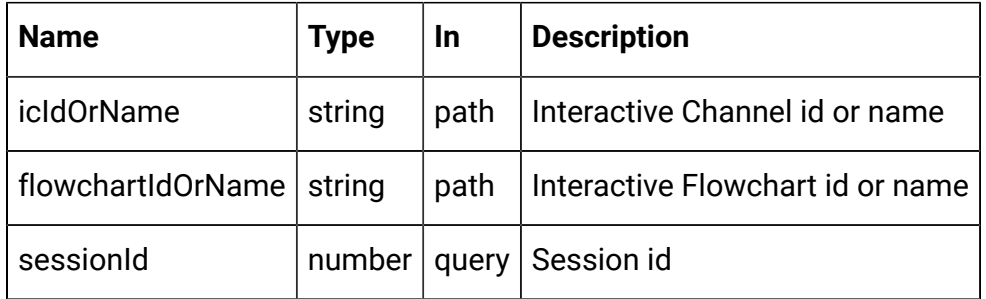

### **RESPONSE (Status Code: 200)**

For <process-box-object>, see the [Process](#page-144-0) Box - object [\(on page 142\)](#page-144-0) topic.

```
\lceil <process-box-object>
]
```
## Get Process Box

GET /Campaign/api/interact/rest/v2/channels/{icIdOrName}/flowcharts/ {flowchartIdOrName}/processboxes /{pbIdOrName}

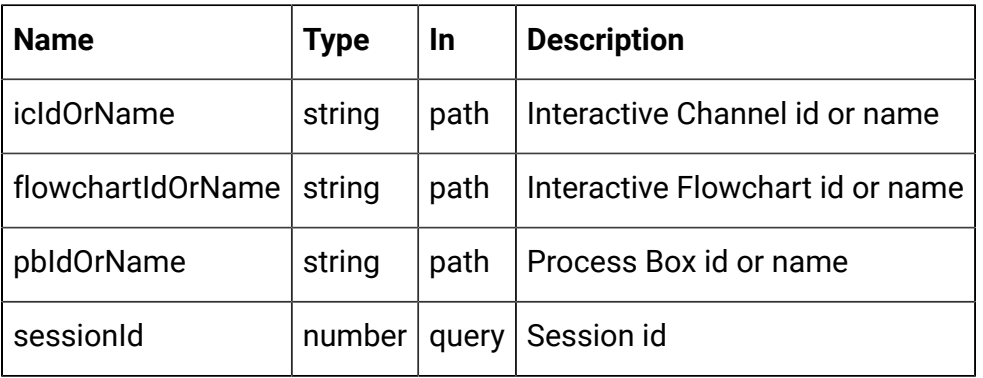

### **Parameters**

# **RESPONSE (Status Code: 200)**

[Process](#page-144-0) Box - object [\(on page 142\)](#page-144-0)

## Create Process Box

POST /Campaign/api/interact/rest/v2/channels/{icIdOrName}/flowcharts/ {flowchartIdOrName}/processboxes

### **Parameters**

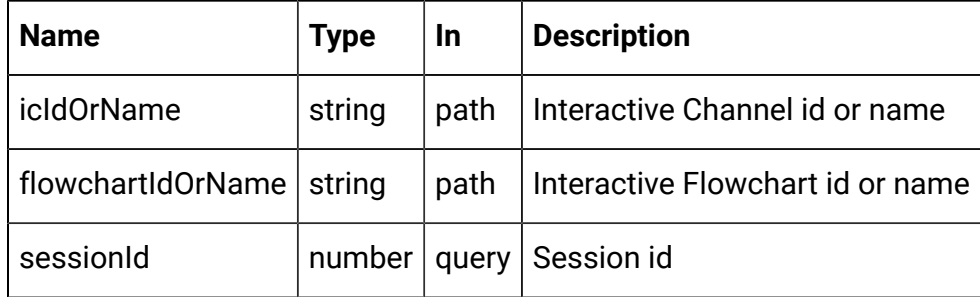

## **REQUEST**

[Process](#page-144-0) Box - object [\(on page 142\)](#page-144-0)

### **RESPONSE (Status code: 201)**

For <process-box-object>, see the [Process](#page-144-0) Box - object [\(on page 142\)](#page-144-0) topic.

```
\overline{[} <process-box-object>
```
]

# Update Process Box

PUT /Campaign/api/interact/rest/v2/channels/{icIdOrName}/flowcharts/ {flowchartIdOrName}/processboxes/{pbIdOrName}

### **Parameters**

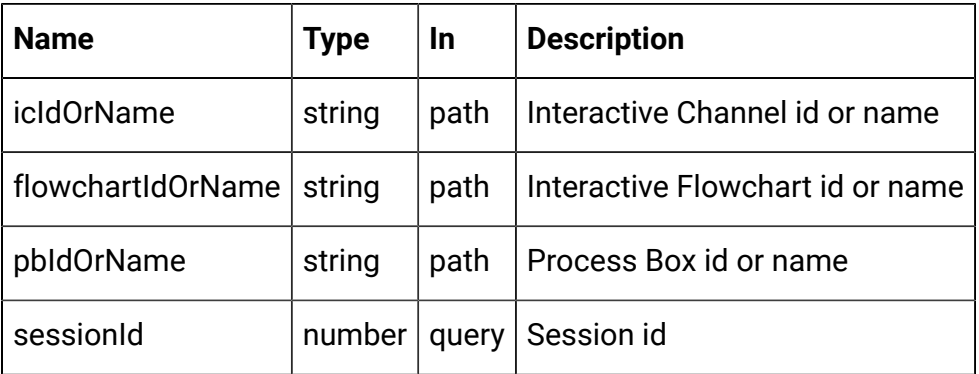

### **REQUEST**

[Process](#page-144-0) Box - object [\(on page 142\)](#page-144-0)

# **RESPONSE (Status code: 200)**

[Process](#page-144-0) Box - object [\(on page 142\)](#page-144-0)

## Delete Process Box

DELETE /Campaign/api/interact/rest/v2/channels/{icIdOrName}/flowcharts/ {flowchartIdOrName}/processboxes

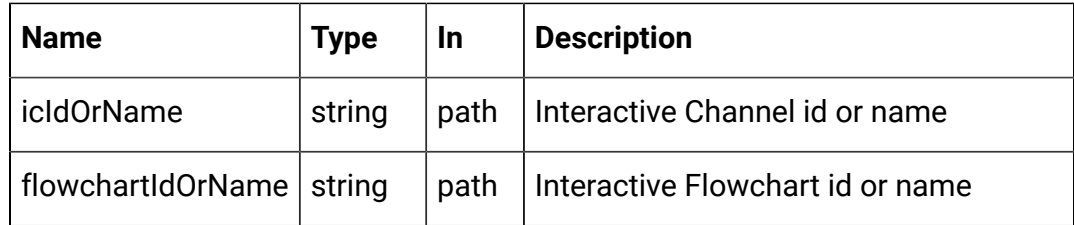

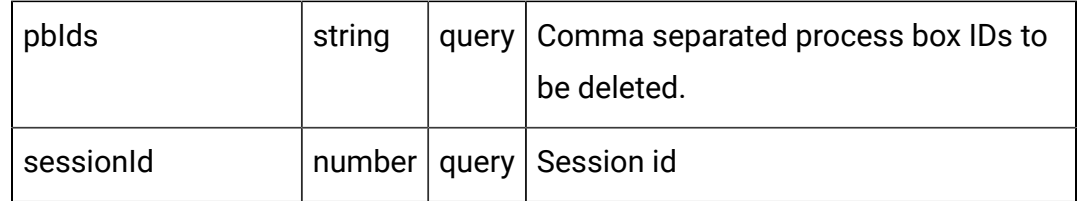

# **RESPONSE (Status code: 200)**

No content

# Interactive Flowchart

These APIs are used to perform CRUD operations on interactive flowcharts.

# <span id="page-149-0"></span>Objects

For abbreviations, see the **Abbreviations** (on page 4) topic.

# **Interactive Flowchart Option**

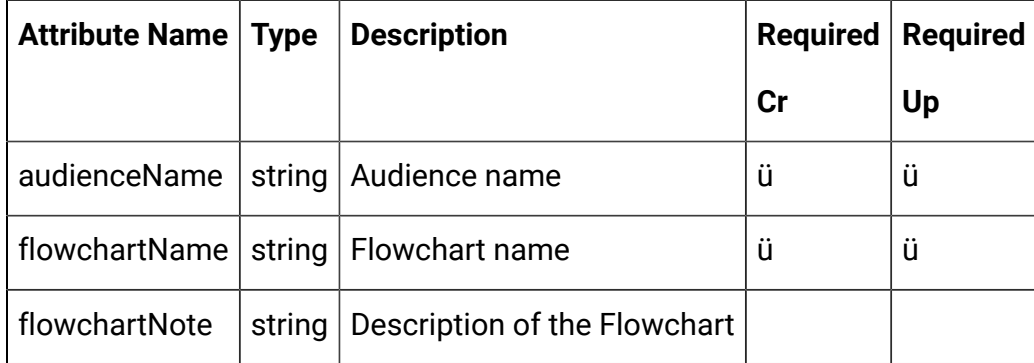

# **Interactive Flowchart Response**

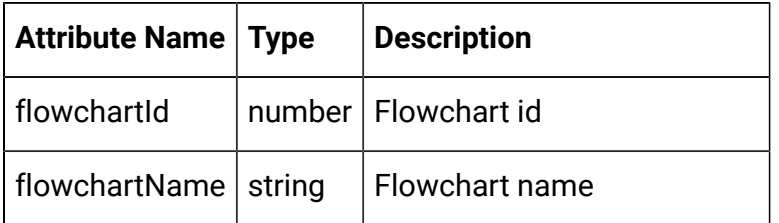

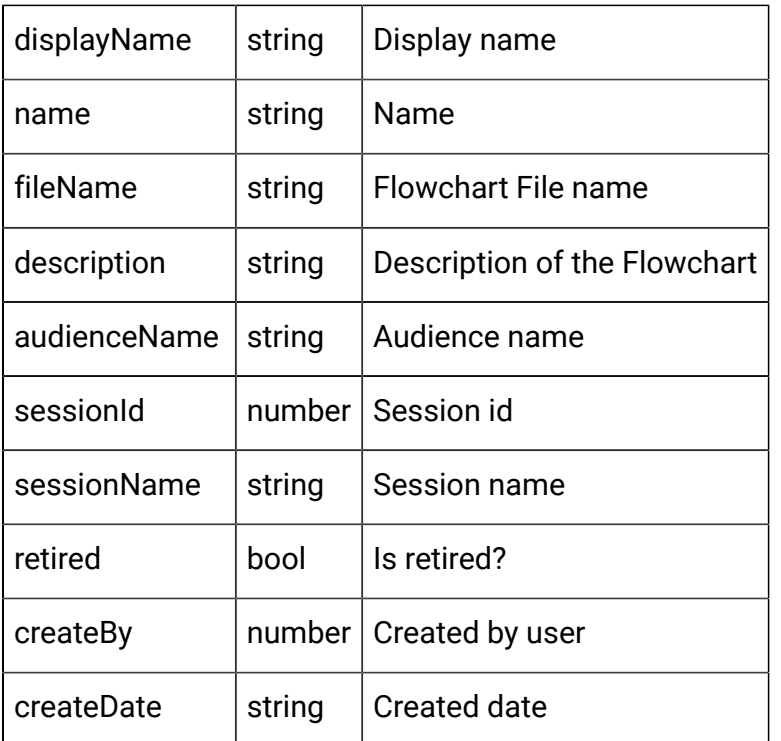

# **Deployment Action**

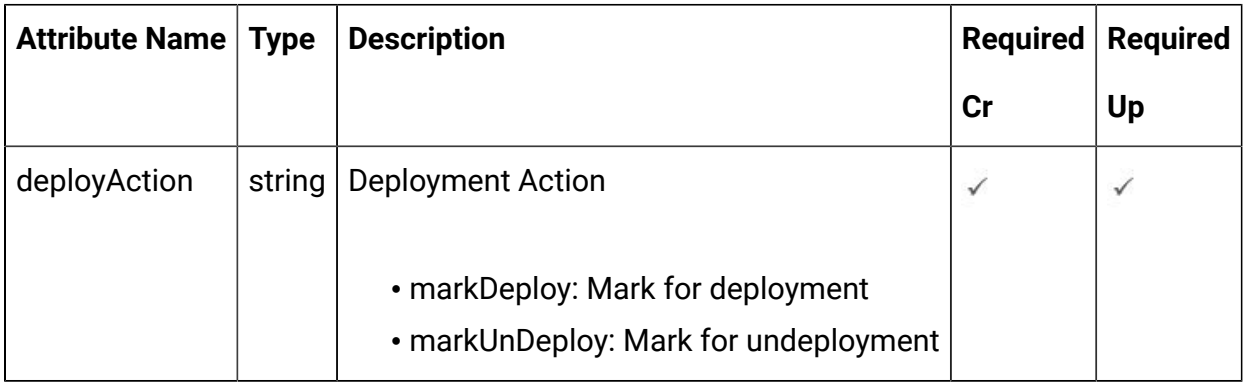

# **Deployment Data Object**

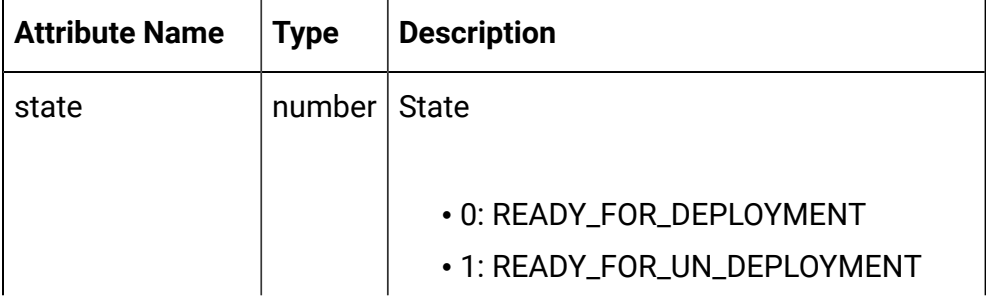

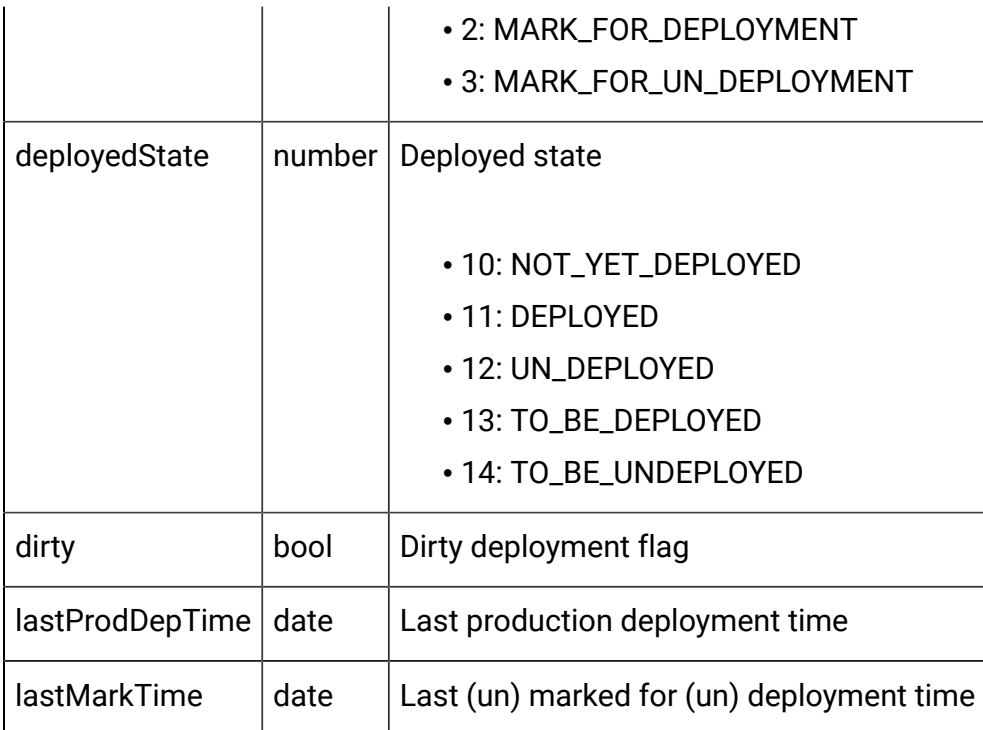

### <span id="page-151-0"></span>Interactive flowchart - object

For details, see the [Objects \(on page 147\)](#page-149-0) topic.

### **Interactive Flowchart Option <interactive-flowchart-option-object>**

```
{
   "audienceName": "string",
   "flowchartName": "string",
   "flowchartNote": "string"
}
```
## **Interactive Flowchart Response <interactive-flowchart-response-object>**

```
{
   "audienceName": "string",
  "createBy": 0,
   "createDate": "2021-05-19T08:19:46.557Z",
   "description": "string",
   "displayName": "string",
```

```
 "fileName": "string",
 "flowchartId": 0,
 "flowchartName": "string",
 "name": "string",
 "retired": true,
 "sessionId": 0,
 "sessionName": "string"
```
**Deployment Action <deployment-action-object>**

```
{
   " deployAction": "string"
}
```
}

**Deployment Data <deployment-data-object>**

```
{
   "deployedState": 0,
   "dirty": true,
   "lastMarkTime": "2021-01-01T01:02:03.456Z",
   "lastProdDepTime": "2021-01-01T01:02:03.456Z",
   "state": 0
}
```
## Create Interactive Flowchart

POST /Campaign/api/interact/rest/v2/channels/{icIdOrName}/flowcharts

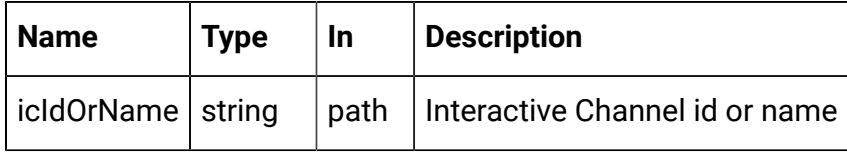

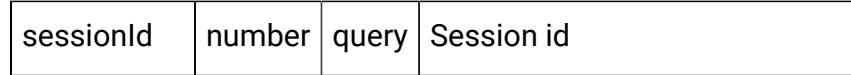

### **REQUEST**

[Interactive](#page-151-0) flowchart - object [\(on page 149\)](#page-151-0)

### **RESPONSE (Status code: 200)**

[Interactive](#page-151-0) flowchart - object [\(on page 149\)](#page-151-0)

# Validate Interactive Flowchart

GET /Campaign/api/interact/rest/v2/channels/{icIdOrName}/flowcharts/ {flowchartIdOrName}/validation

### **Parameters**

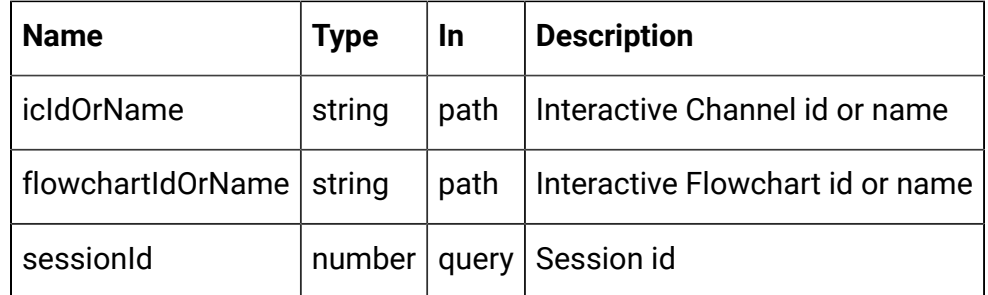

# **RESPONSE (Status code: 200)**

No content

# Delete Interactive Flowchart

DELETE /Campaign/api/interact/rest/v2/channels/{icIdOrName}/flowcharts/ {flowchartIdOrName}

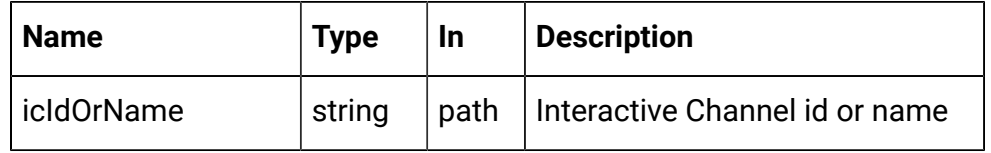

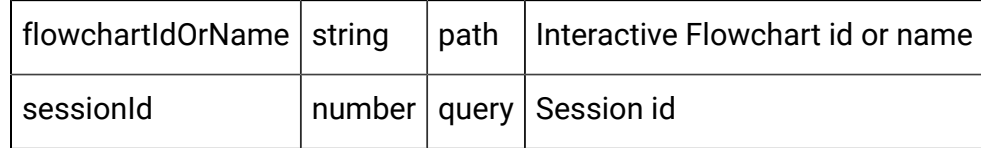

**RESPONSE (Status code: 200)**

No content

# Get Deployment State

GET /Campaign/api/interact/rest/v2/channels/{icIdOrName}/flowcharts/ {flowchartIdOrName}/deployments

## **Parameters**

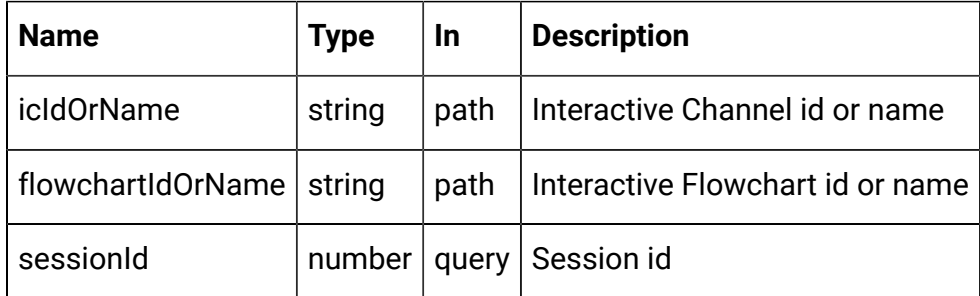

## **RESPONSE (Status code: 200)**

See the <deployment-data-object> in the [Interactive](#page-151-0) flowchart - object [\(on](#page-151-0) [page 149\)](#page-151-0) topic.

# Mark for (Un) Deployment

PUT /Campaign/api/interact/rest/v2/channels/{icIdOrName}/flowcharts/ {flowchartIdOrName}/deployments

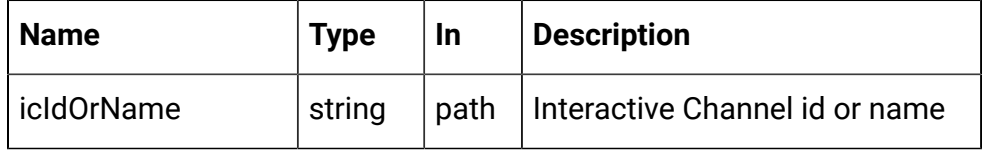

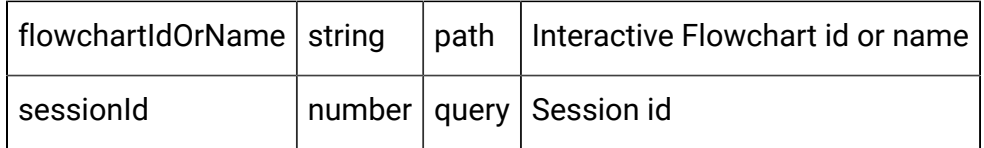

# **REQUEST**

See the <deployment-action-object> in the [Interactive](#page-151-0) flowchart - object [\(on](#page-151-0) [page 149\)](#page-151-0) topic.

# **RESPONSE (Status code: 202)**

See the <deployment-data-object> in the [Interactive](#page-151-0) flowchart - object [\(on](#page-151-0) [page 149\)](#page-151-0) topic.

# Cancel Mark for (Un) Deployment

DELETE /Campaign/api/interact/rest/v2/channels/{icIdOrName}/flowcharts/ {flowchartIdOrName}/deployments

### **Parameters**

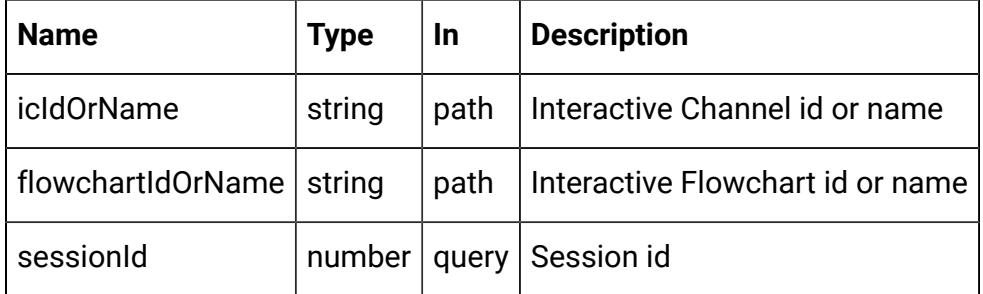

# **RESPONSE (Status code: 200)**

No Content.